# $\mathcal{F}$   $\mathbb{H}$   $\mathbb{E}$   $\mathbb{E}$   $\mathbb{D}$   $\mathbb{O}$   $\mathbb{C}$   $\mathbb{H}$   $\mathbb{C}$

## le 1<sup>er</sup> hebdomadaire des programmes informatiques

**DES PROGRAMMES POUR VOTRE ORDINATEUR : APPLE II et lie** . CANON X-07. CASIO FX 702-P. COMMODORE 64 et VIC 20. GOUPIL. HEWLETT PACKARD HP41. MULTITECH MP-FII ORIC 1. SHARP MZ, PC 1211, PC 1500. SINCLAIR ZX 81. TANDY TRS 80. TEXAS Ti-99/4A. THOMSON TO7

#### **LES CONCOURS PERMANENTS :**

10 000 francs de prix au meilleur programme CHAQUE MOIS. 1 voyage en Californie pour le meilleur logiciel CHAQUE TRI-MESTRE (Règlement en page intérieure)

## Mini-logo

Joël GADRAT nous propose cette semaine ce programme qui s'adres-<br>se non seulement à ceux qui con-<br>naissent le langage LOGO, mais également à ceux qui veulent s'initier à cette méthode de programmation souple et agréable. Nous attendons vos programmes<br>(vos procédures) dans ce langage

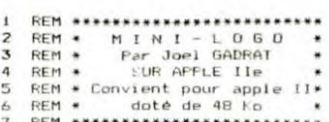

- GOTO 300
- 30
- BEM -- DESSINE LA TORTUE --<br>
IF APX = 0 THEN RETURN<br>
HCOLOR= CO2: XX = X + 6 + CO5<br>
(Z SO) : YY = Y + 6 + SIN (
- 4COLOR= LOGIN T = Y + 6 = SIN (<br>
2 SO): YY = Y + 6 = SIN (<br>
2 SO): YY = Y + 6 = COS (<br>
2 XY, YY TO X + 6 = COS (<br>
2 ), Y + 6 + SIN (2) TO X + 6<br>
(2 + SO) TO XX, YY<br>
PETIURN<br>
PETIURN
- **RETURN** REM -- recherche d'une<br>procédure C\$
- $I = 0$ <br>  $I = C$  =  $NCA(C)$  THEN 120<br>  $I = C$  =  $DC 1$  THEN ER = 1<br>  $C = C + 1$ ; 60TO 90<br>
RETURN : "<br>
RETURN : "<br>
HEN = INIT DESSIN<br>
HEN INIT DESSIN<br>
HEN INIT DESSIN<br>
HEN INIT DESSIN<br>
OUDR= 7: HPLOT 0,0 TO 278,<br>
0 TO 278,1 100
- 
- 
- 
- ainsi que les améliorations du proainsi que les amenorations du pro-<br>poutés quelques primitifs comme<br>joutés quelques primitifs comme<br>lecture d<sup>33</sup> données, opérations<br>arithmétiques, etc. ou encore des adaptations à d'autres ordinateurs. Le mini-logo de ce sympathique lecteur deviendra-t-il le logo de l'hippocampe?
- $x = 7:Y = 7:Z = 0:COX = 7:COX$ <br>(0) = 7: GOSUB 30<br>RETURN : "------------------160
- REM -Acquisition des ordres 199 d'une procédure IF LIB  $>$  = 700 THEN PRINT<br>TROP LONG!":ER = 1: GOTO 24 200 IF
- INPUT "? ";C\$<br>IF C\$+= "C'EST TOUT" THEN 25  $220$
- IF C\$  $\langle$  > "QUBLIE" THEN IN\$<br>(LI) = C\$:LI = LI + 1: GOTO 230
	-
- (1) =  $C4:LI = LI + 1$ ; BUTU<br>
200<br>
240 DC = BC 1:LIB = ACZ(DC);<br>
PRINT "J'AI OUBLIE "NC4(DC);<br>
PRINT "J'AI OUBLIE "NC4(DC);<br>
250 IN4(LI) = C4:LI = LI + 1<br>
260 PRINT : PRINT "OK."; PRINT<br>
270 RETURN : "-----------------------
- de programmes possibles<br>330 DIM NC\$(50),AC%(50): REM pr
- océdures 340 DIM RZ(25): REM emboitement des procédur
	- suite page 12

## **PATOIS BASIC**

L'adaptation d'un programme d'un ordinateur X sur un ordinateur Y n'est pas toujours chose aisée. A priori, presque tous les ordinateurs individuels sont programmables en basic, langage théoriquement standardisé

En réalité, et le basic par lui même n'est pas en cause, chaque ordina-<br>teur possède son basic "étendu" qui

reste très différent des autres.<br>Hebdogiciel vous aide à réaliser<br>l'adaptation des programmes qui vous intéres ant en publiant, chaque semaine et pour chaque ordinateur, un résumé des particularités du basic concerné.

Pour les mordus du langage machine, aucune solution de ce type n'est<br>envisageable, et pour cause. Bien entendu, remarques et ajouts seront les bienvenus afin de complé-<br>ter petit à petit ce panorama des patois basic

Cette semaine : APPLE.

Suite page 12

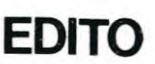

Quand nous avons publié les premiers numéros d'Hebdogiciel, nous avons essayé de sortir des sentiers<br>battus, moins de rédactionnel, moins de publicité et beaucoup de programmes. Nous espérions une participation dynamique des lecteurs<br>français, nous avons été comblé : plus de 2000 logiciels recus à ce jour dont plus de 600 pour le seul mois de

décembre ! Et une qualité chaque jour meilleure. Nous n'avons plus<br>rien à envier aux anglo-saxons ! Voilà le classement des programmes re cus à ce jour

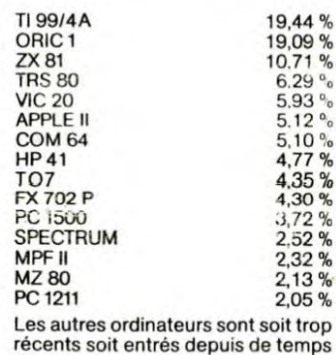

Persevérez, continuez à nous envoyer des programmes pour faire monter votre ordinateur au hit-parade des logiciels.

dans l'Hebdo, soit "dans les choux"

Cette semaine, nous parlons beau-<br>coup de LOGO, c'est non seulement un langage adapté à l'éducation mais, c'est aussi une autre facon d'aborder l'informatique, n'hésitez pas à nous envoyer des programnes écrit en LOGO sur la version de votre ordinateur ou sur le MINI-LOGO que nous publions cette semaine

Nous publions aussi la première partie d'une série d'articles très utiles l'adaptation des instructions de dif-<br>férents ordinateurs. Cela vous permettra d'avoir plu-<br>sieurs logiciels par semaine. Là encore, envoyez-nous vos suggestions et vos remarques, nous comptons sur vous !

G. CECCALDI

M-1815-13-8F

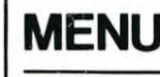

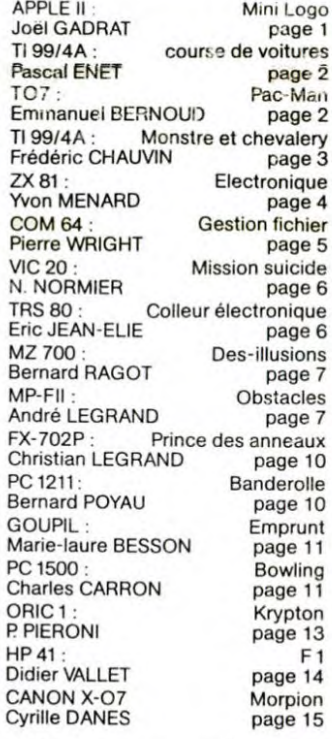

(solution en page intérieure). CELLE DE CLÉOPATRE NOUS EST ACCORD GERMAIN ... SINGULIÈREMENT, CETTE PERSONNE ET MON TOUT EST UNE VARIABLE DE PARVENUE NOUS DEFINIT, ON NE PEUT MIEUX... BRANCHEMENT...  $\frac{1}{2} \sum_{i=1}^{n} \frac{1}{2} \sum_{i=1}^{n}$ 

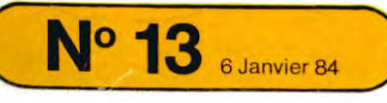

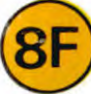

HIPPOREBUS trouvez l'expression qui se cache dans la B.D. de l'hippocampe. Décomposé en trois syllabes dans les trois premières cases, le "tout" a évidemment un rapport avec l'informatique

# **COURSE DE VOITURES**

Les as du volant donneront libre cours à leur passion avec ce programme.

Profitez-en, la vitesse n'est pas limitée. Mais attention, vous n'êtes pas seul sur la route !

Pascal ENET

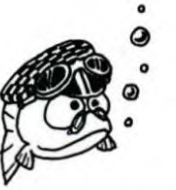

▲

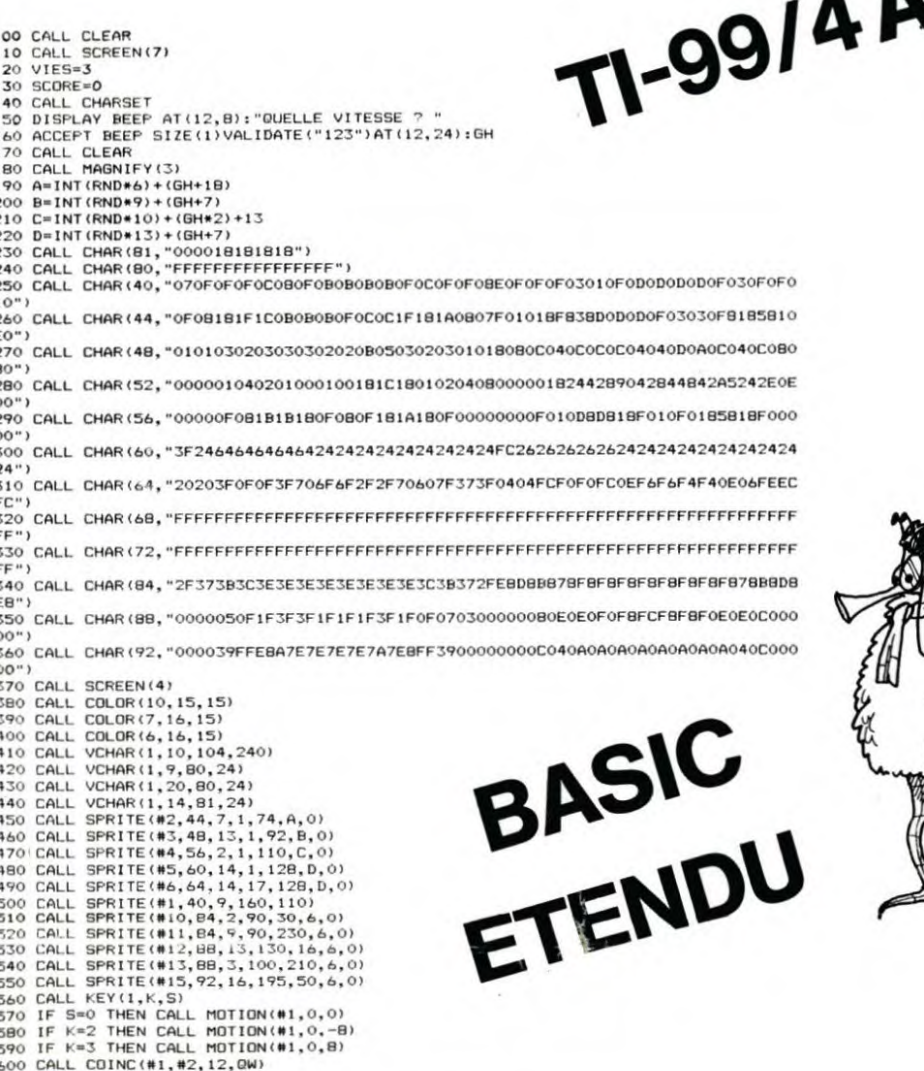

# **PAC-MAN**

Etre ou ne pas être dévoré?

Là est la question en ce qui concerne ce programme. Vous trouverez, (peut-être) le salut dans la fuite ! Bon appétit, Messieurs!

**Emmanuel BERNOUD** 

 $\frac{1}{341}$ 

 $\frac{1}{350}$ 

 $\frac{1}{352}$ 

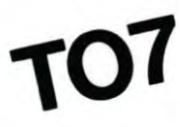

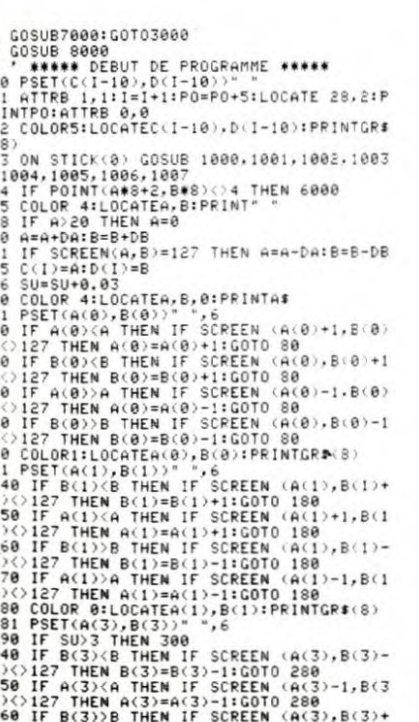

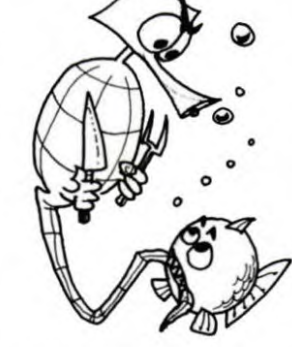

1) <>127 THEN B(3)=B(3)+1:GOTO 280<br>270 IF A(3)>A THEN IF SCREEN (A(3)+1,B(3)<br>275 IF A(3)>20 THEN A(3)+1:GOTO 280<br>275 IF A(3)>20 THEN A(3)=13:B(3)=9<br>280 COLOR 2:LOCATEA(3),B(3):PRINTGR\$(8)<br>300 COTO 10<br>300 COTO 10<br>1)<)127 TH

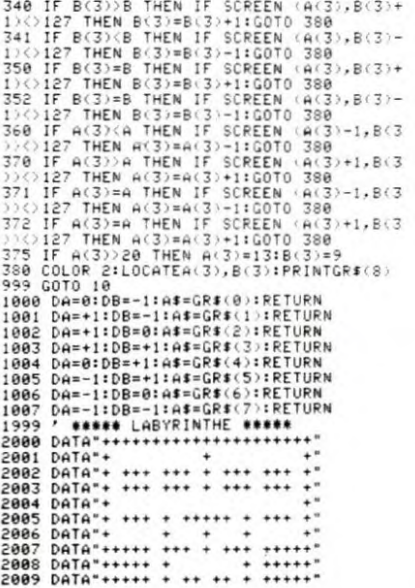

2010 DATA<br>
2011 DATA<br>
2012 DATA<br>
2012 DATA<br>
2012 DATA<br>
2012 DATA<br>
2013 DATA<br>
2013 DATA<br>
2014 DATA<br>
2014 DATA<br>
2014 DATA<br>
2016 DATA<br>
2016 DATA<br>
2016 DATA<br>
2016 DATA<br>
2016 DATA<br>
2016 DATA<br>
2016 DATA<br>
2016 DATA<br>
2018 DATA<br>
20 4(3)=13:B(3)=9<br>
4820 RESUME<br>
5000 REMATLISSOMIDC:900NIL24D0"<br>
5000 PLAY"LISSOMIDC:900NIL24D0"<br>
5000 PLAY"LISSOMIDOL990MIL24D0"<br>
5020 PLAY"LISSOMIDOL990MIL24D0"<br>
5030 RETURN<br>
5999 Y \*\*\*\*\* UNE VIE EN MOINS \*\*\*\*\*<br>
5999 Y \*\*\*\*

9.20 Columb (1976) (1976) (1976) (1976) (1976) (1976) (1976) (1976) (1976) (1976) (1976) (1976) (1976) (1976) (1976) (1976) (1976) (1976) (1976) (1976) (1976) (1976) (1976) (1976) (1976) (1976) (1976) (1976) (1976) (197

1210 IF SCORES) AND SCORE(=25 THEN DISPLAY AT(18,5):"Vous etes un excellent<br>1220 CALL KEY(0,K,ST):: IF ST=0 THEN 1220 ELSE 100<br>1230 END<br>1240 CALL CLEAR :: CALL SCREEN(11)<br>1260 CALL CLEAR :: CALL SCREEN(11)<br>1250 CALL CLEAR

1270 DISELAY AT(8,1):"Bravo, vous venez de gagner la course. Vous etes un as duvo<br>
1280 DATA 175, 196, 220, 196, 175, 262, 294, 330, 349, 349, 330, 330, 294, 294, 262, 262, 262, 247, 24<br>
1280 DATA 175, 196, 220, 196, 175<br>

1340 CALL SOUND(400,X,0)<br>1350 NEXT NOTE<br>1360 FOR 1=1 TO 500 :: NEXT I<br>1370 GOTO 100

6062 PSET(A,B)"<br>
6063 PSET(A(3),B(3))"<br>
6064 PSET(C(I-10),D(I-10))""<br>
6080 A(0)-818(0)-9:DA=-1:COLOR 4<br>
6090 A(1)=13:B(1)=9:A#=GR#(6)<br>
6090 A=10:B=17:1-13:B(1)=9:A#=GR#(6)<br>
7:1:A(3)=13:B(3)=9<br>
6096 A#=GR#(6)<br>
7:1:A(3)=13:B

633 IF PE=1 THEN LOCATE 30,10:PRINTGR\$(63)<br>63)\*<br>632 IF PE=0 THEN LOCATE 30,10:PRINTT ":<br>6150 GOSUB 5000<br>6300 5000<br>6300 5000 5000<br>6300 5000 5000<br>6300 70 15<br>6300 CLS:SCREEN2,0.0:ATTRB1,1:BOX(4,2)-(<br>6500 CLS:SCREEN2,0.0:ATTR

a le devorer."<br>7030 FRINT:PRINT:PRINT:COLOR0:PRINT"POUR

VOUS DEPLACER, VOUS UTILISEREZ LA MANE<br>TTE DE JEU."<br>7040 PRINT:PRINT"POUR COMMENCER, APPUYEZ<br>"SUR LA TOUCHE" "action" DE LA MANETTE.

SUR LA TOUCHE<br>
7858 IF STRIGGON=-1 THEN CONSOLEG,24,0,0<br>
1RETURN ELSE 7858<br>
7499 / WWW.FISCONE FIN DE PARTIE \*\*\*\*\*<br>
7580 CLSISCREENS,3,4:ATTRB1.:1LOCATE2,12<br>
7580 CLSISCREENS,3,4:ATTRB1.:1LOCATE2,12<br>
759 PARTIT SCORE =<br>
75

T"<br>8005 NEXT J,I:GOSUB 5000<br>8007 A(0)=8:B(0)=9:DA=-1:LOCATE 30,10:PE<br>8308 A(1)=13:B(0)=9:DA#(6);CR#(6)<br>8008 A(1)=13:B(1)=9:A#=GR#(6):A(3)=13:B(<br>3009 A=10:B=17:I=10:PSET(A,B)GR#(6)<br>8010 RETURN

# MONSTRE ET CHEVALERY 3540 GDSLE SAVE USE 3540

Le sphynx vous fait chevalier de l'ordre du Texas. Parviendrez-vous à vous rendre maître du donjon ? En tout cas, prudence : la vie n'a pas de prix !

Frédéric CHAUVIN

10 REM MONSTRES & CHEVALERY 10 REM<br>30 REM<br>40 REM<br>40 REM<br>50 REM<br>50 REM copyright Frederic Chauvin 70 REM BO REM 90 REM 100 RANDOMIZE<br>
110 DIM N(28), 5(28), E(28), O(28), V(28), D\$(30), VM(30), VMAX(30), VA(28), VT(28)<br>
120 READ D\$(X), VM(X), VMAX(X)<br>
130 READ D\$(X), VM(X), VMAX(X)<br>
140 NEXT X<br>
1200 NS=1<br>
1210 B\$="N " 150 CALL CLEAR<br>160 REM<br>170 REM INITIALISATION<br>170 REM INITIALISATION<br>180 REM INITIALISATION<br>190 REM IT TRESORS<br>200 NEXT I<br>200 REM ITESSORS<br>200 REM ITESSORS<br>200 REM ITESSORS<br>200 REM ITESSORS<br>200 VISALLE=INT (RND+27)+2<br>200 V 160 REM INITIALISATION 170 REM 1290 NS=NS+1 600 CV=3<br>610 GOSUB 3860<br>620 A\$="DES:" 630 CH=4 630 CH=4<br>650 GOSUB 3860<br>650 GOSUB 3860<br>670 CH=9<br>670 CH=9<br>670 GOSUB 3860<br>700 A4="TRESDRS:"<br>770 CH=17<br>770 CH=17 720 CV=23<br>730 GOSUB 3860 730 GGSUB 3860<br>740 FORCE=INT(RND\*15)+1<br>750 IF FORCE<10 THEN 740<br>760 A\$="BIENVENUE DANS"<br>770 CH=5<br>780 CV=5<br>780 GGSUB 3860<br>800 A\$="MDN CHATEAU" BOO AS="MON CHATEAU." **B10 CH=7** 820 CV=6<br>830 GOSUB 3860 840 A\$="MOI LE SPHINX"<br>850 CH=9<br>860 CV=6<br>870 GOSUB 3860 880 A\$="VOUS ACCORDE" 890 CH=11 900 CV=5 910 GOSUB 3860 910 GOSUB 3860<br>930 G4=STR\$(FØRCE)&" POINTS DE"<br>930 CH=13<br>930 CH=13<br>950 GOSUB 3860<br>960 G4="VIE,"<br>980 CH=11<br>980 CH=11<br>980 CH=11<br>1000 GEM JE11 990 GOSUB 3860<br>1000 REM JEU<br>1010 IF VIEK=0 THEN 3960<br>1020 IF FORCEK=0 THEN 3960<br>1030 A\$=5TR\$(FORCE)&" "<br>1040 CH=2<br>1060 GOSUB 3960<br>1070 GOSUB 3920<br>1080 A\$=5TR\$(VIE)&" "<br>1080 A\$=7 1090 CH=2  $1100$  CV=11 1100 CV=11<br>1120 MBCBN 3860<br>1120 NBC=NBC+1<br>1130 REM NB & NOM DES SORTES<br>1140 NS=0<br>1160 IF N(SALLE)<>0 THEN 1230<br>1150 IF S(SALLE)<>0 THEN 1230<br>1170 IF O(SALLE)<>00 THEN 1250<br>1180 IF S(SALLE)<>00 THEN 1250 2240 GOSUB 3860

TI 99/4A 1190 GDT0 1310<br>1220 GD="N" "<br>1220 GDT0 1160<br>1230 GDT0 1160<br>1230 NS=NS+1<br>1240 GDT0 1170<br>1250 GDT0 1170<br>1270 B45=B\$\$"0 "1270 BASIC 1280 GDTD 1180 1290 NS=NS+1<br>1300 B\*=B\$&"E "<br>1310 IF NS=1 THEN 1370<br>1320 A\$="IL Y A "&STR\$(NS)&" SORTIES"<br>1330 CH=CH+4<br>1330 CH=CH+4<br>1360 GOSUB 3860<br>1370 A\$="IL Y A UNE SEULE "<br>1380 CH=7<br>1390 CH=7<br>1390 CH=7<br>1400 GOSUB 3860 1390 CV=4<br>1390 CV=4<br>1400 GOSUB 3860<br>1410 At="SORTIE("%B\$&")"<br>1420 CH=CH+2<br>1440 GOSUB 3860<br>1430 CV=6<br>1440 GOSUB 3860<br>1460 IF B\$\*"0 "THEN 1730<br>1470 IF B\$\*"0 "THEN 1730<br>1400 IF B\$\*"0 "THEN 1750<br>1500 CH=8<br>1500 CH=8<br>1530 B&0 IF 1550 CH=10<br>
1560 CV=4<br>
1570 GOSUB 3860<br>
1580 A4="VOUS ?"<br>
1590 CH=12<br>
1600 CV=7<br>
1600 CV=7<br>
1600 CV=7<br>
1600 CV=7<br>
1600 CF NEW ORLL HCHAR (12, 16, NE)<br>
1650 IF NEW ORLL HCHAR (1700<br>
1660 IF NEW ORLL HCHAR (1700<br>
1600 IF NEW 1680 IF KE®79 THEN 1760<br>1690 GOTO 1620<br>1700 IF N(SALLE)=0 THEN 1620<br>1710 SALLE=N(SALLE)<br>1720 GOTO 1810<br>1730 IF S(SALLE)=0 THEN 1620<br>1750 GOTO 1810 1750 GJT0 1810<br>1760 IF 0(5ALLE)=0 THEN 1620<br>1770 SALLE=0(5ALLE)<br>1780 GOT0 1810<br>1790 IF E(5ALLE)=0 THEN 1620<br>1800 SALLE=E(5ALL\*E)<br>1820 B#=""<br>1830 NS=0<br>1830 NS=0<br>1850 NT V(5ALLE)=0 THEN 1850 ELSE 2690<br>1850 X=1NT(RND+10)+1<br>18 750 GOTO 1810 1860 IF X>4 THEN 1930<br>1870 A\$="LA VOIE EST LIBRE.." 1870 A = "LA VOIE EST LIBRE.<br>1880 CH=13<br>1890 CV=3<br>1890 COSSUB 3860<br>1910 VIE=VIE-TNT(RND+15)+1<br>1920 ST-NT(RND+22)+1<br>1940 IF X(6 THEN 1930<br>1950 FF=INT(RND+2VMAX(X))+1<br>1950 FF=INT(RND+VMAX(X)+1 1960 IF FM<VM(X)THEN 1950<br>1970 A\$="ATTENTION VOICI UN" 1970 At - "Allentian Vale" DR<br>1980 CH=5<br>2000 GOSUB 3860<br>2000 GOSUB 3860<br>2020 CH=7<br>2020 CH=7<br>2030 GOSUB 3860 2040 BOSUB 3860<br>2050 A\$="LE COMBATTEZ-VOUS?"<br>2060 CH=10<br>2070 CH=1 2060 CH=10<br>2070 CV=3<br>2080 GOSUB 3860<br>2090 GOSUB 3860<br>2100 IF ST#0 THEN 2090<br>2110 IF KE#79 THEN 2160<br>2120 IF KE#78 THEN 2140<br>2130 GOTO 2090<br>2140 FORCE#FORCE-FM 2140 PURCE=PURCE=PH<br>2150 GOTO 1010<br>2160 A\$="1..A MAINS NUES"<br>2170 CH=13<br>2180 CV=5<br>2190 GOSUB 3860<br>2210 CV=5<br>2210 CV=5 2210–CV=5<br>2220–CH=CH+1<br>2230–A\$=STR\$ (H+1)&", , "&D\$ (AR (H))&" ("&STR\$ (FA (H))&")"

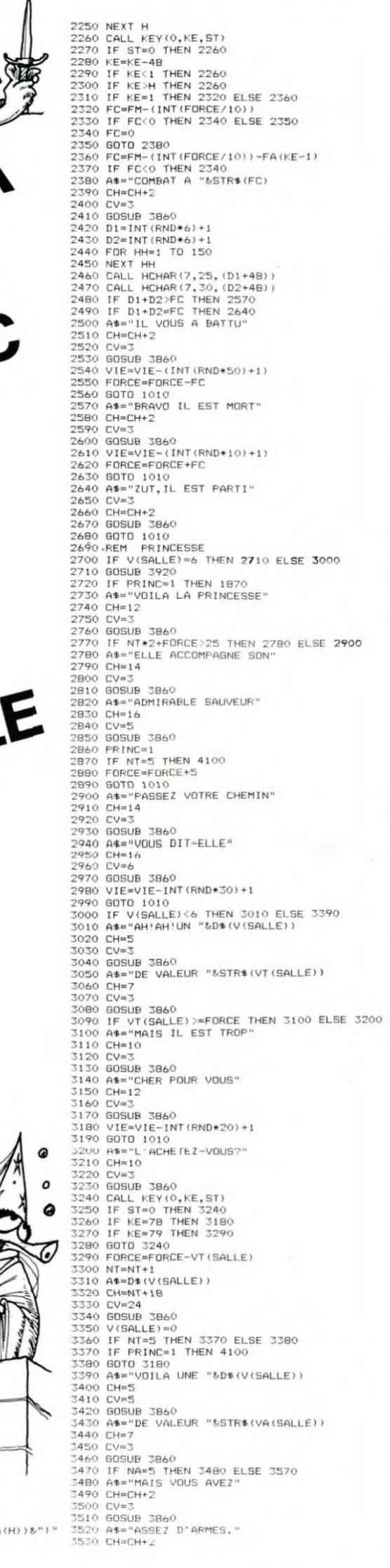

5590 CH=12 3600 CV=3<br>3610 GOSUB 3860 3610 808UB 3860<br>3620 A\$="CHERE POUR VOUS"<br>3630 CH=14<br>3630 CH=14<br>3650 808UB 3860<br>3660 805UB 3860<br>3660 A\$="L'ACHETEZ-VOUS?"<br>3680 CH=10<br>3880 CH=10<br>3880 CH=10 3699 CV=5<br>3700 GBSUB 3860<br>3710 GALL KEY(0, KE, ST)<br>3720 IF KE=78 THEN 3710<br>3730 IF KE=79 THEN 380<br>3740 IF KE=79 THEN 3760<br>3760 GDTO 3710<br>3760 AR(NA)=V(SALLE)<br>3770 NA=NA+1<br>3780 AR(NA)=V(SALLE)<br>3800 AB=D\$(V(SALLE)<br>3800 AB=D\$ 3810 CH=NA+10<br>3820 CV=24<br>3830 GOSUB 3860<br>3830 GOSUB 3860<br>3840 V(SALLE)=0<br>3860 GOR Y=1 TO LEN(A\$)<br>3870 XX=ASC(SEG\$(A\$,Y,1))<br>3880 CALL HCHAR(CH,CV,XX)<br>3890 CALL HCHAR(CH,CV,XX)<br>3900 NEXTIRN 3910 RETURN 3910 RETURN<br>3920 FOR Y=4 TO 23<br>3930 CALL HCHAR(Y,4,32,19)<br>3930 RETURN<br>3940 NEXT Y<br>3960 GOBUB 3920<br>3960 CALL HCHAR(2,29,48,2)<br>3990 CALL HCHAR(2,29,48,2)<br>4000 CALL HCHAR(2,12,48,2)<br>4000 CALL HCHAR(2,12,48,2)<br>4000 CALL HCHAR( 4010 A4="VOUS ETES MORT"<br>4020 CM=13<br>4030 CV=6<br>4040 BOSUB 3860<br>4050 A4="ADIEU CHEVALIER"<br>4060 CM=13<br>4070 CV=5<br>4080 BOSUB 3860<br>4080 BOSUB 3860<br>4080 BOSUB 3860 4080 GOSUB 3860<br>4100 GOSUB 3920<br>4100 GOSUB 3920<br>4110 A\$="BRAVO CHEVALIER!!!"<br>4130 CV=3<br>4130 CV=3<br>4140 GOSUB 3860<br>4160 CH=8<br>410 CH=8<br>410 CH=8<br>410 COSUB 3860 4180 GOSUB 3860 4180 90808 3860<br>4190 A\$="MAITRE DU DONJON"<br>4200 CH=10<br>4220 GOSUB 3860<br>4230 A\$="SUR UN TOTAL DE"<br>4250 CH=12<br>4250 CH=12 4250 CV=3<br>4260 GOSUB 3860 4270 SCORE=INT((VIE/NOC) \*FORCE\*1000)<br>4280 A\$=STR\$(SCORE) %" POINTS" 4270 SCORE=INT (VIE/NOC) \*F<br>
4200 A4=STR4(SCORE) %" POIN<br>
4200 A4=STR4(SCORE) %" POIN<br>
4300 CV=3<br>
4300 BOSUB 3B60<br>
4330 BORD 4330 PAT<br>
4340 DATA "SCEFTRE", 10, 14<br>
4350 DATA "SCEFTRE", 10, 14<br>
4350 DATA "LINGOT", 9, 12<br>
4 4470 BATA "GNOME",<br>4510 BATA "GARDE",<br>4520 BATA "GDLEM",<br>4530 BATA "GDLEM", **D**  $4.8$ 4540 DATA "TIGRE" 4540 DATA "TIGRE",<br>4560 DATA "SERPE",<br>4560 DATA "EPEE",<br>4570 DATA "EPEE",<br>4590 DATA "MASSE",<br>4600 DATA "MAGSE",<br>4600 DATA "MAGSE",<br>4600 DATA "MAGGE", 5  $\boxminus$  $2,5$ 4610 DATA "DAGUE", 2<br>4620 DATA "LANCE", 4<br>4630 DATA 17, 0, 2, 21<br>4640 DATA 17, 0, 2, 21<br>4640 DATA 4, 0, 0, 2, 1<br>4660 DATA 5, 3, 0, 0<br>4670 DATA 6, 4, 0, 0<br>4690 DATA 10, 0, 0, 0, 8<br>4700 DATA 9, 15, 7, 0<br>4700 DATA 9, 15, 7, 0 4710 DATA 0,8,0,11<br>4720 DATA 0,7,0,12<br>4730 DATA 0,0,12,14<br>4730 DATA 0,0,10,13<br>4740 DATA 0,0,10,13<br>4760 DATA 13,0,11,20<br>4760 DATA 13,0,0,0<br>4770 DATA 15,0,0,0<br>4790 DATA 15,0,0,0<br>4800 DATA 15,0,0,0<br>4800 DATA 19,17,15,22<br>4810 4810 DATA 20, 18, 0, 0<br>4820 DATA 0, 19, 14, 25<br>4830 DATA 0, 0, 1, 28<br>4840 DATA 23, 0, 18, 0<br>4850 DATA 23, 0, 18, 0<br>4860 DATA 25, 23, 0, 27<br>4860 DATA 25, 23, 0, 0<br>4890 DATA 0, 27, 25, 0<br>4890 DATA 0, 27, 25, 0<br>4890 DATA 26,

ш

#### HEBDOGICIEL 27, rue du Gal-FOY 75008 PARIS

VOUS POUVEZ VOUS ABONNER AU TARIF PREFERENTIEL DE 340 FRANCS POUR 52 NUMEROS AU LIEU DE  $52 \times 8,00 = 416$  FRANCS. ABONNEMENT POUR 6 MOIS: 180 FRANCS.

NOM: any operation and and any other and special contractors. **PRENOM:**  $\mathcal{R}^1(\mathcal{A}^1,\mathcal{Q}^1,\mathcal{Q}^2,\mathcal{Q}^2,\mathcal{Q}^3,\mathcal{Q}^3,\mathcal{Q}^4,\mathcal{Q}^3,\mathcal{Q}^3,\mathcal{Q}^3,\mathcal{Q}^4,\mathcal{Q}^3,\mathcal{Q}^3,\mathcal{Q}^4,\mathcal{Q}^3,\mathcal{Q}^4,\mathcal{Q}^3,\mathcal{Q}^4,\mathcal{Q}^4,\mathcal{Q}^5,\mathcal{Q}^6,\mathcal{Q}^6,\mathcal{Q}^7,\mathcal{Q}^7,\mathcal{Q}^8,\mathcal{Q}^7,\mathcal{$ **ADRESSE:**  $\Box$  CCP REGLEMENT JOINT: CHEQUE

#### **MATERIEL UTILISE :** . . . . . . . . . . . . . . . . . CONSOLE: والمناجل والمراجل والمراج والمراجل والمراجل والمراج PERIPHERIQUES : . . . . . . . . . . . . . . . . . .

# **ELECTRONIQUE**

out ce que vous avez toujours voulu savoir en électricité ans jamais oser le demander ! te programme fera de vous un ohm au courant !

Yvon MENARD

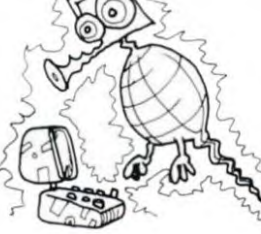

 $3^{47}$ 

**ZX 81**  $R_{\text{H}}$ PRINT AT 5,0;R\$;AT 0,0;R\$;A<br>D;A\$;AT 13,0;R\$<br>LET A\$="%"<br>FOR X=0 TO 13<br>PRINT AT X,0;R\$;AT X,31;A\$<br>RRINT AT X,0;R\$;AT X,31;A\$ NEXT X<br>PRINT AT 10,9;"ENREVEREN 64 PRINT AT 11,8; "IN HARDWEIGHT  $\frac{274}{111}$ **85**<br>86 PRINT AT 17,1: MEDIAMUNICALO<br>58 PRINT AT 15,1; THE PRINT & 28 PRINT AT 1971 72 PRINT AT 3,14, PRINT<br>74 PRINT AT 5,14, PRINT<br>76 IF INKEY\$<>"" THEN GOTO 80<br>28 OOTO 76 ລຣລ CLS<br>PRINT TAB 12, "L MENU 1"<br>PRINT AT 2,0, "VOUS POUVEZ C 80 OISIR :"<br>66 PRINT AT 4,4;"-1- MISE EN M SS PRINT AT 4,4;"-1- MISE EN M<br>MOIRE<br>90 PRINT<br>90 PRINT TAB 4;"-2- ELECTROMAG<br>ETISME"... 92 PRINT<br>94 PRINT TAB 4;"-3- CONDENSATE S"<br>96 PRINT<br>98 PRINT TAB 4;"-4- RESISTANCE 100 PRINT<br>106 PRINT TAB 4;"-5-<br>BASE " FORMULES D BASE "<br>108 PRINT TAB 4;"-6- FORMULES P<br>110 PRINT TAB 4;"-6- TERM ALTERN II2<br>Il2 PRINT TAB 8; "COURANT ALTERN<br>"IE" 113 PRINT<br>114 LET O  $115$ 120 126 IF INKEY\$="6" THEN GOTO 105 GOTO 120 128 PRINT TAB 4; "\* MISE EN MEMO **OUE**<br>
354<br>
356<br>
356 RE \*"<br>136 PRINT AT 3,0; "ENTREZ LE NOR 136 PRINT AT 5,0; "ENTREZ LE NOR:<br>136 PRINT AT 5,0; "ENTREZ LE NOR<br>137 PRINT " YOUS VOULEZ METTRE<br>140 INPUT Z<br>144 PRINT TAB 4; "\* MISE EN MEMO<br>142 PRINT TAB 4; "\* MISE EN MEMO<br>145 PDI {E<br>L46 PRINT AT 3.0;A\$<br>L46 PRINT AT 5,0;"VOUS AVEZ CHO<br>L47 PRINT Z;" CHIFFRES EN MEMOI<br>L47 PRINT Z;" CHIFFRES EN MEMOI PRINT AT S.0.849.8T 15,0,8\$<br>PRINT AT S.0.849.8T 15,0,8\$<br>FOR X=1 TO Z<br>IEME URLEUR<br>INPUT MIX)  $\overline{148}$  $50.51$ 52 INPUT M(X)<br>53 PRINT AT 11,4;"  $152$ 54 PRINT AT 11,4; "M(";X;") = M(X)<br>155 PRINT AT 17,0; 156 NEXT X<br>156 CLS<br>160 PRINT AT 10,2; "MISE EN MEMO<br>RE EFFECTUEE" 7,0;8\$,AT 8,0;A\$;A<br>12,0;A\$;AT 13,0;A\$<br>156 CLSE 200<br>156 CLSE 200 390 CLS<br>GOTO 80 CLS<br>PRINT "\*\*\*\*\*\* ELECTRO-MAGNE<br>PRINT AT 3,0;"JE PEUX CALCU PRINT AT 6.4;"-1- INDUCTION<br>4 ";AT 7,8;"COURANT RECTILIL 206 U PRINT AT 11,4;"-3- INDUCTION<br>VU SOLENOIDE" ,4;"-3- INDUCTIO<br>"RENT AT 13,4;"-4<br>TOPE" 402 PRINT PRINT AT 15,0;A\$;A\$;AT 20,0 441198244442222 A\$<br>PRINT AT 18,7;"\*\* VOTRE CHO THE INNEXT PRESS THEN GOTO RCE PRINT R\$ 234 PRINT AT 18.8: NEWSTATE STRINGER PRINT OF THE SAME AND THE STRINGER CONTROLL OF THE SAME CONTROLL OF THE SAME CONTROLL OF THE SAME CONTROLL OF THE SAME AND PRINT AT 18.8: NEWSTATE 1.1 (19.8: 19.9: 11) (19.8: 19.9: 11) INDUCT ION S IL

\$ 258 GOTO 254<br>
260 CLS<br>
260 CLS<br>
3PIRE #\*\*\*\*<br>
3PIRE #\*\*\*\*\* 3.0, A\$, AT 5, 0, "ENT<br>
2PIRE #\*\*\*\* 3.0, A\$, AT 5, 0, "ENT<br>
REZ LE NOMBRE DE SPIRES 5, 0, "ENT<br>
225 INPUT AT 5, 0, "ENTREZ LE RAY<br>
272 INPUT AT<br>
273 PRINT AT 5, 0,  $510$  $\frac{514}{80}$ 522 LET B2=(2\*PI\*(10+\*-7))\*((N) PRINT AT 8,0, NOMBRES DE SP PRINT AT 8,0, NOMBRES DE SP<br>PRINT "INTENSITE DU COURANT<br>:II," AMPERE (S)"<br>PRINT "RAYON DE LA SPIRE :<br>PRINT PRYON DE LA SPIRE :<br>"METRE (S)"<br>PRINT AT 15,0,A\$,A\$,AT 20,0<br>PRINT AT 15,0,A\$,A\$,AT 20,0 525 BERINT AT 3.0; ALEXANDER CONSUMERED PRINT AT 15,0; ALEXANDRE C<br>
283 PRINT AT 15,0; ALEXANDE C<br>
283 PRINT AT 16,0; "...UN. AUTRE C<br>
284 IF INKEY\$="0" THEN GOTO 260<br>
286 DET INKEY\$="0" THEN GOTO 260<br>
286 DET INKEY\$="0" THEN I2)/L2)<br>307 PRINT<br>308 PRINT "NOMBRES DE SPIRE : N2<br>
309 PRINT<br>
310 PRINT "INTENSITE<br>
310 PRINT "LONGUEUR<br>
311 PRINT<br>
312 PRINT "LONGUEUR<br>
312 PRINT "LONGUEUR<br>
L22" "MELLPE (5)" 571 PRINT TAGE<br>587 587<br>589<br>ACITE 370 PRINT AT 7.0; "INDUCTION<br>370 PRINT AT 7.0; "INDUCTION<br>374 PRINT AT 9.0; "SURFACE<br>384; "METRES 2"<br>384; "METRES 11.0; "ANGLE<br>376 PRINT AT 13.0; "COSINUS<br>376 PRINT AT 13.0; "COSINUS COS AS<br>376 PRINT AT 15,0; FACTEUR ""PH<br>380 PRINT AT 17,0; A\$; AT 21,0; P\$<br>380 PRINT AT 19,0; "WA AUTRE C<br>382 PRINT AT 19,0;" WA AUTRE C<br>"WARY 4="0" THEN GOTO 350  $\frac{15}{7}$ PRINT AS AT 4,0, JE PEUX CALLER K\$="1"<br>PRINT AS AND LES CONDENSAT<br>CLES<br>PRINT AS AND LES CONDENSAT<br>PRINT AS AND LES CONDENSAT<br>LET K\$="1"<br>LET K\$="1"<br>LET K\$="1" 629<br>530  $632$ LCULER<br>398 PRINT AT 6,4;"-1- ASSOCIATI<br>0NS (SERIE)<br>400 PRINT AT 6,4;"-2- ASSOCIATI PRINT AT 8,4;"-2- ASSOCIATI 634 AT 10,4; "-3- CAPACITÉ E 404 PRINT AT 14,4; -3- CAPACITE 404<br>406 PRINT AT 14,4; -4- CHARGE L.<br>406 PRINT AT 14,4; -5- CHARGE L.<br>412 PRINT AT 15,4; -5- ENERGIE.<br>412 PRINT AT 15,4; -5- ENERGIE.<br>412 IF INKEY\$="3" THEN GOTO 5000<br>414 IP IF INKEY\$="3" TH ASS IF K\$="0" THEN LET S\$="URDER ASS PRINT OF "000 ASSOCIATION<br>
EN "15#" 000 ASSOCIATION<br>
434 IF K\$="0" THEN PRINT AT 6,0<br>
: "COMBIEN DE RESISTANCES ?"<br>
436 IF K\$="1" THEN PRINT AT 6,0<br>
: "COMBIEN DE CONDENSATEURS ?"<br>
437 THEN LET  $54 = "CASC$  $K$ \$="0" ENTREZ LUNITE (PF NF NF )<br>442 FR K\$="1" THEN INPUT B\$<br>442 PRINT U(2)<br>452 PRINT AT 8.0; "ENTREZ LA "; X<br>452 PRINT AT 8.0; "ENTREZ LA "; X<br>452 PRINT AT 8.0; "ENTREZ LA "; X<br>453 DIM U(X)<br>453 DIM U(X)<br>455 NEXT X<br>458 NEXT X 455

597 IF K\$="0" THEN GOTO<br>698 IF K\$="1" THEN PRINT<br>"QUELLE EST L UNITE?( PF 466 PRINT AT 8.8.8\$; A\$ 466 PRINT AT 8.0; "LE RESULTAT D'<br>E LE RESOCIATION 0; "LE RESULTAT D'<br>469 IF K\$="0" THEN LET J\$=" RES<br>13TANCES<br>ISTANCES<br>DENSATEURS<br>2471 IF K\$="0" THEN LET B\$=" OHM 599 INPUT L\$<br>700 IF K\$="0" THEN LET L\$= " OH 700 IP N:<br>702 DIM N(2)<br>702 FOR X=1 TO Z<br>704 DIM M(X) IEME "<br>705 LET D\$=" IEME "<br>705 PRINT AT 4,0;"+\* ENTREZ LR<br>"Y6 PRINT AT 4,0;"+\* ENTREZ LR<br>"Y6 PRINT AT 4,0;"+\* "<br>472 PRINT AT 10,0;" DES ";0;J\$<br>475 IF K\$="0" AND V>=1000 THEN<br>475 IF K\$="0" AND V>=1000 THEN<br>475 PRINT AT 12,0;"DONNE : ";V;<br>475 PRINT AT 12,0;"DONNE : ";V; PRINT AT 4.0, \*\* ENTREZ LA<br>
"SPINT MIXIEUR \*\*"<br>
INPUT MIXIEUR \*\*"<br>
INPUT MIXIEUR \*\*"<br>
SPINT X-1<br>
GOSUB 718<br>
NEXT X-3<br>
NEXT X-3<br>
TE X-1 THEN LET M=MIXI<br>
LET M=M1XI<br>
LET M=M1X-1<br>
LET M=M1X-1<br>
LET M=M1X-1<br>
LET M=M1X-1<br>
LET M= LET UP AN IS OF THE CHLUBS PRINT THE SAME IN A SAME IS A SAME IS ON A SAME CALCULARE CHLUBS PRINT THE SAME IN THE CHLUBS PRINT THE SAME IS ON A SAME IS TO A 36 A SAME IS THEN GOTO 436 A SAME IS THEN GOTO 436 A SAME IS THEN 733 PRINT HI 1979<br>1934 IF K\$="1" THEN LET P\$="COND<br>ENSATEURS"<br>735 IF K\$="0" THEN LET P\$="RESI<br>"735 IF" ("THEN LET P\$="RESI 735 IF K\$="0" THEN LET P\$="RESI<br>STANCES."<br>736 PRINT AT 7,0;"L ASSOCIATION PRINT TRB 4; "# PLEXIGLAS DES AS PRINT THE 4; "FRINT RELATIVE RELATIVE PRINT REPAIRING THE SERIES PRINT THEN GOTO SERIES PRINT RELATIVE RELATIVE CALCULATE CALCULATE CALCULATE CALCULATE CALCULATE CALCULATE CALCULATE CALCULATE THEN GOTO SOLUTION CONTRACT 39 PRINT AT 9,0;Z;" ";P\$;" DON 512 PRINT TAB 4; "# MICA ACTEUR DE"<br>523 PRINT "PERMITIUITE RELATIVE<br>"EPSILON" "TAPER UNE TOUCHE POU<br>524 PRINT "TAPER UNE TOUCHE POU :<br>PRINT AT 6,4;"-1- RESISTANC<br>PRINT TAB 4;"-2- RESISTANCE<br>PRINT TAB 4;"-2- RESISTANCE<br>PRINT<br>PRINT<br>PRINT<br>PRINT<br>NEIL" S26 PRINT A\$<br>526 PRINT A\$<br>527 IF INKEY\$()"" THEN GOTO 530<br>530 CL5<br>532 PRINT ""\*\*\*\*\*\*\*\*\*\*\*\* CAPACIT<br>532 PRINT""\*\*\*\*\*\*\*\*\*\*\*\* CAPACIT ESSE PRINT TT S. 0; TENTREZ LA SURFAT<br>
SA APINT AT S. 0; APINT TT S. 0; APINT TT S. 0; APINT FT S. 0; APINT FT S. 0; APINT FT S. 0; APINT FT S. 0; TENTREZ LA UAL<br>
EUR DE DES PLANT AT S. 0; "ENTREZ LA SURFAT PT S. 0; "ENTRE 760 D UN FIL"<br>762 PRINT AT 15,0:A\$;A\$;AT 20,0<br>A\$;A\$;AT 16,7;"VOTRE CHOIX ? (1<br>A=?) TE TUKEY4 "AN" TUEN OFFO 180 A 31%, N. 18, N. VOINE SIMAR 1. 18<br>
766 IF INKEY\$="3" THEN 60TO 430<br>
765 IF INKEY\$="3" THEN 60TO 690<br>
766 GOTO 764<br>
860 CLS<br>
864 PRINT "\*\*\*\*\* RESISTANCE D U<br>
864 PRINT AT 3,0, A\$, "000000000 U<br>
864 PRINT AT 3,0, A\$, "00000 SS0 PRINT AT 4,0;A\$;"  $\mathbf{a}$ 552 PRINT "LA CAPACITE DU CONDE 8 867 PRINT TAB 3; "\* CU \* 1.7 E-6 NSATEURINT "AYANT LUMIN<br>
SSA PRINT "- PERMITIVITE - ";51<br>
SSS PRINT "- SURFACE - ";51<br>
SSS PRINT "- SURFACE - ";51<br>
SSS PRINT "- ESPACEMENT - ";E2<br>
SSS PRINT "- ESPACEMENT - ";E2<br>
SSS PRINT "EST DE ;"<br>
SSS PRINT "EST DE ;" 868 PRINT TAB 3; "\* AL \* 2.8 E-8 669 PRINT TAB 3; "+ FE + 9.6 E-8 870 PRINT TAB 3; " + PB + 22 E-8 871 PRINT TAB 3; "+ HG + 95 E-8 \*"<br>873 PRINT<br>874 PRINT A\*: "DANS LES CALCULS,<br>876 PRINT "UTILISER LE SYMBOLE<br>576 PRINT "UTILISER LE SYMBOLE<br>577 PRINT "IL EST DANS LA LISTE<br>677 PRINT "I SA VALEUR EST EN M<br>676 PRINT "I SA VALEUR EST EN M<br>EMOIRE .)" 566 PRINT C+10E9;TAB 12;" NANO<br>ARADS"<br>568 PRINT C+10E12;TAB 12;" PICO<br>"ARADS"..<del>.</del> CI-DESSUS ALL CONDUCT ENGINEERS IN THE STATE OF PRINT THE SERVE CONDUCT THE SERVE CONDUCT THE SERVE CONDUCT THAT A CONDUCT THAT A SERVE CONDUCT THAT A SERVE CONDUCT THAT A SERVE CONDUCT THAT A SERVE CONDUCT THAT A SERVE TH PRINT PRINT A\$." UN AUTRE CALCUL<br>"O" OU TARYS" THEN GOTO 530<br>IF INKEY\$="O" THEN GOTO 530<br>IF INKEY\$="N" THEN GOTO 50<br>CLS<br>PRINT ""\*\*\*\*\*\*\*\*\*\*\*\*\* CHARGE<br>"A\*\*\*\*\*\*\*\*\*\*\*\*\*\*\*\*\*\*\*\* CHARGE \*\*\*\*\*\*\*\*\*\*\*<br>584 PRINT AT 3,0;A\$;AT 7,0;A\$<br>585 PRINT AT 5,0;"ENTREZ LE VOL INPUT U<br>PRINT AT 5,0; "ENTREZ LA CAP 92 IF R\$= "AL" THEN LET R=2.84 893 IF R\$= "FE" THEN LET R=9.6+  $\cup$ S90 INPUT C3<br>592 LET C\$=" SERINT REVIEW AND RECORD ON THE SALE CONDENSATION CONDENSATION OF THE SALE CONDENSATION OF THE SALE CONDENSATION OF THE SALE CONDENSATION OF THE SALE CONDENSATION OF THE SALE CONDENSATION OF THE SALE CONDENSATION OF THE SA 894 IF R\$= "PB" THEN LET R=22\*V 895 IF R\$= "HG" THEN LET R=95\*V 896 IF R\$= "CU" THEN LET R=1.7\* SO THE COMMAND THE SAME CONTRACT ON SALE OF A SALE OF A SALE OF A SALE OF A SALE OF A SALE OF A SALE OF A SALE OF A SALE OF A SALE OF A SALE OF A SALE OF A SALE OF A SALE OF A SALE OF A SALE OF A SALE OF A SALE OF A SALE O NSTANTE ""RHO"", WOLL<br>TERIAL 7" "QUI CARACTER<br>TERIAL 7"<br>908 GOSUB 890<br>910 LET RR=R+(L3/54)<br>910 LET RR=R+(L3/54)<br>912 PRINT AT 7,0;" RHO CLS<br>PRINT "#fffffff CHAMP ELECTR **FRINT AT 4,0; A\$; A\$; AT 10,0;** PRINT AT 7,0; "ENTREZ ;"<br>PRINT "LE VOLTAGE"<br>PRINT "LE VOLTAGE"<br>PRINT AT 8,0; "L ESPACEMENT"<br>INPUT D2<br>LET E2-13.03  $914$  PRINT AT 6,0; " SECTION = " PRINT " LONGUEUR = ";L3;" M INPUT D2<br>|PRINT AT 7,0;"VOLTAGE<br>|PRINT AT 7,0;"VOLTAGE<br>|PRINT "ESPACEMENT : ";D2;<br>TRE(S)" ESPACEMENT : ";D2;<br>|PRINT AT 13,8;"CHAMP RESULT : 16 PRINT AT 11,0;A\$;AT 15,0;A\$<br>919 PRINT AT 13,0;"RESISTANCE :<br>":RR;" OHMS"<br>922 PRINT AT 16,0;A\$;AT 20,0;A\$ PER PRINT AT 18.1, UN AUTRE CAL<br>
925 PRINT AT 18.1, UN AUTRE CAL<br>
925 IF INKEY\$="N" THEN GOTO 80<br>
926 GOTO 925<br>
928 GOTO 925<br>
900 CLS<br>
900 PRINT "\*\*\*\*\*\* FORMULES DE B<br>
800 CLS<br>
810 PRINT "\*\*\*\*\*\* FORMULES DE B<br>
810 PRINT "\* 636 PRINT E2; TAB 12; "VOLTS/METR ENGINE EXAMPLE AND THE MERCINE IN SALE OF THE SALE OF THE SALE CALL TO BUT THE SALE OF THE SALE OF THE SALE OF THE SALE CALL THE SALE OF THE SALE OF THE SALE OF THE SALE OF THE SALE OF THE SALE OF THE SALE OF THE SALE OF T 16<br>185<br>1012 PRINT AT 2,3, "\* LOI D OHMS PRINT TAB 3;"U = R.I"<br>PRINT TAB 3;"\* ENERGIE \*"<br>PRINT TAB 3;"U = U.I.T ="R. 1014<br>1016 954 PRINT AT 4,0; R\$; R\$; AT 9,0; R<br>\$; R\$<br>656 PRINT AT 7,0; "ENTREZ LE VOL<br>TAGE"<br>558 INPUT V3<br>660 PRINT AT 7 8.  $1018$ <br> $1020$ 1021 PRINT AT 5,18, 2"<br>1022 PRINT AT 8,3, "# PUISSANCE \* FREE PRINT HT 7,0; ENTREZ LE VOL. 1022 PRINT HT 8.18; 2<br>
SER INVITION CONSUMERS CONSULTING THE MANUSCRESS CONSULTING CONSULTING CONSULTING THE MANUSCRESS CONSULTING CONSULTING THE MANUSCRESS CONSULTING CONSULTING TO THE MA REAL TREAT THE THEN PRINT AT 4,0<br>- COMBIEN DE CONDENSATEURS 7.<br>- COMBIEN DE CONDENSATEURS 7.<br>- COMBIEN DE CONDENSATEURS 7.<br>- COMBIEN DE RESISTANCES 7.<br>- COMBIEN DE RESISTANCES 7. Suite page 12

4

# **GESTION FICHIER**

Création, recherche, tri, copie..., bref, tout ce qu'il faut<br>pour une bonne gestion de fichier, avec sauvegarde sur cassette.

Pierre WRIGHT

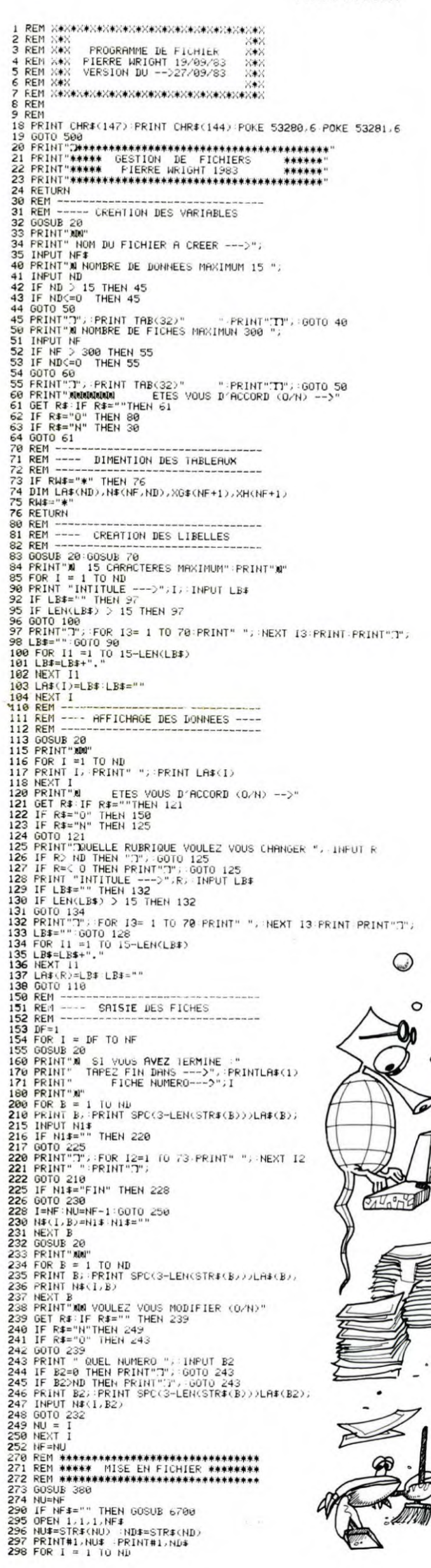

 $\circ$ 

 $\mathfrak{o}$ 

Ø

299 PRINT#1, LA\$(1)<br>300 NEXT 1<br>306 NEXT 1<br>306 NA(1,0)=STR\$(1)<br>311 POR B= 0 TO ND<br>312 PRINT N4(1,8)<br>313 PRINT N4(1,8)<br>315 NEXT B<br>316 CLOSE1<br>329 OOTO 500<br>329 OOTO 500<br>329 NEM THERE AND THE RIVE OF THE RIVER OF THE RIVER OF THE RIVER OF THE RIVER OF THE RIVER OF THE RIVER OF THE RIVER OF THE RIVER OF THE RIVER OF THE RIVER OF THE RIVER OF THE RIVER OF THE RIVER OF THE RIVER OF THE RIVER OF THE RIVER O 432 INPUT#1.N#(I.B)<br>432 INPUT#1.N#(I.B)<br>432 INPUT#1.N#(I.B)<br>435 NEXT B<br>435 NEXT P<br>435 NEXT P<br>435 NEXT B<br>435 NEXT P<br>435 NEXT P<br>435 NEXT P<br>435 NEXT P<br>453 NEXT P<br>451 NEXT PRINT WAR PROPUTED AS<br>456 PRINT WAR PRINT REPURED AS P 531 PRINT<br>540 PRINT" 4 - NTERROGER 541 PRINT<br>550 PRINT 5 - LISTER DES DONNEES<br>550 PRINT 5 - LISTER DES DONNEES<br>555 PRINT 6 - FIN DE TRAVAIL<br>556 PRINT<br>580 PRINT<br>681 GET GETTER LISTER VOIRE CHOIX (1-2-3-555 PRINT" 6 - FIN DE TRAVAIL<br>596 PRINT" 6 - FIN DE TRAVAIL<br>599 PRINT" VOTKE CHOIX (1-2-3-4-5-6)-)";<br>599 PRINT" VOTKE CHOIX (1-2-3-4-5-6)-)";<br>592 IF VAL(R\$) > 6 THEN 591<br>593 IF VAL(R\$) <= 0 THEN 591<br>593 IF VAL(R\$) <= 0 THE 719 INPUT B2<sup>34</sup> FIN DES MODIFS TAPEZ ---399",<br>720 IF VAL(82#)<br/>C e AND VAL(82#); ND THEN 717<br>721 B2=VAL(82#)<br>722 IF B2=99 THEN 730<br>723 PRINT SPC(3)1.LAR(82), INPUT N&<MF, B2)<br>724 IF N&(MF, B2)="" THEN 723<br>725 GOTO 713<br> × 884 GUTU 880<br>885 NF = NF+NA∶DF≂NF-NA+1 INTERRUGE 903 8OSUB 940<br>904 IF CH≸="2" THEN 955 904 IF CH\$="2" THEN 955<br>906 GOSUB 20<br>906 REM--------INTERROGATION SUIVANT NUM<br>906 REM-------INTERROGATION SUIVANT NUM<br>908 INPUT ML<br>909 IF ML - 0 THEN 907<br>910 IF ML - NF THEN 907<br>915 PRINT "NUMERO------) ",NL<br>915 PRINT "NUM

 $\circ \circ$ 

 $\circ$ 

317 PRINT SPC (S)LAR(B) ANK (N) 2017<br>
318 NEXT B POC S)LAR(B) ANK (N) 2<br>
318 NEXT B POC S)LAR(B) ANK (N) 2<br>
318 NEXT B POC SUNTINGE APPLY THEN 920<br>
328 NET PRINT RAP - THEN 900<br>
338 TE PRINT WAR PRINT THEN 900<br>
338 TE RE=" 978 FF Far-0" THEN 978<br>979 GOTO 500<br>998 RENT FAR-0" THEN 978<br>998 RENT "WUNKERD------- AFFICHNCE SELECTION<br>982 RENT "WUNKERD" -------- AFFICHNCE SELECTION<br>984 FOR B= 1 TO ND<br>986 RENT B<br>986 RENT B<br>988 RENT B<br>989 RENT B<br>998 R 0000 APP 1 = 1 TO K-1<br>6590 FOR 1 = 1 TO K-1<br>6600 IF NG\$ (1+1)CNG\$ (1) THEN 6020<br>6610 GOTO 6630<br>6620 NJ\$=NG\$ (1)<br>6622 NG\$ (1+1)=XJ\$<br>6622 NG\$ (1+1)=XJ\$<br>6622 NG\$ (1+1)=XJ\$<br>6622 NG\$ (1+1)=XJ\$<br>6626 NG\$ (1+1)=XF<br>6630 NG\$ (1+1)=X 6698 COTO 6695<br>6788 RETURN<br>6788 REM ---- HOM DU FICHIER<br>6788 REM ---- HOM DU FICHIER<br>6788 REM ---- HOM DU FICHIER<br>6789 REM ----<br>6789 REM MARK<br>6788 REM MARK<br>6789 REM MARK<br>9802 REM \*\*\*\*\*\* COPIE DU FICHIER<br>9802 REM \*\*\*\*\*\* COP 9997 END<br>9999 REM \*\*\*\*\*\*\*\*\*\*\*\*\*\*\*\*\*\*\*\*\*\*\*\*\*\*\*\*\*\*\* REHDY.

# $\frac{1}{\sqrt{\frac{1}{2}}\sqrt{\frac{1}{2}}\sqrt{\frac{1}{2$ **MISSION SUICIDE**

La mission est plus qu'une mission-suicide, c'est une véritable opération Kamikaze : traverser un terrain découvert à bord d'un camion chargé d'explosifs, et sous lefeu nourri des mitrailleuses ennemies ?

#### **M. NORMIER**

 $\bullet$   $\circ$ 

**King** 

P

D

Ce jeu nécessite une extension de 3K RAM. Pas plus, car sinon il faut modifier tous les "POKE" qui permettent de créer le nouveau générateur de caractères. ce jeu peut parcontre, être utilisé surune version son étendue de VIC**<sup>à</sup>**

condition d'enlever la présentation, la règle du jeu, les "REM", et en ne<br>laissant aucun espace. Attention, ça rentre juste.<br>PRECISIONS SUR LA REGLE DU JEU :<br>Si l'on arrive à rapporter 3 caisses, on bénéficie d'un camion s

mentaire On perd son camion à chaque fois que l'on est touché.

— On ne perd la vie, que lorsque l'on est touché avec le camion chargé de munitions (au retour).

- Le nombre de camions restants est symbolise par les camionsdessi-nés en haut de l'écran.

nes en naut de l'ecran.<br>- Le nombre de vies, par les bonshommes sous les camions.<br>- On ne peut se faire toucher que sur la partie de route dessinée.

- Un bip-bip aigu, signifie la perte d'un camion. — Un bip-bip grave, signifie la perte d'une vie.

**REMA**<br>**REM** 

**j** Ft~~

– Un bip-bip grave, signifie la perte d'une vie.<br>– Cinq bips graves, signifient qu'une caisse est arrivée à destination.<br>– Le score est calculé de la manière suivante : 1000 points par caisse rapportée et —1 point, par unité de temps.

D'où l'intérêt de se dépêcher, Déplacement d'un camion : A pour aller vers la gauche de l'écran,

D pour aller vers la droite de l'écran. Les marches arrières sont autorisées.

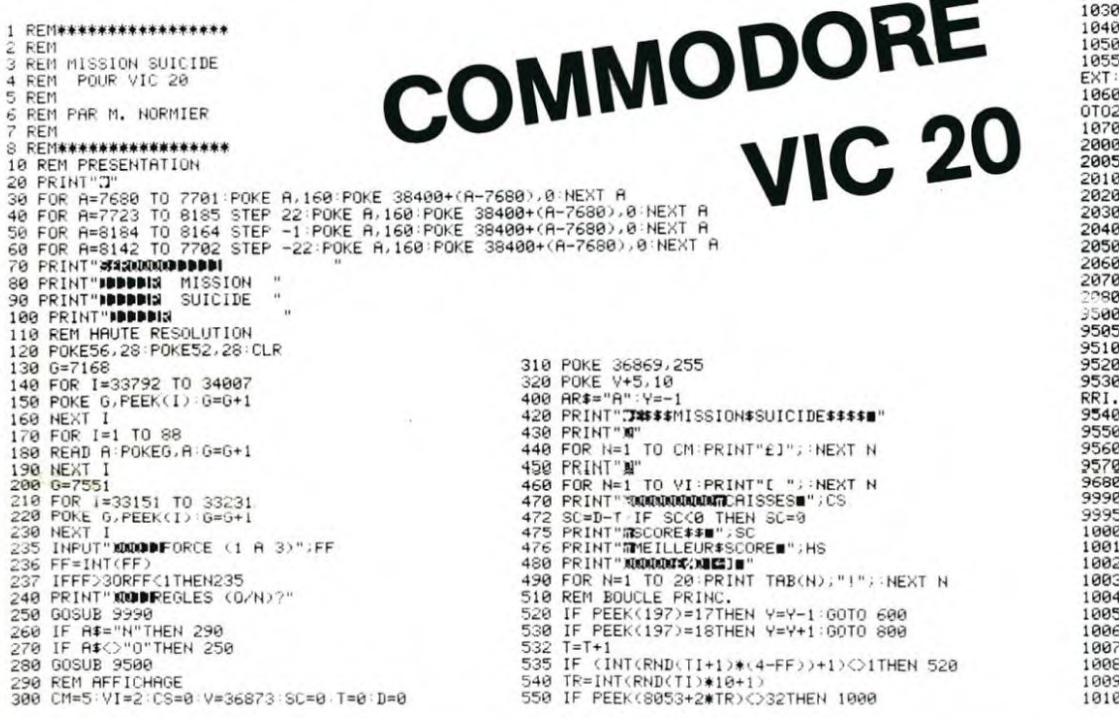

555 POKE 38773+2#TR,2:POKE 38774+2#TR,2:POKE 8053+2#TR,34:POKE 8054+2#TR,35<br>568 FOR P=1 TO 15:POKE V+4,200:NEXT P:POKE 8053+2#TR,32:POKE 8054+2#TR,32:POKE<br>+4,0 570 GOTO 520 5/0 GUID 520<br>608 REM DEPL. GAUCHE<br>605 POKE 8055+2\*(Y+1),32:POKE 8056+2\*(Y+1),32<br>610 IF AR≭="R"THEN 680<br>620 IF Y(0THEN 650<br>630 POKE 38775+2\*Y,6:POKE 38776+2\*Y,6:POKE 8055+2\*Y,28 POKE<br>650 POKE 38774,6:POKE 8054,29<br>650 POKE

570 5810<br>680 IF Y(07HEN 710<br>690 FOKE 38775+2\*Y,6:POKE 38776+2\*Y,6:POKE 8055+2\*Y,30:POKE 8056+2\*Y,31<br>700 GOTO532<br>710 CS=CS+1:D=D+1000:AR\$="A"<br>711 IF D=3000THEN CM=CM+1<br>XT:NEXT<br>XT:NEXT

715 FRINT"SMANMANAMOD**DDDDI"**;CS<br>716 SC=D-T:IF SC<0THEN SC=0 716 SC=D-T:<mark>if Sc</mark>(0then<br>718 Print"DDDDDDD",Sc

I9 IF CS=5 THEN POKE 36869,240:PRINT"IVOUS AVEZ RAMENE VOS 5 CAISSES,BRAVO!" 0 2000

720 FOKE 38774,6:POKE 8054,29<br>730 GOTO 532<br>300 REM DEPL. DROITE<br>810 POKE 8055+2≭(Y-1),32:POKE 8056+2≭(Y-1),32<br>830 IF Y>9THEN 860<br>830 IF Y>9THEN 860

840 POKE 38775+2\*Y,6:POKE 38776+2\*Y,6:POKE 8055+2\*Y,28:POKE 8056+2\*Y,29<br>850 GOTO 532<br>860 V=10:AR\$="R"<br>860 Y=10:AR\$="R"<br>860 Y=10:AR\$="R"<br>980 GOTO 532<br>990 POKE 38775+2\*Y,6:POKE 38776+2\*Y,6:POKE 8055+2\*Y,30:POKE 8056+2\*Y,31<br>

1000 REM TOUCHE<br>1005 POKE 38773+2#TR,2:POKE 38774+2#TR,2:POKE 8053+2#TR,34:POKE 8054+2#TR,35<br>1006 FOR P=1 TO 15:POKE V+4,200:NEXT P:POKE 8053+2#TR,32:POKE 8054+2#TR,32:POKE

1010 CM=CM−1<br>1020 FOR W=1 TO 2:POKE V+3,240:FOR Q=1 TO 200:NEXT Q:POKE V+3,0:FOR Q=1 TO 200:N EXT:NEXT<br>1025 IFCM≖0THEN:POKE36869,240:PRINT",T≭VOUS AVEZ UTILISE — TOUS VOS CAMIONS.∎":<br>6OTO2000 1030 IF RR\$="R"THEN 1050

1040 GOTO 400<br>1050 VI≂VI-1<br>1058 VI≂VI-1<br>EXT∶NEXT<br>1060 IFVI=0THEN POKE36869,240 PRINT"J∳VÖUS AVEZ UTILISE — TOUTES VOS VIES!∎" G<br>1060 IFVI=0THEN POKE36869,240 PRINT"J∳VÖUS AVEZ UTILISE — TOUTES VOS VIES!∎" G

0102080<br>1978 GOTO 480<br>1978 GOTO 480<br>2008 REM FIN: SCONTHEN SC=8<br>2008 REM FINIT WAN ASCORE: B"SC<br>2008 FE ATCHSTREILLEUR SCORE: B"; HS<br>2008 PENNT" WARRISTIC EUR SCORE: B"; HS<br>2008 RENT PAP" THEN 300<br>2009 RENT "JAM PENCURE CO

9995 RETURN<br>10000 DATA 25,25,255,188,188,36,36,102<br>10000 DATA 0,0,0,0,0,255,24,24<br>10020 DATA 0,86,36,62,62,254,24,24<br>10030 DATA 0,28,37,125,125,127,24,24<br>10040 DATA 0,254,254,254,254,255,24,24<br>10060 DATA 0,0,0,0,0,0,0,0<br>10

- 
- 

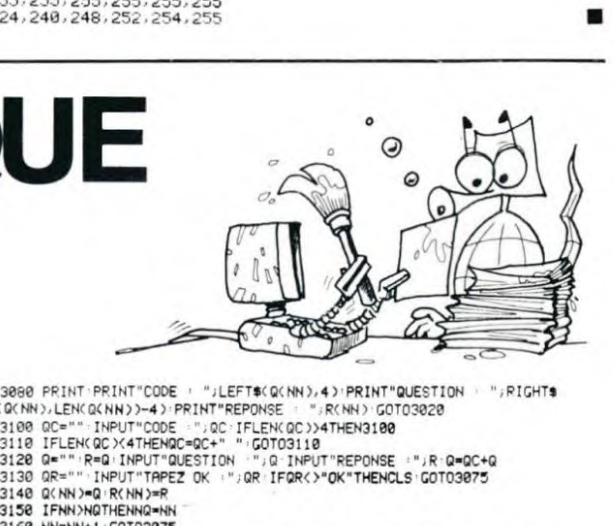

**COLLEUR ELECTRONIQUE** 

Lordinateur aura tout fait : réveil, jeu, machine à écrire, gestionnaire, mathématicien. etc.. il manquait une activité à son palmarès : COLLEUR ! A quand la pose du papier peint ?

#### Eric JEAN-ELIE

Le colleur est en fait un fichier qui permet de stocker des questions et des réponses sur cassette Ce programme sera très utile pour ceux qui. comme moi, sont étudiants en médecine et qui, en anatomie ou en histologie par exemple, doivent apprendre par coeur un tas de definitions Le meilleur moyen pour y parvenir est de se réunir à plusieurs étudiants et de se poser des colles Ce programme permettra de se faire coller.

seul devant son ordinateur, Ici, un TRS 80. Lutilisation de ce fichier est très simple. Il suffit de se laisser guider par le programme qui donne toutes les indications. Ce fichier permet d'étiqueter chaque question dans un code de 4 let-

tres.<br>Exemple : A.G. = Anatomie générale

90 Q=INKEY\$ IFQ=""THEN90ELSERS=RSC(Q) RETURN<br>100 CLS PRINT" PEINT" PENU

CHARGER K7<br>SAUVER SUR K7<br>ECRIPE <sub>2</sub> RECTIFIER QUEST IONNA IRE

MBSP **—** Membres supérieurs HIST **—** Histologie.

20 5010100

On peut ainsi procéder à une écriture et une lecture de cassette, de ma-<br>nière sélective en répondant à "code ?".<br>Le mode 4 (Colleur) vous posera toutes les questions contenues dans<br>le fichier. On ne pourra sortir de ce mo

rectement au moins une fois à toutes les questions. Une note sera attribuée à la fin de chaque colle. Elle est sévère, mais lorsque l'on veut préparer un concours.

PLUS DE MEMOIRE DISPONIBLE..." ONERRORGOTO5000

NOMBRE DE QUESTIONS DEJA EN MEMOIRE ";NQ<br>1828 INPUT"CHOE DE LA QUESTION ";QC (UI/NON)";QS<br>1828 INPUT"CHARGEMENT A LA SUITE (UU/NON)";QS<br>1828 INPUT"CHARGEMENT A LA SUITE (UU/NON)";QS<br>1848 IEQS</"DUI"NADQS<>"NON"THEN1800<br>185 2002 INPUT"CODE DES QUESTIONS A CHARGER :";QC·IFLEN(QC)>4THEN2002<br>2004 INPUT"TRPEZ OK :";QR·IFQR<}"OK"THEN100<br>2006 IFLEN(QC)<4THENQC=QC+" ";GOTO2006<br>2010 IFNQ=0THEN100<br>2020 FORA=ITONQ<br>2030 IFQC="<br>2030 IFQC="T#(Q(A),4)THENP FLECHE EN HAUT POUR INCREMENTER .<br>FLECHE EN BAS POUR DECREMENTER .<br>
(( ENTER )) POUR DECREMENTER .<br>
( BREAK )) POUR MENU ."<br>
2010 NN="N4" :<br>
2020 POINT"NO".NN PRINT"?"<br>
2020 GOSUB90 4110 PRINT" --- EXACT OU FAUT (E/F) ?---"; 4120 GOSU890 IFAS(>69ANDAS(>70THEN4120<br>4130 IFAS=70THENA(A)=1 GOT04030<br>4140 IFAS=70THEN4030<br>4150 CLS PRINT" 10 CLERR11000 · DEFSTRQ.R · DEFINTA-P.S-Z · DIMQ(100),R(100),R(100) · POKE16396,7 · QE="

3840 IFPEEK(14400)\*4THEN100<br>3050 IFFEEK(14400)\*4THEN1ENNN\*NN\*1' GOTO3075ELSE303<br>3050 IFRS=13THENIFNNX1THENNH\*NH-1' GOTO3075ELSE3030<br>3070 IFRS=13THEN3100ELSE3030<br>3075 IFQ(NN)=""ORQ(NN)=" "THENPRINT"NEANT""GOTO3

IFAS=18THENIFNG/1/2000<br>IFAS=13THEN3100ELSE3030<br>IFQ(NN)=""ORO(NN)=" "THENPRINT"NEANT" GOT03020<br>**6** 

i30 ONASGOTO1000,2000,3000,4000<br>1000 Q≈"" QC=Q'QS≈Q'CLS PRINT" CHARGEMENT K7

MEMOIRE ""/FRE(QE)/"<br>|10 GOSUB90:AS=AS-48<br>|10 GOSUB90:AS=AS-48<br>|30 ONASGOTO1000,2000.3000,4000<br>|30 ONASGOTO1000,2000.3000,4000

**TRS 80** 

3130 QR="" INPUT"TAPEZ OK "";QR IFQR<>"OK"THENCLS GOTO3075<br>3140 Q(NN)=Q'R(NN)=R<br>3150 IFNN)NQTHENNQ=NN 3160 NN⇒NN+1 50103075<br>4000 CLS IFNQ≔0THENINFUT"JE N'AI AUCUNE QUESTION A VOUS POSER<br><ENTER> ";Q:GOTO 100<br>4010 PRINT" ATTENDEZ" **<sup>4020</sup>**1-0 F0R91T0NQ ATA)-Ø'N€XT 4020 I=0 FORR=1TONQ R(<br>4030 R=RhD(NQ) N=0<br>4040 IFR(A)=0THEN4090<br>4050 R=R+1 N=N+1<br>4050 IFR>NGTHENA=1<br>4070 IFN>NGTHEN4150<br>4090 OCTO4040<br>4090 I=I+1 CLS PRINT"

L'EPREUVE EST TERMINEE.

VOICI VOTRE NOTE : "iINT((NQ/I)E2\*20);" /";20 50SUB90 50T0100

3100 QC="" INPUT"CODE :";QC IFLEN(QC)>4THEN3100<br>3110 IFLEN(QC)<4THENQC=QC+" ";GOTO3110

*30X41* pp:1 -PINT 'COOS ",LEFT\$( DIRN>,4'PRINT"QUEEIION " .P!SHls *I Qn* NI T LEfF 3) NN T **T-4 )** PPIHT"EPQi45E " PNNI 30103020

QUESTION

";RIGHTS(Q(A),LEN(Q(A))-4);'

4100 INPUT"REPONSE ", " PRINT"

SARB CLS PRINTOE GOSUBOR RESUMEIRO

";R(A);"

**REPONSE** 

# **DES-ILLUSIONS**

Illusion, tout n'est qu'illusion! Hé bien non! Ce programme vous propose quelques désillusions, quelques des et quelques illusions. A vous de jouer.

4880 REM RRRRRRRRRRRRRRRRRRRRRRRRRRRR

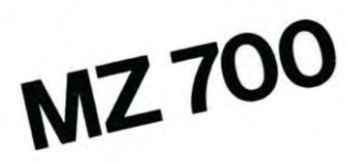

#### **Bernard RAGOT**

1010 REM 0 020 REM @ DES-ILLUSIONS 1030 REM @ 1040 REM 0 Programme ludique<br>1050 REM 0 1060 REM @ Ecrit par Bernard G.RAGOT @ 1878 REM @ 1080 REM @ Pour SHARP M2-700 1110 REM 1120 REM 1130 REM 140 REM INITIALISATION 1150 REM ~~~ 1168 RFM 1170 COLOR ,,6,0 1180 CLS 198 CLR 1200 DIN TICI), T2(1), T3(1) 1210 N=1<br>1210 N=1<br>1220 CURSOR 5,3 1230 T\$="DES-ILLUSIONS"<br>1240 FOR J=1 TO 13<br>1250 GOSUB 3890 1260 A\*=NID\*(T\*, J, I)<br>1270 PRINT (C, 0) A\*; 1280 NEXT J 1290 CURSOR 0,6 1300 PRINT TAB(5);<br>1310 PRINT (3,0) " "Veux-tu commencer (D/N  $3<sub>7</sub>$ 1320 GET R\$ 1330 IF R\$=CHR\$(78) THEN J=0:PRINT "Non" **:GOTO 1360** 1340 IF R\$=CHR\$(79) THEN J=1:PRINT "Oui"<br>:GOTO 2080 1350 GOTO 1320<br>1360 REM ~~~~~~~~~~~~~~~~~~~~~~~<br>1320 REM COUP DE L'ORDINATEUR 1380 REM ~~ 1390 REM  $1400 J = 0$ 1410 L=0  $1420$   $I1(0)=0$ 1430 T2(0)=0  $1440 N=N+1$ 1450 IF N=14 GOTO 2280<br>1460 X=INT(N/2) 1470 PRINT : PRINT : PRINT 1480 GOSUB 3190 PRINT TAB(5); 1500 PRINT (2,0) "Je joue mon ";C\*;" cou 1518 L=L+1 1520 X=L<br>1530 GOSUB 3190 1540 PRINT<br>1550 PRINT TAB(5); 1560 PRINT IMPLS);<br>1570 GOSUB 3340<br>1580 PRINT TAB(24);<br>1590 PRINT TAB(24);<br>1590 PRINT " :";<br>680 PRINT " :"; 1600 PRINT A;<br>1610 PRINT " +";

1620 PRINT B;<br>1630 PRINT " = ";<br>1640 PRINT USING "##";А+В 1650 IF L=1 THEN GOSUB 3410<br>1660 IF L<>1 THEN GOSUB 3590<br>1670 IF F≰="o" GOTO 1990 1698 PRINT TABLES);<br>1698 PRINT TABLES);<br>1698 PRINT "Total pour";L;" jet";<br>1788 IF L)! THEN PRINT "s";<br>1718 PRINT TABL24); 1720 PRINT " PRINT USING "###";T2(0) 1740 PRINT TAB(S);

1778 PRINT TAB(24);<br>1780 PRINT " : "; 1790 PRINT USING "###";73(8); 1888 PRINT " + ";<br>1888 PRINT " + ";<br>1818 PRINT USING "###";T2(8) 1820 IF L=12 GOTO 1950<br>1830 IF L=12 GOTO 1950 1840 IF (N=12)\*(T3(0)+T2(0)>T3(1)+42) GO TO 1920 1850 IF (N=13)\*(T3(B)+T2(B)>T3(1)) THEN T3(8)=T3(8)+T2(8):G0T0 2788<br>1868 PRINT 1870 PRINT TAB(5); 1880 PRINT [4,0] "Je continue ..." **1890 PRINT** 1988 GET R#:IF R#="" GOTO 1988<br>1918 GOTO 1518 **1920 PRINT** 1930 PRINT TAB(5); 1940 PRINT (2,0) "J'ai peur de continuer 1950 PRINT 1968 PRINT TAB(5);<br>1978 PRINT [4,8] "Je te laisse la place 1980 GET R\$: IF R\$="" GOTO 1980 1990 73(0)=73(0)+72(0) 2000 IF P\*="" GOTO 2040 **2010 PRINT** 2020 PRINT TAB(2); 2030 PRINT (2,2) PA 2050 PRINT TAB(5); 2808 PRINT (5,8) "NON SCORE : ";<br>2808 PRINT (5,8) "NON SCORE : ";<br>2808 PRINT USENCESSER 2888 REM 20110 PHP 2188 REM  $2120 J=1$  $2130$  L=B<br>2140 T1(1)=B  $2150 12(1)=0$ <br> $2160 N=N+1$ 2170 IF N=14 GOTO 2780 2126 IF N-14 6010 2266<br>2188 X=INT(N/2)<br>2198 PRINT:PRINT:PRINT 2200 GOSUB 3190 2218 PRINT TAB(5); 2220 PRINT [2,0] "Tu joues ton ";C#;" co up :" 2230 L=L+1 2240 X=L 2250 GOSUB 3190 2260 PRINT 2270 PRINT TAB(5); 2280 PRINT "Ton ";C#;" jet";<br>2290 GOSUB 3340 2300 PRINT TAB(24); **2318 PRINT**  $2.12$ 2310 PRINT "<br>2320 PRINT A;<br>2330 PRINT " +"<br>2340 PRINT B;<br>2350 PRINT " =  $+$ <sup>n</sup>: 2308 PRINT USING "##";A+B<br>2370 IF L=1 THEN GOSUB 3700 2380 IF L() I THEN GOSLE 3720<br>2390 IF F\*="o" GOTO 2680 2400 PRINT TAB(S);<br>2400 PRINT TAB(S);<br>2410 PRINT "Total pour";L;" jet";<br>2420 IF L)! THEN PRINT "s"; 2430 PRINT TAB(24);

1750 PRINT "Total apres"; INT(N/2);" tour

1768 IF L)1 THEN PRINT "s";

2480 IF INT(N/2)) | THEN PRINT "s"; 2498 PRINT TAB(24);<br>2588 PRINT " : "; 2510 PRINT USING "###";T3[1]; 2528 PRINT " + ";<br>2538 PRINT " + "; 2540 IF L=12 GOTO 2620<br>2550 PRINT 2560 PRINT TAB(5); 2520 PRINT [3,0] "Veux-tu continuer [0/N  $\overline{\phantom{a}}$ 2580 GET R\$ 2590 IF R\$=CHR\$(78) THEN PRINT "Non":GOT 0 2680 2600 IF R\$=CHR\$(79) THEN PRINT "Oui":GOT  $0'2230$ 2610 GOTO 2580 2630 PRINT TAB(5);<br>2640 PRINT "C'est fini pour ce tour ..."<br>2650 PRINT "C'est fini pour ce tour ..." 2668 PRINT TAB(5);<br>2678 PRINT [4,8] "Brave ..."<br>2688 T3(1)=T3(1)+T2(1) 2690 IF P\$="" GOTO 2730 2700 PRINT 2718 PRINT TAB(2);<br>2728 PRINT (7,2) P\$ 2730 PRINT 2730 PRINT TAB(5);<br>2750 PRINT TAB(5);<br>2750 PRINT [5,0] "TON SCORE : ";<br>2750 PRINT USING "###";T3(1)<br>2770 GOTO 1360 2780 REM -----------2790 REM SUITE OU FIN 2800 REM ~~ 2810 REM 2820 PRINT : PRINT 2830 PRINT TAB(5); 2840 PRINT (3,0) "C'est fini ..."<br>2850 IF T3(1)>T3(0) THEN PRINT TAB(5);:P<br>RINT (2,0) "Bravo, tu es le plus fort .. 2860 IF T3(1)=T3(0) THEN PRINT TAB(5); :P RINT (3,8) "Nous sommes ex-aequo ..."<br>2878 IF T3(1)<T3(8) THEN PRINT TAB(5);:P<br>RINT (4,8) "Je suis uraiment le plus for L..."<br>2880 PRINT:PRINT 2890 PRINT TAB(S);<br>2900 PRINT (5,0) "TON SCORE : ";<br>2910 PRINT USING "###";T3(1) 2920 PRINT TAB(5): 2338 PRINT (5,0) "MON SCORE : ";<br>2940 PRINT USING "###";T3(0) 2950 PRINT PRINT TAB(5); 2970 PRINT [3.0] "Veux-tu rejouer (0/N) 2988 GET R\* 2990 IF R\$=CHR\$(78) THEN PRINT "Non":GOT 3000 IF R\$=CHR\$(79) THEN PRINT "Oui":GOT 0 1888 3010 GOTO 2980 3020 REM ~ 3030 REM FIN 3040 REM 3050 REM 3060 CLS 3070 PRINT TAB(S); 30/0 FRINT TRECO.,<br>3000 PRINT "Dommase ..."<br>3090 PRINT TAB(5); 3100 PRINT "Au revoir 3110 PRINT: PRINT: PRINT 3128 PRINT: PRINT: PRINT<br>3138 PRINT: PRINT: PRINT

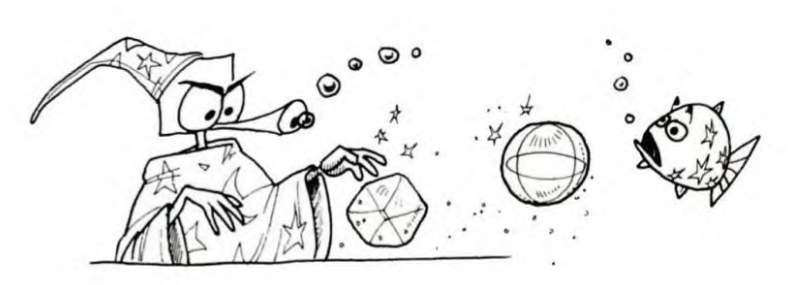

3150 REM ----

3178 REM ---------

3160 REM SOUS-PROGRAMMES

3180 REM 3190 REM COMPTEUR DE COUP<br>3200 REM 3200 ALIT<br>3210 IF X=1 THEN C\$="premier"<br>3220 IF X=2 THEN C\$="deuxieme" 3230 IF X=3 THEN C4="troisieme"<br>3240 IF X=4 THEN C4="quatrieme"<br>3250 IF X=5 THEN C4="cingieme" 3260 IF X=6 THEN C\$="sixieme"<br>3270 IF X=7 THEN C\$="septieme"<br>3280 IF X=8 THEN C\$="huitieme" 3388 IF X=9 THEN C\*="neuvieme"<br>3388 IF X=18 THEN C\*="dixieme" 3310 IF X=11 THEN C\*="onzieme"<br>3320 IF X=12 THEN C\*="onzieme" 3330 RETURN 3340 REM TIRAGE DES DEUX DES 3350 REM 8=T 83EE 3370 A=INT(6\*RND(1))+1 3380 B=INT(6\*RND(1))+1 3390 IF (J=0)\*(T=0)\*(T1(0)=A+B) THEN T=1<br>:GOTO 3320 3400 RETURN 3410 REM PREMIER JET ORDINATEUR 3420 REM<br>3420 REM 3440 T2(0)=T1(0)<br>3450 F\$="n" 3468 P4=""<br>3498 IF TI(8)=2 THEN H=18<br>3488 IF TI(8)=3 THEN H=8<br>3488 IF TI(8)=3 THEN H=6<br>3588 IF TI(8)=5 THEN H=4<br>3588 IF TI(8)=7 THEN H=1<br>3538 IF TI(8)=3 THEN H=4<br>3548 IF TI(8)=3 THEN H=4<br>3568 IF TI(8)=18 THEN H=6<br>3568 IF T 3460 P\$=" 3580 RETURN 3590 REM JETS SUIVANTS ORDINATEUR 3600 REM 3618 IF A+B=T1(8) GOT0 3668<br>3628 T2(8)=T2(8)+A+B 3630 F\$="n"<br>3640 P\$=""<br>3650 RETURN<br>3660 T2(0)=0 3620 F#="o"<br>3680 F#="o"<br>3680 P#="\*\* PERDU \*\*" 3698 RETURN<br>3788 RETURN<br>3788 REM PREMIER JET JOUEUR 3710 REM 3720 TI(1)=A+B 3730 T2(1)=T1(1) 3748 F#="n"<br>3758 P#="" 3760 RETURN 3770 REM JETS SUIVANTS JOUEUR 3780 REM 3798 IF A+B=T1(1) GOTO 3848<br>3888 T2(1)=T2(1)+A+B 3810 F\$="n"<br>3820 P\$=""<br>3830 RETURN 3848 T2(1)=8<br>3858 F\$="o"<br>3868 P\$="\*\* PERDU \*\*" 3870 RETURN 3880 END 3890 REM TIRAGE ALEATOIRE<br>3900 REM 3910 C=INT(7\*RND(1))+1 3920 RETURN

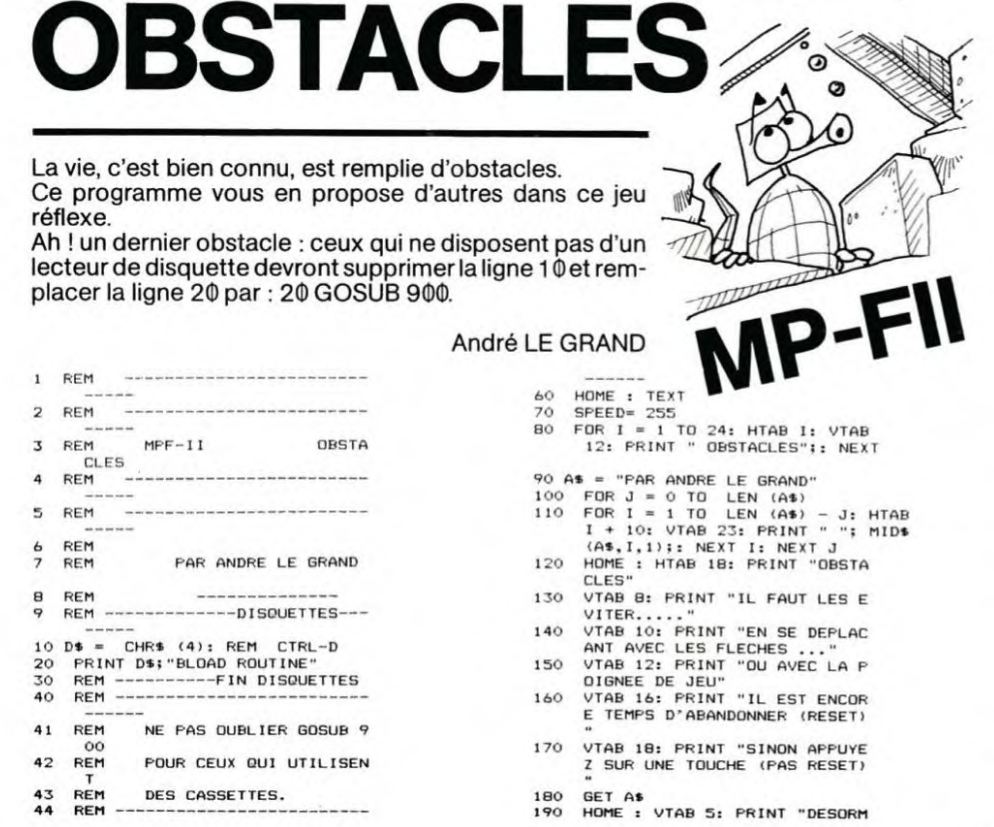

2440 PRINT

2450 PRINT USING "###";T2(1)

2460 PRINT TAB(S);<br>2470 PRINT "Total apres";INT(N/2);" tour

3140 END AIS IMPOSSIBLE DE VOUS ARRET EZ...."<br>VTAB 7: PRINT "...SAUF SUR U 200 VTAB 7: PRINT "...SAUF SUR U<br>N OBSTACLE..."<br>VTAB 1: INPU "NOMBRE D'OBS<br>TACLES (>=100)";N<br>TF N < 100 THEN PRINT "TOI<br>IF N < 100 THEN PRINT "GRAND QUE 100"<br>: INPUT R<br>IR C 100 THEN R = 100<br>HOME : VTAB 8: PRINT "NIVEAU<br>CHOSI : 210 220 250 NUL"<br>260 VTAB 12: HTAB 15: PRINT "2-260 VTAB 12: HTAB 15: PRINT "2-<br>270 VTAB 14: HTAB 15: PRINT "3-<br>270 VTAB 14: HTAB 15: PRINT "3-<br>280 VTAB 16: HTAB 15: PRINT "4-<br>290 VTAB 16: HTAB 15: PRINT "5-<br>290 VTAB 16: HTAB 15: PRINT "5-<br>TRES BON": GET N<br>"NOMBRE ENTRE : GOTO 295 300 GR : CALL 1280<br>
310 GR : CALL 1280<br>
310 GR : FALL 1280<br>
41) + 39, INT ( RND (1) + 3<br>
9): NEXT : COLOR= 5<br>
330 POKE 74,20<br>
340 COLOR= 5: PLOT 20,20: COLOR= 345 POKE 74, 0: POKE 249, 0: POKE 345 POKE 74,0: POKE 249,0: POKE<br>
350 IF N = 1 THEN POKE 75,255<br>
360 IF N = 2 THEN POKE 75,175<br>
370 IF N = 3 THEN POKE 75,100<br>
380 IF N = 4 THEN POKE 75,50<br>
390 IF N = 4 THEN POKE 755,96<br>
395 CALL 1392: IF PEEK (74) = 0<br>
TH THEN 373<br>  $+100$  CALL 1332: POKE - 16336,255<br>
: IF SCRN( PEEK (77), PEEK<br>  $(76)$ )  $\langle$  > 6 THEN 400<br>
510 REM FIN TEXT 510

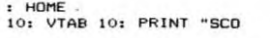

RE:<br>
"TAB 15: VTAB 15: PRINT PEEM<br>
"TAB 17: HTAB 8: PRINT "UNE<br>
NUTRE PARTIE..."<br>
"TAB 17: HTAB 8: PRINT "UNE<br>
AUTRE PAS : FRIS = "" THEN 550<br>
IF R\$ : FRIS ("" AND R\$ < > "<br>
"THEN 600<br>
VTAB 19: HTAB 8: PRINT "DANS<br>
LES MEM 530 540 550 560 570 R\$<br>IF R\$ < > "0" AND R\$ < > "<br>," THEN 190 580 GOTO 300 590 6010<br>FOR I = 1280 TO 1406: READ A<br>FOR I = 1280 TO 1406: READ A<br>END<br>END<br>REM --------------------------600 900  $910$ <br>999 REM ROUTINE EN LANGAGE MAC 1000 HINE **REM** --------------------------1001  $\begin{array}{l} \n 0.111 \\[-2pt] \rule{0pt}{3pt} \text{D4TA} & 169, 39, 133, 44, 133, 45, 3 \\ \n 2, 54, 248, 169, 6, 32, 100, 248, 16 \\ \n 9, 0, 168, 32, 40, 248, 169, 39, 168, 1 \\ \n 9, 39, 170, 32, 25, 249, 169, 0, 168, 1 \\ \n 9, 39, 170, 32, 25, 249,$ 1010 32, 0, 248, 32, 67<br>
9, 136, 197, 74, 24, 208, 3, 198, 77<br>
9, 136, 197, 74, 24, 208, 3, 198, 77<br>
7, 24, 169, 149, 197, 74, 208, 3, 230<br>
198, 76, 24, 169, 240, 197, 74; 208, 3,<br>
198, 76, 24, 169, 241, 197, 74, 208 1020 2<br>DATA 230,76,230,249,24,165, 1030 75, 32, 168, 252, 96, 169, 0, 32, 67<br>, 240, 144, 7, 133, 47, 24, 233, 127<br>, 133, 74, 96

 $\overline{\mathbf{r}}$ 

520 **HTAB** 

## C'EST NOUVEAU, CA VIENT DE SORTIR!

#### **DRIC FRANCE ANNONCE LA SORTIE D'UN MANUEL D'UTILISATION EN FRANCAIS POUR SON IMPRIMANTE MCP 40.**

e manuel français de la MCP 40 est désormais livré avec 'imprimante.

- I traite des sujets suivants :
- · Description générale du matériel
- Conseils de mise en route
- « Caractéristiques techniques de l'imprimante
- · Utilisation de l'imprimante.

NDLR : c'est pas plus ou moins obligatoire, les modes d'emplois en rançais ?)

#### *MARVIE AIDE*

La société MARVIE SARL vient d'ajouter à l'environnenent du GOUPIL 2 et du GOUPIL 3 un nouvel utilitaire : Al-DE. Ce logiciel, destiné aux entreprises et aux associaions, remplace plusieurs manuels du GOUPIL en analysant toutes les syntaxes du système d'exploitation FLEX. AIDE fonctionne sous tous les interpréteurs BASIC et analyse aussi les commandes comportant plusieurs noms d'utilitaires.

3ien sûr, AIDE n'a pas de brochure d'explications car il sufit d'écrire AIDE AIDE sur le clavier pour que toutes ses possibilités apparaissent sur l'écran.

"EPS (ECOLE PROFESSIONNELLE SUPERIEURE) organise au cours des prochaines semaines les stages suivants dans les différents centres EPS

· Centre EPS Yvelines, 25 rue Ambroise Croizat, 78280 GUYANCOURT (tél. (3) 043.57.90) - Secrétaire bureautique, stage de 6 mois à temps plein,

débutant le 10 janvier 1984. Possibilité de rémunération par l'Etat. Technico-commercial en micro-informatique, stage de

6 mois à temps plein, débutant le 23 janvier 1984. Possibilité de rémunération par l'Etat.

Micro-informatique industrielle et de gestion, stage de 3 mois à temps plein, débutant le 23 janvier 1984. Pour tout renseignement complémentaire, téléphoner au

 $(3)$  043.57.90. - Centre EPS Pays de Loire, 8, rue Linné, 44000 NANTES

(tél. (40) 73.52.58) Micro-informatique industrielle et de gestion, stage de 3

mois à temps plein, débutant le 30 janvier 1984. Pour tout renseignement complémentaire, téléphoner au  $(40)$  73.52.58.

#### **FORTH**

La maison pour tous du CHAMPY organise des stages d'initiation au langage FORTH en janvier, février et mars. C'est à Noisy-le-Grand, il y a le métro, le téléphone<br>(303.19.08) et ça vous coûtera 650 F.

"CREATION DE L'ASSOCIATION INFORMATIQUE ET PE-**DAGOGIE à l'ECOLE MATERNELLE :** 

L'association IPEM a pour objectifs de réunir des enseignants, des parents, des chercheurs et des techniciens pour

- diffuser les expériences spécifiques à l'école maternelle,

échanger les informations et les expériences de chacun,

assister les enseignants qui souhaitent réaliser une exploitation pédagogique des jeux électroniques et des ordinateurs dans leur classe.

- rassembler tous ceux qui sont intéressés par le caractère spécifique de l'école maternelle dans ce domaine.

Les membres de l'IPEM exercent leur activité en Rhône-Alpes mais également dans d'autres régions.

L'expérience de l'association repose sur l'utilisation dans plus d'une dizaine de classes maternelles de micro-ordinateurs de toutes marques avec des enfants de 3 à 6 ans. Si vous êtes intéressés par les activités de l'association, contactez Jacqueline PILLOT I.D.E.M. Bourg

6 rue Jules Ferry 01000 BOURG en BRESSE.

#### PAS SI FOU, LE VAMPIRE!

Le vampire fou des Editions CIEL BLEU a, paraît-il, dépassé les 1000 exemplaires vendus. Pour un logiciel français<br>écrit par un Français pour APPLE, c'est un joli score.

## LE PREMIER TOME EST DÉJÀ UN BEST-SELLER, VOICI DEUX NOUVEAUX RECUEILS DE LOGICIELS, ENCORE PLUS COMPLETS, ENCORE PLUS **BEAUX!**

**JEUX et PROGRAMMES** pour l'ordinateur familial **TEXAS INSTRUMENT** 

programmes en Ti basic pour "Ti 99/4A"

Programmez vous-même en Ti-Basic grâce à des instructions simples, sans aucun périphérique ni module complémentaires. Des jeux originaux et passionnants avec couleurs, graphismes et sons : Jeux de mouvement (Bowling, Bataille<br>de l'espace, Labyrinthe, etc.). Jeux de réflexion : Dames, Pendu, Awari, Tour de Hanoï, Architecte, etc.). Jeux de société (421, Goldie, Cochon, Mastermyster, Chiffres et mots, etc.).

Des programmes performants: Calcul (Factures, Paye, Byorythmes, etc.). Assistance (Tiercé, Impôts, Suivi de compte en Banque, etc.). Et aussi des Astuces pour augmenter la puissance du langage Ti-Basic : AND et

OR, Arronai, Alignement, HCHAR multiples, etc. 100 pages. Format 21 x 29,7. 155,00 francs français. Disponible.

Le tome 2 est toujours en basic simple, sans périphérique ni module complémentaire. Les jeux y sont encore plus nombreux : Backgammon, Sous-marin, Trappe, Roulette, Casse-tête, Puzzle, Echecs, Tachitoscope, Kim, Paires, etc... De la musique à inclure dans vos programmes : Big Ben, la Marseillaise, God save the queen, les Rois mages, etc. Et aussi, des programmes éducatifs : Arithmétique, Calcul de puissance, Régions de France, entraînement à la logique informatique, etc.<br>100 pages. Format 21 x 29,7. 155,00 francs français. Disponible.

#### en vente dans les friac et chez les revendeurs TEXAS INSTRUMENTS.

Le tome 3 est en basic étendu, il nécessite donc le module "Extended Basic" qui augmente considérablement les possibilités de votre ordinateur. A des programmes utilitaires comme un traitement de texte ou une gestion complète de plusieurs comptes en banque s'ajoutent des jeux rapides (bataille navale, course de voitures, etc.), des jeux de société (Thème astral, Drapeaux, Poker, Harmonium, Calculette scientifique, Ardoise magique etc.), des utilitaires pour créer des lutins, fusionner des caractères, dessiner point par point, faire défiler des textes dans tous les sens ou encore fabriquer une mire Texas à votre nom! 100 pages. Format 21 x 29,7. 155,00 francs français. Disponible.

Vous connaissez le Ti-Basic, vous possédez un Ti 99/4A et un module "Minimémoire"? Vous pouvez dès à présent disposer de toute la puissance de votre ordinateur : Accès à toutes les possibilités graphiques, y compris la haute résolution. Accès direct à la mémoire centrale. Grande vitesse d'exécution (deux minutes au lieu de deux heures trente pour un même programme). Ce manuel, comprenant un grand nombre de programmes commentés vous

apprend progressivement, sans connaissances techniques préalables, à maîtriser un langage très puissant réservé jusqu'à présent aux seuls spécialistes. Par Denise AMROUCHE et Roger DIDI. 214 pages. Format 21 x 28. 195,00 francs français. Disponible en français et en anglais.

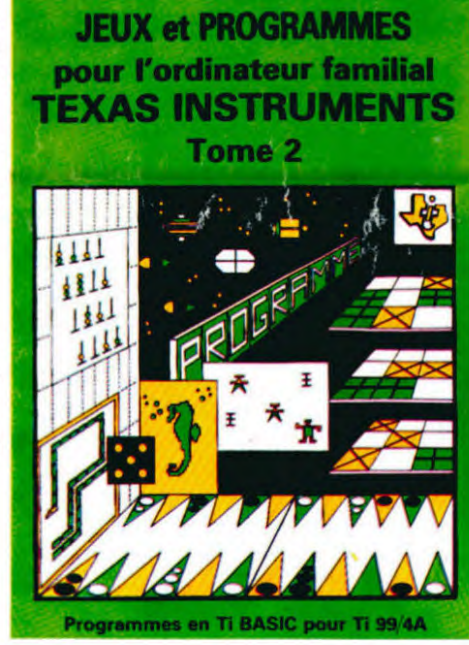

**JEUX et PROGRAMMES** pour l'ordinateur familial **TEXAS INSTRUMENTS** Tome 3

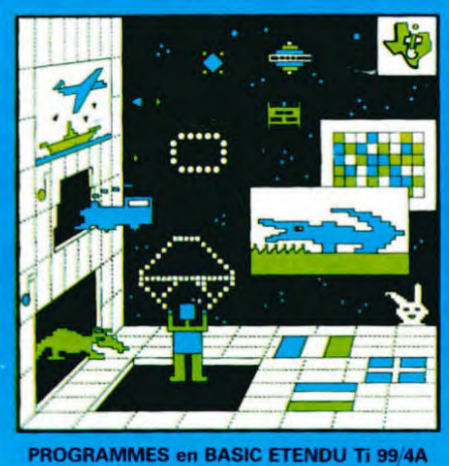

DEMANDEZ LE CATALOGUE DE NOS PROGRAMMES DISPONIBLES SUR CASSETTES ET DISQUETTES. SHIFT EDITIONS, 27 rue du Gal Foy, 75008 PARIS TOME 1 □ 155 F TOME<sub>3</sub> □ 155 F DATE SIGNATURE: TOME 2 □ 155 F ASSEMBLEUR □ 195 F 44444444444444444 Adresse CONTRE REMBOURSEMENT FRANCE  $+20F$ LIIIIIIIIII Code Postal 1111 CONTRE REMBOURSEMENT ETRANGER + 30 F O

REGLEMENT JOINT..............LLLLLOOF chèque  $\square$  ccp  $\square$ 

**INITIATION AU LANGAGE ASSEMBLEUR du TEXAS INSTRUMENTS** Ti 99 4/A

Ville

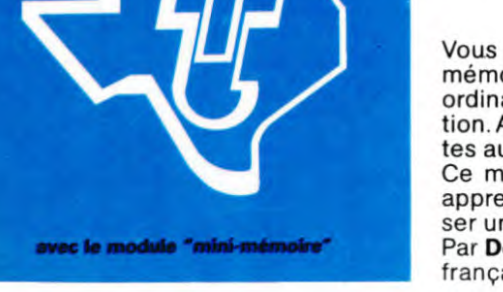

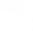

8

## **DEUX SUPER-CONCOURS PERMANENTS**

## 10000 francs de prix au MEILLEUR LOGICIEL du MOIS et un VOYAGE EN CALIFORNIE au meilleur logiciel du TRIMESTRE.

Un concours de plus!

Rien de bien original dans cette formule, pourtant nous essayons de faire quelque chose de différent : nous organisons un concours permanent tous les mois et tous les trimestres! Et avec des prix dignes des programmes que vous allez nous envoyer!

De plus, ce seront les lecteurs **eux-mêmes** qui voteront pour leurs programmes préférés sur la grille récapitulative men-

suelle. Pas de Jury, pas de décision ar-bitraire, HEBDOGICIEL n'inter-venant que dans le choix des programmes qui **devront être ORIGINAUX et FRANCAIS. Si votre** programme n'est pas tout à fait **au point, un de nos spécialistes vous** dira comment **l'améliorer pour pouvoir nous le proposer à nouveau.** 

Pour participer, il vous suffit de nous envoyer vos programmes accompagnés du bon de participation ainsi que toutes les ex-plications nécessaires à l'utili-.<br>sation de ce programme.<br>Vous pouvez obtenir gratuitement des bons de participation en écrivant au Journal. Bonne chance!

Règlement

ART. 1 : HEBDOGICIEL organise de façon mensuelle et trimestrielle un concours doté de prix récompensant le meilleur logiciel du mois et du trimestre. ART. 2: Ce concours est ouvert à tout auteur de logiciel quelque soit le matériel sur lequel il est réalisé. L'envoi d'un logiciel en K 7 ou disquette accompagné d'un bon de participation dé-coupé dans HEBDOGICIEL ou envoyé gratuitement sur demande par la rédaction de notre journal constitue l'acte de candidature.

ART. 3 La rédaction d'HEBDO-GICIEL se réserve le droit de sélectionner sur la base de la qualité et de l'originalité les logiciels qui sont publiés dans le journal. ART. 4: Ce sont les lecteurs qui,

par leur vote, déterminent les meilleurs logiciels mensuel et trimestriel.

ART. 5: Le prix alloué pour le concours mensuel sera remis au plus tard un mois après la clôture du concours mensuel.

ART. 6: Le prix alloué pour le concours trimestriel sera remis au plus tard un mois après la clôture du concours trimestriel. ART. 7: Le présent règlement a

été déposé chez Maitre Jauna-tre, 1, rue des Halles 75001 Paris. ART. 8: HEBDOGICIEL se réserve le droit d'interrompre à tout moment le présent concours en en avisant les lecteurs un mois avant.<br>ART. 9 : La participation au con-

cours entraîne l'acceptation par les concurrents du présent reglement

**grammes reçus pour un même** 

**ordinateur. Ainsi, pas de favoritisme pour les ordinateurs plus puissants ou très diffusés.** 

**à la fin du mois sur le système** 

### **r BON DE PARTICIPATION <sup>1</sup>**

Nom Prénom ge : Adresse

nº téléphone :<br>Nom du programme

Nom du matériel utilisé :

déclare être l'auteur de ce programme qui n'est ni une imitation ni une copie d'un programme existant. Ce programme reste ma propriété et j'autorise HEBDOGICIEL â le publier. La rémunération pour les pages publiées seront de 1 000 francs par page (un programme n'occupant pas une page entière sera rémunéré au prorata de la sur-face occupée).

Signature obligatoire

(signature des parents pour les mineurs).

Le programme doit être expédié sur support magnétique (cassette ou disquette) accompagné d'un Descriptif Détaillé du Matériel uti-lisé, d'une Notice d'Utilisation du Programme, et d'un emballage timbré permettant la réexpédition du matériel non publié.

• Indiquez sur **le** support magnétique lui-même votre nom, le nom du programme et le matériel auquel il est destiné. Rien n'est plus difficile que d'essayer de charger un programme d'Apple sur PC 1500.

• Notez dans les premieres lignes de votre programme, sous forme de REM,votre nom, le nom du programme et le matériel auquel il est destiné. Nous pour-

**COMMODORE** 

**ORIC** 1

**RECOMMANDATIONS** NS **AUX LEC-** rons ainsi repérer facilement **les TEURS OUI SOUHAITENT FAIRE** listings, une fois sortis de l'impri-**TEURS QUI SOUHAITENT FAIRE** listings, une fois sortis de l'impri-<br>**PUBLIER UN PROGRAMME**: mante. • Dupliquez plusieurs fois sur la

même cassette et à des niveaux d'enregistrement différents votre programme. Nous aurons<br>plus de chances d'arriver à le charger si les magnétophones ne sont pas tout à fait compati**bles.** 

**• Envoyez** un seul programme par support magnétique et un seul mode d'emploi par pro-gramme. Votre lettre d'accom-

**APPLE II** SAUVETAGE PROGRAMMATION WAR GAME MINE ZONE

**CANON X-07** CADRE DIABOLIQUE CALENDRIER COFFRE FORT CASINO **CASIO FX-702** P GRAND PRIX ALUNISSAGE WALL STREET TRESOR

**COMMODORE 64 | 421 | INTERCEPTEUR CALCUL | SPACE MONSTERS** 

**VIC 20** TIR AU PIGEON GEOFRANCE TAQUIN MINI PAC

**GOUPIL DESSIN BASIC GESF EDIGRA DICTEE** 

**HP 41** FICH B1 - B2 MOX MASTERMIND

**MP-F II** TOUR DE HANOI CASSE-BRIQUE EDIT EDIT GLOUTO

**MZ 80** MUSIQUE REVEIL PUISSANCE 4 ANAGRAMME REVEIL

**ZX 81 CTHELLO BATAILLE NAVALE PILOTE SPATIAL KING KONG** 

**SPECTRUM** FULL POKER CAVATTACK MEMOCASE NEUTRON **TRS 80** DIETETIQUE CHRONO 33 CHIFFRES ET LETTRES CARRE MAGIQUE

**(basic simple)** POKER | OTHELLO | ISOLA | SLALOM

**TI-99/4A** MISTER FROG EDITEUR DE TEXTE CROCODILE SAVANT MORTELLE<br>(basic étendu) MISTER FROG EDITEUR DE TEXTE CROCODILE SAVANT

T 07 **TENBALL** BARON ROUGE CHENILLE SOLITAIRE

ACROBATE

pagnement et vos autres courriers doivent également être séparés car traités par d'autres services.

• Joignez, si possible, un listing du programme et un organigramme.

• Enfin, **le** fin du fin, expliquez les particularités de votre ordina-teur et le moyen d'adapter votre programme à d'autres ordinateurs.

**N°9** N°10 N°11 N°12

BOMBER

CENTRALE

le programme échecs de mon-sieur FORT ne participe pas au concours

STARTREK

SAUTE MOUTON

**RANDONNÉE** 

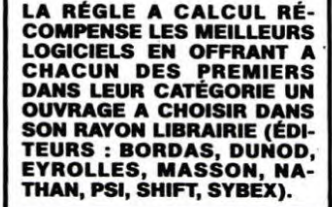

**S0UlREECÈ RÉCOMPENSE LE MEILLEUR LOGICIEL DU MOIS PAR 2 CASSETTES** A CHOISIR DANS SA **LOGITHÈQUE.**  HACHETTE MICRO **INFORMA**-**TIOUE OFFRE UN AUCE AU MEILLEUR LOGICIEL DU MOIS.** 

**DURIEZ CALCUL OFFRE AU MEILLEUR LOGICIEL DU TRI**-**MESTRE UNE MACHINE A ÉCRIRE BROTHER EP.22, 2 KO DE MEMOIRE, INTERFA-CÉE RS . 232** . C.

## **AUX URNES!**

Abandonnez quelques instants vos claviers et prenez votre plus belle plume pour remplir le bulletin de vote ci-contre. La rédaction d'Hebdogiciel compte sur vous!

La marche à suivre est simple:

- Repérez dans la grille ci-contre le programme pour lequel vous voulez voter ainsi que celui pour lequel vous votez en second (le second nous permettra de rendre plus équitable la formule de choix du gagnant).
- Reportez le nom de ces deux programmes sur le bulletin de vote.
- Inscrivez vos nom et adresse sur le bulletin de vote.
- Expédiez-le à HEBDOGICIEL, CONCOURS MEN-SUEL, 27, rue du Général FOY. 75008 PARIS, avant le jeudi 12 janvier à minuit.

II est fort probable que ceux qui participent au concours feront voter leur papa, leur maman, leur cousine et la totalité de leur amis et relations pour leur programme. Normal ! Mais comme chacun d'eux fera la même chose, cela n'est pas bien grave ! Toutefois, toujours dans un souci d'équité, nous n'accepterons que les ORIGINAUX du BULLETIN de VOTE ; pas de photocopies, cela serait trop facile!

## **rBULLETIN DE VOTE**

A renvoyer avant le 12janvier , minuit à HEBDOGI-CIEL, concours mensuel, 27, rue du Général Foy 75008 PARIS.

JE VOTE POUR LE PROGRAMME SUIVANT : NOM DE L'ORDINATEUR:

NOM DU PROGRAMME:

JE CLASSE SECOND LE PROGRAMME SUIVANT: NOM DE L'ORDINATEUR:

NOM DU PROGRAMME

NOM ET PRÉNOM :

ADRESSE:

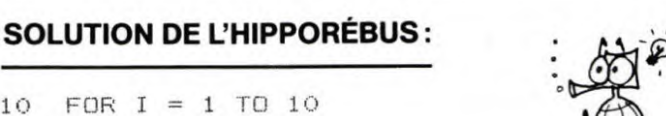

20 READ X 30 FRINT CHR\$ (X);

- 
- 40 NEXT I<br>50 END 50 END<br>60 DAT

10 FOR

**TI-99/4A** 

**TI-99/4A** 

60 DATA 65,73,71,85,7 *r*H **bu,7u,7u,8u,7u,7u,7u,8u** 

**GESTION** 

NUMEROLOGIE

**PC 1500** | DONJON & DRAGON | BASE

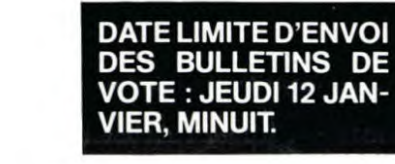

**Nous reviendrons plus en détail de dépouillement du vote.** 

**HEBDOGICIEL:** 27, rue du Gal FOY - 75008 PARIS Sera déclaré gagnant le pro-gramme qui aura obtenu le plus fort pourcentage de vote par rapport à la totalité des pro-

# PRINCE DES ANNEAUX EX 702 P

Mort et désolation ! Le royaume des terres éloignées est en deuil. Le bon Roi Gorlann est mort et les forces du Mal se sont emparées du trône en la personne de SATAN, l'envoyé des ténèbres.

Celui-ci règne sur une armée de personnages maléfiques car... la légende veut qu'un preux combattant réussisse à retrouver les 3 anneaux qui garantissent à SATAN son immortalité, anneaux qu'il a dispersés dans son royaume et mis sous bonne garde.

Vous, vous croyez à cette histoire et votre coeur déborde de courage. Vous avez donc décidé d'entamer cette quête des 3 anneaux et de tuer SATAN.

Des anciens alliés du Roi Gorlann vous ont appris que le premier anneau était caché dans la Forêt Profonde, le second dans la caverne des Montagnes Noires et le troisième dans la Tour Maudite qui garde l'entrée de l'Enfer ou se terre SATAN !

#### Christian LEGRAND

Sur votre chemin divers événements vont se produire :

1) Qui va là ? Vous allez rencontrer quelqu'un qui peut vous être bénéfi-que ou handicapant. Les personnages pouvant être rencontrés sont: un nuage : il vous refera une santé et vous fournira un antidote - un sorcier : il vous affaiblira et fera disparaître quelques-unes de vos

flèches un soldat : il vous faudra l'affronter à l'épée

- un paysan : sans danger, mais aussi sans avantage. Si vous souhaitez fuir, faites F EXE. Sinon pressez une touche différente

de F, puis EXE.

2) Une fiole ? pour la boire, faire B EXE, sinon presser n'importe quelle autre touche que B, puis EXE. Elle peut contenir : Un elixir : qui vous refera une santé Un filtre : qui vous affaiblira

Un antidote : très pratique

Un poison: dans ce cas, si vous possédez au moins un antidote, appuyez vite sur A, sinon 3) Des flèches

Vous récupérerez ainsi de 1 à 4 flèches. 4) Plein la vue

C'est une étape sans histoire.

5) 3 voies ? L'une d'entre elles vous rallongera et l'une vous donnera un raccourci Faites D (droite) G (gauche) ou M (milieu) puis EXE selon votre choix. 6) Un animal

Selon l'endroit où vous vous trouvez, leur nature change. Compte tenu de leur flair, vous ne pouvez pas fuir et il vous faut les combattre.

7) Un piège ? A cet endroit, vous sautez un piège. Vous avez le choix entre R EXE (ramper) ou S EXE (sauter). Selon que le piège est une fosse masquée ou un arc automatique et se-

Ion votre réponse, vous serez blessé ou non. 8) Un petit être

Ces petits êtres sont eux aussi bénéfiques ou maléfiques. Mais ils ont tous le pouvoirde vous transporter plus ou moins loin ou près de l'étape finale.

Comme vous le remarquerez rapidement, certains événements n'ont pas lieu dans certains lieux et c'est votre expérience qui vous guidera ensuite pour votre stratégie.

neau.

3) La Tour : Si vous trouvez la combinaison du dernier coffre, vous récupérez le dernier anneau et vous devenez "Prince des Anneaux"

4) L'Enfer 'il est vraiment infernal, vous aurez beaucoup de combats à mener. De plus, c'est un vrai labyrinthe. 5) L'ultime combat contre SATAN ! Même s'il est devenu mortel depuis

que vous avez récupéré les 3 anneaux, SATAN est coriace et il est blement" fort à l'épée.

Les combats sont régis par des règles précises, mais comme vous allez le constater, ils font très peu appel à la chance et beaucoup à votre adresse à votre rapidité d'action. Vous disposez de 3 armes: un arc et des flèches, une lance, une épée. 1) L'arc

Au départ, vous disposez de 10 flèches. Dès l'apparition de l'animal à combattre appuyez sur A. pour envoyer une flèche. Vous avez 7 chan-ces sur 10, de toucher votre objectif et vous lui infligerez des blessures plus ou moins graves. Si vous n'appuyez pas sur A, l'animal soldat se rapprochera et vous devrez le combattreà l'épée. N'oubliez pas que les

fleches tiennent l'adversaire en respect a distance. comme la lance, et vous ne risquez pas d'être blessé. 2) La lance

Beaucoup plus meurtrière que les flèches, mais aussi moins précise. Enfin, elle a une chance sur dix de casser et d'être perdue pour vous. Si elle est intacte, vous la récupérez, après chaque combat, dont vous sortez toujours vainqueur. Pour la lancer il faut appuyer rapidement sur B. 3) L'épée

Le combat se déroule en temps réel. Si l'affichage indique "en haut" appuyez vite sur H, pour contrer l'attaque qui vient d'en haut, "au centre" appuyez sur O. "en bas" appuyez sur V Si l'affichage indique "il recule" appuyez vite sur P, pour toucher l'adversaire. Si vous ne réagissez pas assez vite, l'adversaire vous blessera plus ou moins gravement.

Lorsque vous arrivez face au coffre. sortez votre trousseau de clefs qui en comporte 10, numérotées de 0 à 9. Vous avez 7 essais pour trouver la bonne, car au-delà, un cobra viendra vous piquer avec son venin. Si vous avez des antidotes, pressez vite A et vous pourrez essayer une clef de plus, avant qu'il ne revienne.

Si vous devenez champion, il vous est toujours possible de jouer sur les variables A, B, E, F. G à l'initialisation et sur la variable D pour augmenter la rapidité des combats... et la difficulté du jeu. Voilà vous savez tout sur les épreuves qui vous attendent. Commencé

Le déroulement de la quête se passe en 5 tableaux 1) La Forêt : elle vous mène au 1°' coffre contenant un des anneaux. 2) La Caverne : au bout, vous trouverez le second coffre avec un an-

DEFM 0 et VAC uniquement la 1<sup>re</sup> fois.

mmm <u>www.grown</u>

www www

G Nombre de flèches restantes 10 Lancer le programme avec F1 P0

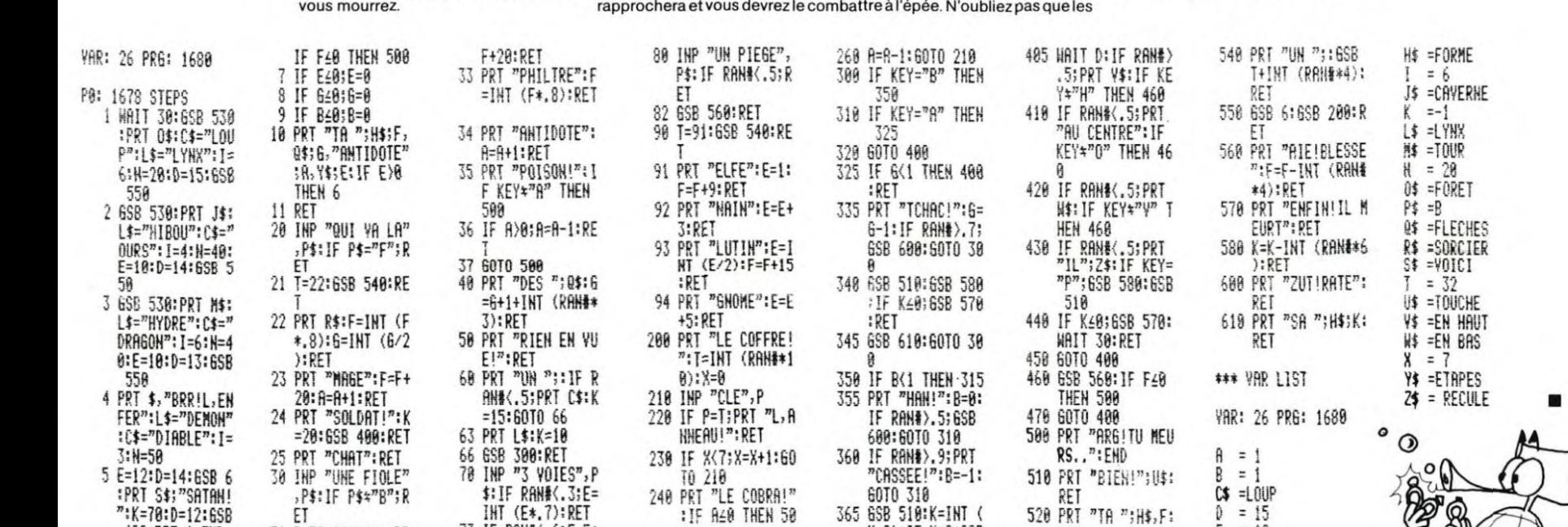

488:PRT \$:EHD = 31 T=32:6SB 548:RE = i3 if RHM#(.b;E=E+ 0 0 K/2):IF K≤0;6SB = RET = i8 = i8,

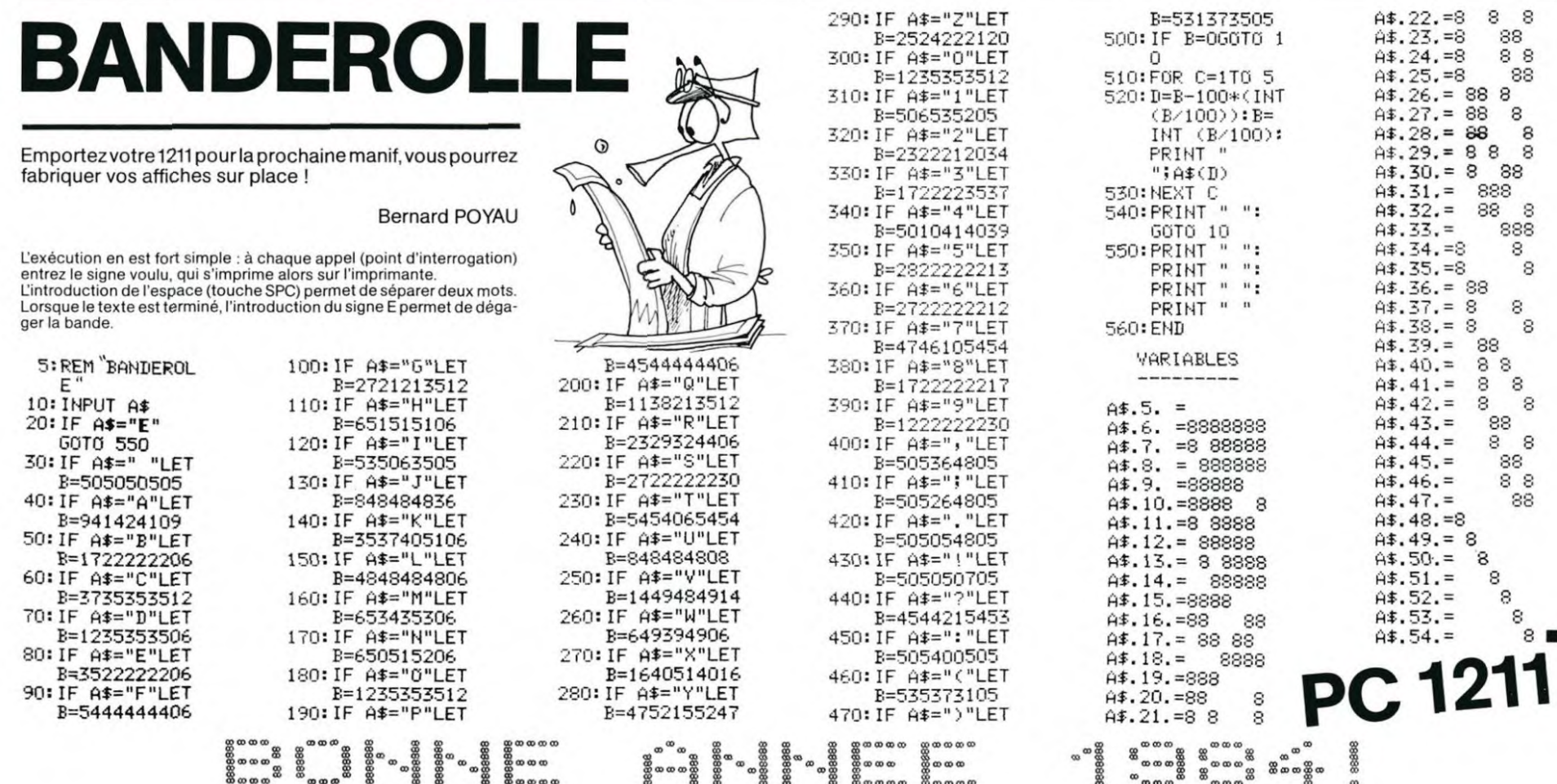

SSb (INT TRAHI+ T ':ç.ET 5( IF tEYx"u" :HE! 576:6=1:F'ET 538 rF t ; 9 :R F = !08 ;

32 PRT "ELIXIR":F= 76 RET 588 488 IF 8≥8;B=1 = ET 6 = 18

<del>سموس الله من الله الله عليه الله عليه الله عليه الله عليه الله عليه الله عليه الله عليه الله عليه الله عليه ال</del><br>مسمومات الله عليه الله عليه الله عليه الله عليه الله عليه الله عليه الله عليه الله عليه الله عليه الله عليه romm www & **oe** 0m m **www**  mm Wœwœw S

10

sur un rythme sympathique, votre quête deviendra de plus en plus difficile au fur et à mesure que vous approcherez du but. Un dernier mot, soyez honnête et n'essayez pas de tricher, il n'y a plus d'octets disponibles pour inclure des tests de validité des entrées. Bonne chance, (futur) Prince des Anneaux.

### MODE D'EMPLOI

- Charger les variables selon la liste fournie par le listing. A chaque exécution : - Rentrer la valeur des variables A, B. E, F, G

– Rentrer la valeur des variables A, B, E, F, G<br>A Nombre d'antidotes 1<br>B Etat de la lance 1

Etat de la lance 1

Nombre d'étapes restantes 10

Points de vie 100

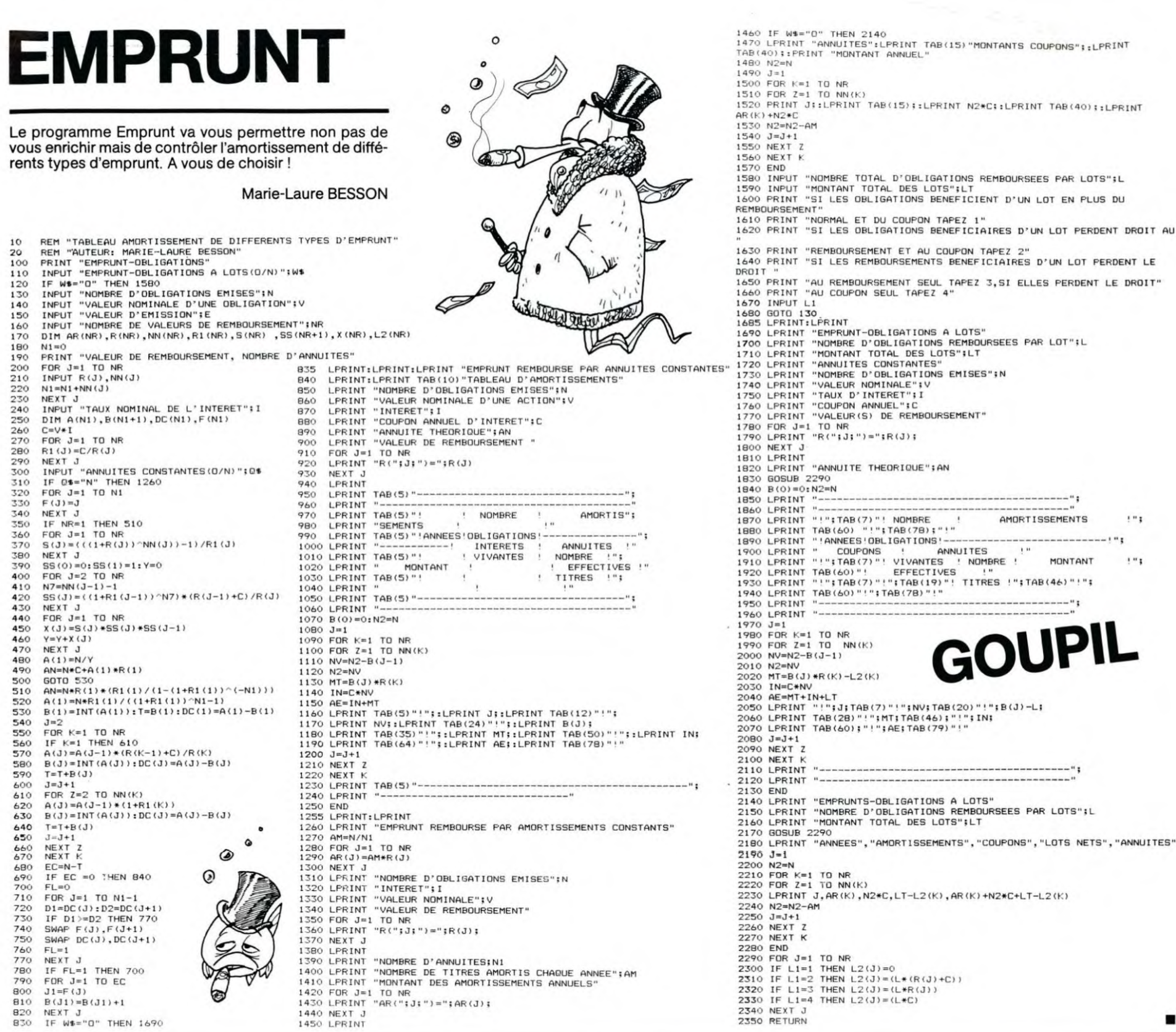

# **BOWLING**

Un vrai BOWLING avec STRIKE et compteur de points ;<br>n'oubliez pas vos lunettes ! Lancez le programme avec<br>DEF A et la bille avec la barre d'espace.

**Charles CARON** ķ. i, i  $rac{1}{2}$  $h$  $_{\star}$  $\mathbf{1}$ **DEG** v. 1 Vous avez 25 roints aver<br>... nEs  $\overline{\mathbf{r}}$ 3  $\cdot$ **ZKKKKKKKKZSTRIKE>>>>>>>>>>>>>>>>>>>>>>>>>>>>>**  $rac{1}{2}$  $\overline{5}$ Score final : 54 PC 1500

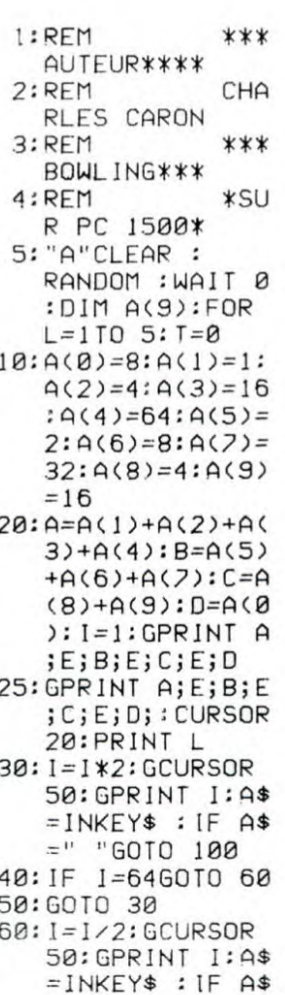

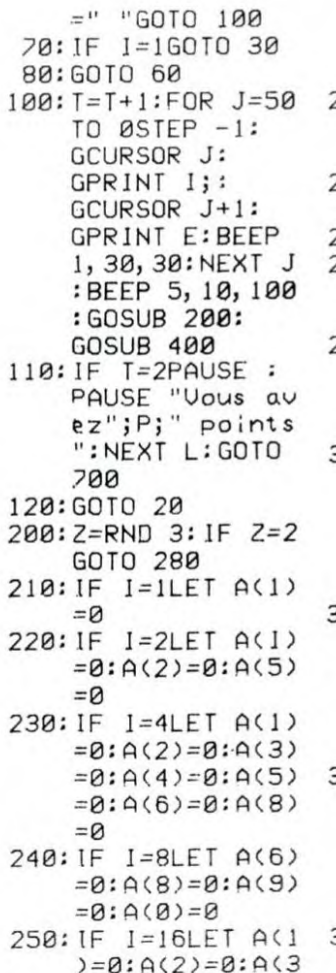

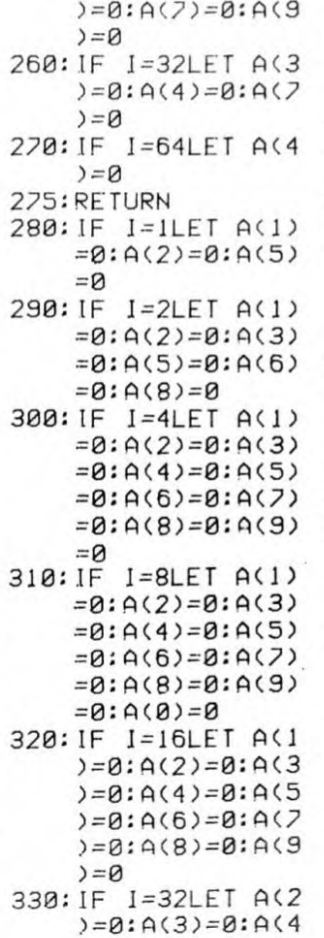

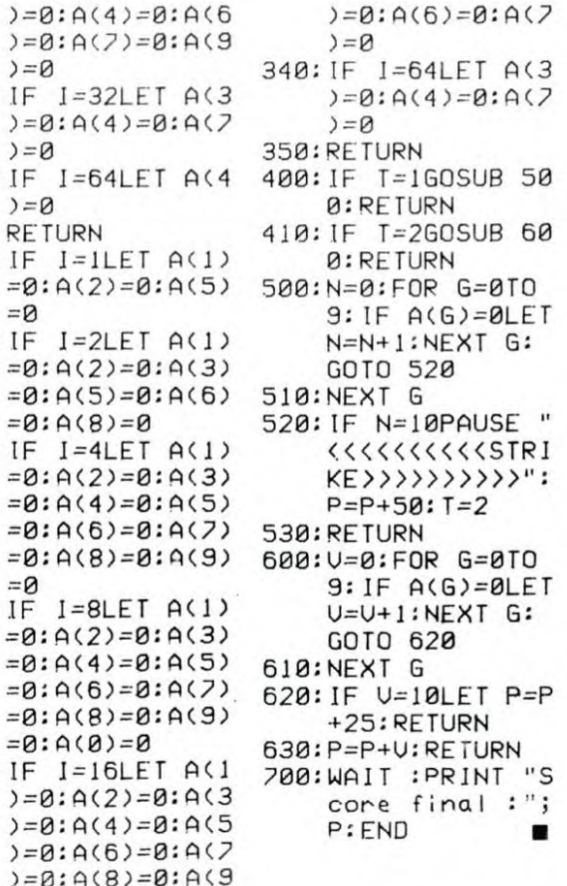

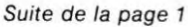

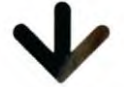

## Patois basic

POKE 35,B Fixe la dernière ligne d'écran à la valeur b.<br>POKE 36,H Amène le curseur en position horizontale POKE 36.H Amène le curseur en position horizontale ch.<br>POKE 37.CV Amène le curseur en position verticale cv. POKE 37,CV Amène le curseur en position verticale cv. POKE -16304,0 Passage du mode texte au mode graphique. POKE -16303,0 Passage du mode graphique au mode texte. POKE -16302.0 Passage du mode graphique + texte au graphi-

POKE -16301,0 Passage du mode graphique total au graphique +

POKE -16297,0 Passage d'une page texte à la même page en gra-

Passage de la page 2 à la page 1.

Produit un "clik" sur le haut-parleur. Lecture du bouton de la manette 0. X=PEEK(-16286) Lecture du bouton de la manette 1.<br>X=PEEK(218)+PEEK(219)\*256 X contient le numéro de la ligne ou

Nettoie la fenêtre d'écran (home) CALL -958 Nettoie l'écran à partir de la position du curseur. CALL -868 Nettoie la ligne à partir de la position du curseur.<br>CALL -922 Freet un saut de ligne

Passage d'une page graphique à la même page en

CLEAR Réinitialise les variables.<br>DRAW Dessine une figure codé DRAW Dessine une figure codée. FLASH Laffichage passe en mode flash.

(protection).

ROT=
Angle de rotation d'une figure (draw).<br>
SCALE=
Taille d'une figure (draw). SCALE= Taille d'une figure (draw). SCRN Basse résolution, donne la couleur du point. SPEED Fixe la vitesse d'affichage des caractères.<br>USR Appel d'un programme en assembleur ave

sage d'un paramètre.

Donne vrai code Donne faux code 0

tection). NORMAL L'affichage passe en mode normal.<br>PDL Lecture de la position de la manet

RND Nombre aléatoire de 0 à 1.

XDRAW Efface une figure prédéfinie

nuscules.

rectement.

sembleur.

devront être redessinées.

1670 GOSUB 200<br>1680 FRINT D\$"CLOSE" [6Y'' GOTCi 9n1,0:•,---------.- 1695 REM --------------------

OPERATEURS LOGIQUES

DIVERS:

5>1 Donne vrai code 1

FLASH L'affichage passe en mode flash.<br>GET Saisie d'un caractère au clavier (sans return).<br>HIMEM: Limite supérieure de la mémoire de l'utilisat

LOMEM: Limite inférieure de la mémoire utilisateur (pro-

PDL Lecture de la position de la manette de jeu. POS Lecture de la position horizontale du curseur

RND(0) redonne le dernier nombre. RND(1) nouveau nombre. RND(-1) redonne la même séquence

Limite supérieure de la mémoire de l'utilisateur

Appel d'un programme en assembleur avec pas-

L'apple (sauf l'apple 2E) ne possède pas de mi-

- Les caractères ne sont pas redéfinnissables di-

- Lapple ne possède pas de processeur pour la synthèse du son. Les routines sont écrites en as-

L'adresse 768 (300 en hexa) est souvent l'adresse de début d'un programme en assembleur (son, dessins...) car c'est une zone inutilisée par le basic. - Les figures (shape) utilisées avec draw, xdraw etc sont codées sous une forme spéciale : elles

1700 IF C\$ = "PAS+" THEN PAS = P<br>
AS + VAL ( MID\$ (CO\$,5)): GOTO<br>
1750<br>
1750<br>
AS - VAL ( MID\$ (CO\$,5)): GOTO<br>
AS - VAL 1 MID\$ (CO\$,5)): GOTO<br>
1720 IF C\$ = "PAS\*" THEN PAS = P

I 751, 1740 GOTO 176(' 1750 PASIN) = F'AS: GOTO 9000 1755 REM ------------------- 1780 IF Cs ': . "VA E" THEN 1820

1770 X1 = VAL ( MID\$ (CO\$,6))<br>1780 K = 6:X\$ = ""

déplacement 1815 REM ---------------<br>1820 IF C\$ = "RIEN" THEN 9000 1825 REM ---------------<br>1830 IF C\$ < > "MODI" THEN 1930

191('

0<br>8999 REM -------

Suite de la page 4

1790 IF X\$ < > "/" AND F < LEN<br>
(CO\$) THEN X\$ = MID\$ (CO\$,K<br>
.1):K = K + 1: GOTO 1790<br>
1800 Y1 = VAL ( MID\$ (CO\$,K))<br>
1810 GOTO 630: REM exécution du

1840 IF LEFT\$ (COS.,7) < > "MOD<br>
IFIE" OR LEN (COOS) < 9 THEN<br>
ER = 1: GOTO 1920<br>
1850 C\$ = MID\$ (CO\$.,9): GOSUB 80

1860 IF ER = 1 THEN PRINT "JE N<br>Al PAS TROUVE "C\$: GOTO 192"

IB70 TEXT : HOME :I = AC%(C)<br>1880 PRINT IN\$(I): IF IN\$(I) = "<br>C'EST TOUT" THEN PRINT : GOTO 1920<br>1890 INPUT "":A\$: IF A\$ = "" THEN

1920 GOTO 9000:-- -------------- 19:0 REM 11 reste de la place pour d'autres prlmitIvea 8899 REM ------------------- 8900 REM On eR4îi! encore 8911) COS = "FAIS " + COS: GOTO 59

9000 IF ER = 1 THEN 9020<br>9010 P = P + 1:CO\$ = IN\$(P)<br>9020 GOTO 580<br>9030 INPUT "";C\$: GOTO 530:!!!!!

10000 REM -- FIN DE LOGO --<br>10010 TEXT : HOME : END ●

1054 PRINT AT 2.4;"U = VITESSE <sup>L</sup> OMEGA)"

1056 PRINT "=======================<br>1056 PRINT TAB 5; :: VITESSE, \*<br>1068 PRINT TAB 5; :: 22.PI.F.\*<br>1066 PRINT TAB 5; :: 22.PI.F.\*<br>1066 PRINT TAB 5; :: \* PERIODE \* ;<br>1066 PRINT TAB 5; :: \* PERIODE \* ;<br>1072 PRINT TAB 5; :: \*

1980 PRINT TAB 5;"P = U(EFF).I(E<br>1980 PRINT<br>1982 PRINT TAB 5;"\* FREQUENCE DE<br>1982 PRINT TAB 5;"\* FREQUENCE DE<br>RESONANCE \*"<br>RESONANCE \*"<br>1980 PRINT TAB 5;"b.C.U =1"<br>1980 PRINT AT 21.0;"\* TAPER UNE<br>1992 PRINT AT 21.0;"\* TAPE

'1' X s**<sup>i</sup>**

1900 IN\$(I) = A\$: PRINT<br>1910 I = I + 1: GOTO 1880

1750<br>IF C\$ = "PAS\*" THEN PAS = P<br>AS \* VAL ( MID\$ (CO\$,5)): GOTO<br>1750 1750<br>1730 IF Cs = "FAS/" THEN FAS = P<br>AS / VAL ( MID\$ (CO\$,5)): GOTO

Lecture de la position horizontale du curseur.

Nettoie 20 lignes de la page 1 graphique basse ré-

Nettoie la page graphique haute résolution cou-

IIT,'.' 1i N - )) 111111 FF 110 I,IIMM'. NDE INTERDITE EN MOUE IMMEDI Al°:ER = 1: Go TU t IH., t t !'' NIE - NE • I : C6% (NH) I : AI').' NE) - P : IH', GOT ❑ 9000: "\_\_\_\_\_\_.....\_..\_ 11?.-' IF RIGHTS (CO\$.4) - TO IS" THEN 1\_4(' 1:':'!:' IF NB = - I THEN PRINT "I L MANQUE UN 'REPETE' OUELOUE FART":ER = l: GOTO 12\_,' 1\_:1'? IF VAL (COs) ' - CBY.(NB) THEN NB = NB - 1: GOTO 1230 t::'. CB'/.(NB> - CEI)NB) + l:P = AB V. (NF1 I\_`.~-:' LOTO 9CW1:', "\_\_\_\_\_\_\_\_\_--

1230 GOTO 9000: "------------<br>1240 IF C\$ < > "OUBL" THEN 1290 1250 C\$ = MID\$ (CO\$,8): GOSUB 80 1260 IF ER = 1 THEN PRINT "JE N<br>AI PAS TROUVE "C\$: GOTO 128"  $1270$  NC\$ $(C) =$  "": PRINT "J'AI OUB<br>LIE "C\$

 $IF$   $CO$ <sup> $\frac{4}{3}$ </sup>  $\le$   $\frac{1}{2}$  "AU COIN" THEN 1340<br>
1300 COX = 0: GOSUB 30: IF TRX =<br>
0 THEN 1320<br>
= 7<br>
= 7

1315 HPLOT X.Y TO 7.7<br>1320 x = 7:Y = 7:Z = 0:CO% = 7: GOSUB

IF C $\pm$   $\ge$  "NORD" THEN 1390 1370 CO% = 0: GOSUB 30:Z = - SQ:<br>CO% = 7: GOSUB 30: GOTO 9000 1380 REM ------------------<br>1390 IF CO\$ < > "VOCABULAIRE" THEN 1440<br>1440<br>1400 TEXT : HOME : FOR C = 0 TO DC: PRINT NC\$(C)<br>1410 IF C - INT (C / 20 + .01)<br>20 = 19 THEN GET A\$ 1420 NEXT C<br>1430 GOTO 9000:"-----------<br>1440 IF C\$ < > "LIST" THEN 1500

1450 C\$ = MID\$ (CO\$,7): GOSUB B0<br>: IF ER = 1 THEN FRINT C\$"<br>N'EXISTE PAS": GUTO 1490<br>1460 TEXT : HOME :I = AC%(C):J =

 $J / 20 + .01$  + 20 = 19 THEN<br>GET As GET A\$<br>1480 IF IN\$(I)  $\langle \rangle$  "C'EST TOUT"<br>THEN I = I + 1:J = J + 1: GOTO

1490 GOTO 9000:"----\_.\_.\_\_\_\_\_ 1500 IF Cs ' "SAUV" THEN 1580

1510 C\$ = MID\$ (CO\$,7): GOSUB 80<br>: REM recherche<br>1520 IF ER = 1 THEN PRINT "IL F<br>AUT DEFINIR UNE FONCTION AVA<br>NT DE VOULOIR LA SAUVER": GOTO

1530 I = AC%(C)<br>1540 PRINT D\$"OPEN"C\$D\$"DELETE"C<br>\$D\$"OPEN'T IN\$(I): IF IN\$(I) < ><br>1550 PRINT IN\$(I): IF IN\$(I) < ><br>"C'EST TOUT" THEN I = I + 1:

|<br>|1560 PRINT CHRS (4)"CLOSE"<br>|1570 GOTO 9000;"-----------<br>|1580 IF CS < > "CHAR" THEN 1700

1S81 C\$ = MID\$ (CO\$,8)<br>
1S82 GOSUB BO,: IF ER = 1 THEN ER<br>
1584 PRINT "JE CONNALS DEJA "C\$:<br>
PRINT : GOTO 1690<br>
1590 IF DC = = 50 THEN PRINT "<br>
JE NE FEUX PLUS RIEN APPREND<br>
RE":ER = 1. GOTO 1690

1610 ONERR 6010 1630<br>1620 PRINT DS"VERIFY"CS: 6010 16<br>1630 CALL 790: POKE 216.0: PRINT<br>CS":ER = 1: GOTO 1680<br>TE":ER = 1: GOTO 1680<br>1640 REM chargement après verif

1650 PRINT D\$"OPEN"C\$D\$"READ"C\$  $1660 \text{ NCE}(\text{DC}) = \text{CE}:\text{AC} \times (\text{DC}) = \text{LIB:D}$ <br>  $C = DC + 1$ 

1470 PRINT  $INf(I): IFJ -$ 

1470

157'?

12

1330 GOTO 9000:"------------<br>1340 REM

1350 REM ---------<br>1360 IF C\$ < >

1340<br>1350

 $"C$$ 1280 GOTO 9000:"---<br>1290 IF CO\$ < > "f

que total.

texte. POKE -16300,0<br>POKE -16299,0 Passage de la page 2 à la page 1.<br>POKE -16298,0 Passage d'une page graphique à la

texte.

APPEL DE SOUS-PROGRAMMES EN ROM :<br>CALL -936 Mettoie la fenêtre d'écra<br>CALL -958 Mettoie l'écran à partir d

CALL -922 Emet un saut de ligne.

phique. POKE 216.0 Annule le flag pour onerr goto. POKE 216.255 Restaure le flag pour onerr goto. POKE -16368,0 Prépare le clavier pour une lecture.

POKE -16368.0 Prépare le clavier pour une lecture<br>PEEK(-16384) Teste si un touche a été enfoncée.<br>CH=PEEK(36) Lecture de la position horizontale<br>CV=PEEK(37) Lecture de la position verticale du

CV=PEEK(37) Lecture de la position verticale du curseur.<br>X=PEEK(-16336) Produit un "clik" sur le haut-parleur.<br>X=PEEK(-16287) Lecture du bouton de la manette 0.

eu lieu l'erreur. X=PEEK(222) Lecture du code de l'erreur.

CALL -912 "Enroule" la page de texte (scroll).

CALL -1998 Nettoie la page 1 graphique basse résolution.<br>CALL 62446 Nettoie la page graphique haute résolution c

CALL 62458 Nettoie la page graphique haute résolution (cou-

solution.

leur).

PARTICULARITES :

740 7 - A: IF AFX = I THEN COY, 7: 3OSUE 30 7=f) LOTO 9'.«:~!, :"----------- 760 IF CS •: . "FAIS" THEN 850 770 CS = MIDS (COS.6>:C - O 775 IF Cs - " THEN 816 780 IF C = DC THEN 810 790 IF CS = NCS(C) THEN 820 8!)i, C - C + l: LOTO 780 RIO PRINT "JE NE CONNAIS PAS "Cs :ER = 1: GOTO 840 81':' R'/.(N) = Ftp = AC%(C) - IIN - N + 1: IF N . 25 THEN PRINT "FLUS DE 25 PROCEDURES EMBOI TEES":ER = 1: LOTO 841, R'." FAS(N) - PASIN - I):PAS = PAS ii4),TR',.(N) - TR'/.)N - i):TR% TP'IN):AP%(N> - AP.fN - 1):A P% - AP7.IN)

840 GOTO 9000:"----------<br>850 IF C\$ < > "POUR" THEN 980<br>860 POKE - 16303,0: REM -Revie<br>nt en mode texte sans mettre<br>le curseur en bas de l'ècra

870 IF DC > = 50 THEN PRINT "I<br>
L N'Y A PLUS DE PLACE EN MEM<br>
OIRE POUR UNE NOUVELLE PROC<br>
EDURE":ER = 1: GOTO 970<br>
BBO NC\$(DC) = MID\$ (CO\$,6):AC%(D

0<br>
1005 REM ------<br>
1010 IF CO\$ = "APPARAIS" THEN AP<br>
2 = 1:AP%(N) = 1:CO% = 7: FOR<br>
A = 1 TO 6:XX = PEEK ( - l6<br>
336): NEXT : GOSUB 30: GOTO<br>
9000

1015 REM ------<br>1020 IF CO\$ = "DISPARAIS" THEN A<br>P% = 0:AP%iN) = 0:CO% = 0: FOR<br>A = 1 TO 6:XX = PEEK ( - 16<br>336): NEXT : GOSUB 40: GOTO

1O30 IF C\$ = "PAS=" THEN PAS = VAL<br>( MID\$ (CO\$,5)):PAS(N) = PAS<br>: GOTO 9000<br>1035 REM ------

9000 1025 REM -<br>1030 IF C1

1055 REM ------

190

C) = LIB:DC = DC + 1<br>890 GOSUB 200<br>970 GOTO 9000:"------------980 IF CO\$ = "ECRIS" THEN TR% :<br>1:TR%(N) = 1: 00TO 9000<br>985 REM ------ $990$  IF  $CO$ \$ = "GOMME" THEN TRZ = 2:TR%(N) = 2: GOTO 9000<br>995 REM ------<br>1000 IF CO\$ = "N'ECRIS PAS" THEN<br>TR% = 0:TR%(N) = 0: GOTO 900

rante (noir)

CALL 34, Appel d'une routine en assembleur.

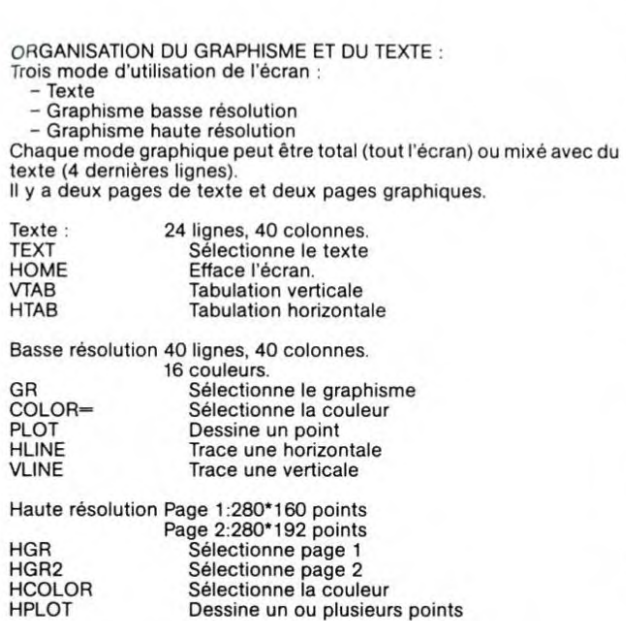

#### POKE ET PEEK COURANTS:

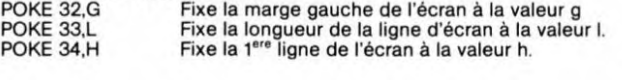

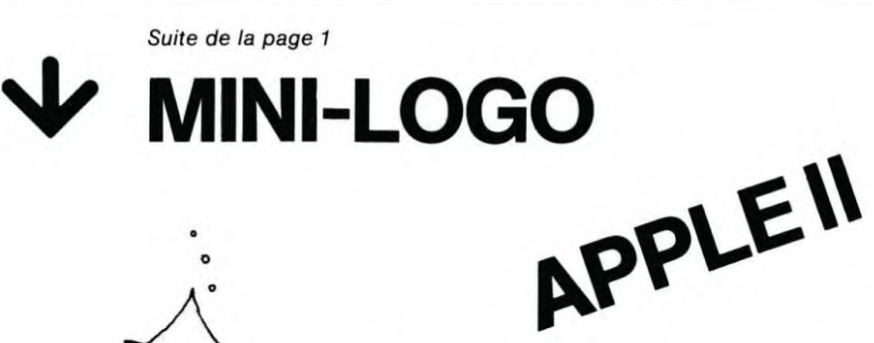

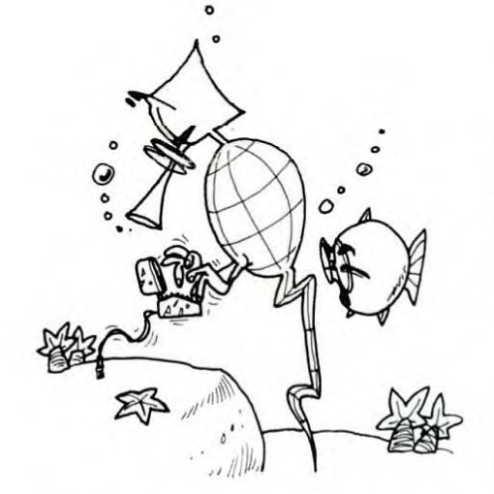

- 350 DIM PAS(25),TR%(25),AP%(25):<br>REM PAS,MODE DE TRACE ET<br>DRAPEAU D'APPARITION<br>360 DIM AB%(50),CB%(50): REM ad<br>resses et compteurs des bouc
- 
- 1es<br>370 D\$ = CHR\$ (13) + CHR\$ (4)<br>380 TR% = 0:TR%(0) = 0:AP% = 1:AP<br>%(0) = 1:PAS = 10:PAS(0) = 1
- 
- 
- O LIB = 3: REM premier pas de<br>
programme de libre<br>
400 SQ = 1.5708: REM PI/2=90°<br>
410 REM -- pour ONERR --<br>
420 POKE 790,104: POKE 791.168: POKE
- 792.104: FOFE 793.166: POPE 794,221.: POPE 795,154: POKE 796,72: POKE 797,152: POKE 7 98,72: FOFE 799.96 43 REM 44'' REM
- 
- 500<br>510 HGR : GOSUB 170 HOME : VTAR 21:CO% = 7: GOSUE
- 520 INPUT "";C\$ 530 IF C\$ = "FIN" THEN 10000<br>540 N = 0:NB = - 1:IN\$(0) = C\$:I<br>N\$(1) = "C'EST TOUT"
- 
- 
- 
- 550 P = 0<br>560 REM -- EXEC --<br>580 RF = 0:CO\$ = IN\$(0)<br>580 IF ERR THEN 9030<br>590 REM Recherche de l'instruc-
- tion et exécution<br> $600 \text{ C}$ \$ = LEFT\$ (CO\$,4)
- 605 REM -
- 610 IF C\$ < > "AVAN" THEN 710<br>
620 A = VAL (MID\$ (CO\$,10)) \* P<br>
A:X1 = X + A \* COS (2):Y1 =<br>
Y + A \* SIN (2)<br>
530 IF X1 > 6 AND X1 < 272 AND Y<br>
1 > 6 AND Y1 < 153 THEN 650<br>
640 PRINT CO\$;" : HORS DE L'ECRA<br>
650 IF APX = 1
- 
- 
- 
- 
- 
- $660$  IF TR', = 1 THEN CO', = 7<br>  $670$  IF TR', = 2 THEN CO', = 0<br>  $680$  IF TR', < > 0 THEN HCOLOR:
- 
- 
- 
- 
- 
- 
- 
- 
- 
- 
- 
- 
- 
- , CO': HPLOT X.Y TO XI,YI 69(1 X = XIIY YL: IF AP'G 1 THEN CO'/. 7: GOSUB 30 7u,î GOTO 900'?: "\_--\_--\_-\_\_\_ 710 IF Cs . "TOUR" THEN 760 720 A VAL ( MID\$ fCOS,101) / 5 7.29578 + Z 730 IF API . I THEN CU',. o GOSUB
- 1090 GOTO 9000;"------------<br>1100 IF COB ("C'EST TOUT" THEN<br>1150<br>1150<br>1120 N = N 1:F = RX(N)<br>1120 N = N 1:F = RX(N)<br>1130 FAS = FAS(N):TRX = TRX(N):AF<br>X = AFX(N)<br>60TO 9000;"------------1140 GOTO 9000: "------------<br>1150 IF COS < > "REPETE" THEN 1
	-
	-
- 
- 
- 
- 
- 
- 
- 
- 
- 
- 
- 
- 
- 
- 
- 
- 
- 
- 
- 
- 
- 
- 
- 
- 

: VTAB 21: POKE - 16304,0: GOTO<br>9000

- 
- 
- 
- 
- 
- 
- 
- 
- 
- 
- 
- 
- 
- 
- 
- 
- 
- 
- 
- 1060 IF COS ( / "EFFACE" THEN 1 100<br>1070 HOME : HGR : GOSUB 130<br>1080 VTAB 21

1040 IF C\$ = "TEXT" THEN TEXT<br>
GOTO 9000 1045 REM ------<br>1050 IF CO\$ = "IMAGE" THEN HOME

# **KRYPTON**

Il vous faudra étudier avec soin votre stratégie afin de ramener à bon port le trésor KRYPTON. Ce programme s'adapte sans aucune modification ou presque, sur tous les micros, les particularités de l'ORIC n'étant utilisées que dans la présentation. En ligne 11 les commandes PAPER et INK ont été étudiées pour une TV noir et blanc. Pour les possesseurs d'une TV couleur, les paramètres devront être changés. P. PIERONI 1 REM+================================== 2 REMI 3 REM+KRYPTON Par P.PIERONI 4 REMI 5 REM+================================== 6 REM 7 REM Materiel: Oric 1 8 REM 11 PAPER2: INK6: PRINTCHR\$(17): RUN 12 12 PRINTCHR\$(12):PRINTCHR\$(4);CHR\$(27); "N KRYPTON"; CHR\$C  $4)$ 13 PRINT:PRINT:PRINT:PRINT:PRINT"Cree Par P.PIERONI":WAIT500:PRINTC HR\$(12) 14 PRINT" **KRYPTON'** 15 PRINT:PRINT:PRINT"Il s'a9it d'un jeu de strate9ie":PRINT:PRINT"V ous yous trouvez dans une ville" 16 PRINT"et vous diri9ez un Personna9e" PRINT 17 PRINT"Vous devez trouver un tresor et le ramener a votre Poin t de dePart" : PRINT : PRINT 18 PRINT"Tapez sur une touche" 19 GETAS 20 PRINTCHROC123:" **KRYPTON**" 21 PRINT PRINT PRINT PRINT "Vous Pouvez vous dePlacer en taPant." 22 PRINT"(N)ord, (S)ud, (E)st, (O)uest" 23 PRINT PRINT "Vous Pouvez aussi donner des ordres" 24 PRINT"Un ordre est compose d'un verbe a l'infinitif suivi d' 25 PRINT"sin9ulier":PRINT"Exemple:REGARDER LAMPE" 26 PRINT PRINT PRINT"TaPez sur une touche et que le jeu commence !!! " : GETAS 27 PRINTCHR#(12);CHR#(17);"Veuillez Patienter quelques instants" 29 DIMO(18):DIME(18):DIMS(18):DIMN(18) 30 DIMA(50): DIMB(50): DIMC(50): DIMD(50) 31 DIMF(50):DIMG(50):DIMH(50):DIMI(50) ⊙ 32 DIMJ(50) (DIMK(50) (DIML(50) (DIMM(50) 33 DIMP(50):DIMQ(50):DIMR(50):DIMT(50):DIMU(50) **97 REM** ◑ 98 REM ----- ENTREE DES DONNEES ----- $\omega$ **99 RFM** 100 FORI=1T017 102 READN(I), E(I), S(I), O(I) 104 NEXT 110 FORI=1T049 112 READA(I) READB(I) READC(I) READD(I) 114 READF(I) READG(I) READH(I) READI(I) 116 READJ(I):READK(I):READL(I):READM(I) 118 READPOIDEREADQOIDEREADROIDEREADTOIDEREADUCID 120 NEXT 196 GOT01000 197 REM 198 REM ----- PROGRAMME -----199 REM ORIC 200 IEN(C)()0THENNO=1 202 IESCOX XITHENSUEL 204 IFO(C)<>0THENOU=1 206 IFE(C)()0THENES=1 210 PRINT:PRINT"Je Peux alle 212 IFN0=1THENPRINT"nord "; 214 IFSU=1THENPRINT"sud "; 216 IFES=1THENPRINT"est "; 218 IFOU=1THENPRINT"ouest" 219 PRINT 220 GOTO221+INT(RND(1)\*5) 221 PRINT"Quel est mon Prochain mouvement ?": GOT0230 222 PRINT"Que fais-Je ?" GOTO230 223 PRINT"Vos desirs sont des ordrs ?":GOT0230 224 PRINT"Quelle est votre requete ?":GOTO230

225 PRINT"Je ferais ce que vous direz":GOTO230

230 PRINT : INPUTZ\$ 240 IFZ\$="S"RNDC=10THENG0T0600 242 IFZ\$="E"ANDC=14THENGOT0700 250 IFZ#<>"N"THENGOT0255 252 IFN0=0THENPRINT"IMPOSSIBLE": GOTO230 253 NO=0:00=0:ES=0:SU=0:M=0 254 G0T01000\*N(C) 255 IFZ\$<>"S"THENGOT0260 257 IFSU=0THENPRINT"IMPOSSIBLE": GOTO230 258 NO=0:0U=0:ES=0:SU=0:M=0 259 GOTO1000\*S(C) 260 IFZ#<>"E"THENGOTO270 262 IFES=0THENPRINT"IMPOSSIBLE": GOTO230 263 NO=0:0U=0:ES=0:SU=0:M=0 264 GOTO1000\*E(C) 270 IFZ\$<>"0"THENG0T0280 272 IFOU=0THENPRINT"IMPOSSIBLE" GOTO230 273 : 0U=0 : ES=0 : SU=0 : M=0 274 GOTO1000\*O(C) 280 M=0 300 IFZ\$="INSPECTER ALENTOUR"THENM=1 301 IFZ\$="REGARDER LAMPE"THENM=2 302 IFZ#="REGARDER CLOUS"THENM=3 303 IFZ\$="REGARDER PAPIER"THENM=4 304 IFZ#="REGARDER AFFICHE"THENM=5 305 IFZ\$="REGARDER HACHE"THENM=6 306 IFZ\$="REGARDER HOMME"THENM=7 307 IFZ\$="REGARDER JOURNAL"THENM=8 308 IFZ\$="REGARDER MAISON"THENM=9 309 IFZ\$="REGARDER GARDIEN"THENM=10 310 IFZ\*4"REGARDER ARBRE"THENM=11 311 IFZ\$="REGARDER MUR"THENM=12 312 IFZ\$="REGARDER BANQUE"THENM=13 313IFZ\$="REGARDER LEVIER"THENM=14 314 IFZ#="REGARDER MARTEAU"THENM=15 315 IFZ\$="REGARDER PISTOLET"THENM=16 316 IFZ\*="REGARDER CHARBON"THENM=17 317 IFZ#="PRENDRE LAMPE"THENM=18 318 IFZ#="PRENDRE CLOUS"THENM=19 319 IFZ\$="PRENDRE HACHE"THENM=20 320 IFZ\$="PRENDRE ECHELLE"THENM=21 321 IFZ\*\*"PRENDRE TRESOR"THENM=22 322 IFZ\*="PRENDRE MARTEAU"THENM=23 323 IFZ#="PRENDRE CHARBON"THENM=24 324 IFZ#="LAISSER LAMPE"THENM=25 325 IFZ\*\*"LAISSER CLOUS"THENM=26 326 IFZ#="LAISSER HACHE"THENM=27 327 IFZ\*\*"LAISSER ECHELLE"THENM=28 328 IFZ#="LAISSER TRESOR"THENM=29 329 IFZ\*="LAISSER MARTEAU"THENM=30 330 IFZ\$="LAISSER CHARBON"THENM=31 331 IFZ\*="ALLUMER LAMPE"THENM=32 332 IFZ#="LIR PAPIER"THENM=33 333 IFZS="LIRE REFICHE"THENM=34 334 IFZ#="PARLER HOMME"THENM=35 335 IFZ\$="LIRE JOURNAL"THENM=36 336 IFZ\*="ENTRER MAISON"THENM=37 337 IFZ#="LIRE LIVRE"THENM=38 338 IFZ\$="PAYER GARDIEN"THENM=39 339 IFZ#="TUER GARDIEN"THENM=40 340 IFZ#="ENTRER CRVERNE"THENM=41 341 IFZ\$="COUPER ARBRE"THENM=42 342 IFZ#="FAIRE ECHELLE"THENM=43 343 IFZ\*="POSER ECHELLE"THENM=44 344 IFZ\$="VOLER BANQUE"THENM=45 345 IFZ\*="ENTRER BANQUE"THENM=46 346 IFZ\$="ACTIONNER LEVIER"THENM=47 347 IFZ#="MONTER ECHELLE"THENM=48 348 IFZ\$="REGARDER CHEMINEE"THENM=49 349 IFZ\*="INVENTAIRE"THEN800 350 IFM<>br/>>
>>
87HEN400 380 GOT0381+INT(RND(1)\*5) 381 PRINT"Je ne comPrends Pas": GOT0230 382 PRINT"Veuillez repeter": GOTO230 383 PRINT"Faites attention quand vous tapez": GOT0230 384 PRINT"Mais qu'est-ce que cela veut dire ?": GOT0230 385 PRINT"Qu'est-ce que vous voulez en faire ?": GOT0230 400 GOT0400+C 401 GOTO30000+A(M) 402 GOT030000+B(M) 403 GOT030000+C(M)

405 GOT030000+F(M) 406 GOTO30000+G(M) 407 GOT030000+H(M) 408 GOTO30000+I(M) 409 GOTO30000+J(M) 410 GOT030000+K(M) 411 G0T030000+L(M) 412 GOTO30000+M(M) 413 GOTO30000+P(M) 414 G0T030000+Q(M) 415 GOT030000+R(M) 416 GOTO30000+T(M) 417 GOT030000+U(M) 497 REM 498 REM ----- ANNEXES 499 REM 500 FORI=1T010: PRINT 502 MUSIC1, INT(RND(1)\*2)+4, INT(RND(1)\*11)+1,6 504 WAITINT(RND(1)\*20)+10 **506 NEXT** 508 MUSIC1, 1, 1, 0 510 RETURN 600 IF0=0THEN30016 610 PRINT PRINT"Le 9ardien etant d'accord Pour me laisser Passer j'entre dans la"; 615 NO=0:0U=0:ES=0:SU=0:M=0 620 PRINT" cavern": GOT014000 700 IFP=0THEN30016 705 NO=0:0U=0:ES=0:SU=0:M=0 710 PRINT:PRINT"Je Passe dans la Piece voisine": GOTO15000 800 IFR=0ANDH=0THENPRINT"Je n'ai rien":PRINT:GOTO220 805 PRINT : PRINT" J'ai : " 810 IFW=1ANDT=0THENPRINT"-Une lamPe eteinte" 815 IFW=1ANDT=1THENPRINT"-Une lamPe allumee" 820 IFR=1THENPRINT"-Des clous" 825 IFS=1THENPRINT"-Une hache" 830 IFK=1THENPRINT"-Une echelle" 835 IFE=1THENPRINT"-Le TRESOR" 840 IFF=1THENPRINT"-Un marteau" 842 IFD=1THENPRINT"-De l'arsent" 845 IFG=1THENPRINT"-Un morceau de charbon" 847 IFH=1THENPRINT"-Un Pistolet" 850 PRINT GOTO220 997 REM 998 REM ----- DESCRIPTIONS -----999 REM 1000 C=1 1005 IFE=1THEN40000 1010 GOSUB500 1020 PRINT"Je suis dans une impasse." 1030 IFW=1THEN1200 1040 PRINT"Par terre, je vois une lamPe" 1200 GOT0200 1999 REM----2000 C=2 2010 GOSUB500 2020 PRINT"Je suis dans une rue." 2030 IFR=1THEN2200 2040 PRINT"Par terre trainent des clous." 2200 GOTO200 2999 REM------- $3000C = 3$ 3010 GOSUB500 3020 PRINT"Je suis dans une 9rande rue." 3040 PRINT"Un PaPier Jonche Par terre." 3200 GOT0200 3999 REM--4000 C=4 4010 GOSUB500 4020 PRINT"Je suis dans une rue. 4030 FRINT:PRINT"Je vois une affiche sur un mur' 4200 GOT0200 4999 REM-----------------------------5888 C=5 5010 GOSUB500 5020 PRINT"Je suis dans une rue." 5030 PRINT:PRINT"Il y a une affiche sur un mur' 5040 IFS=1THEN5200 5050 PRINT: PRINT"Par terre se trouve une hache" 5200 GOT0200 5999 REM------------------------------Suite page 14

404 GOTO30000+D(M)

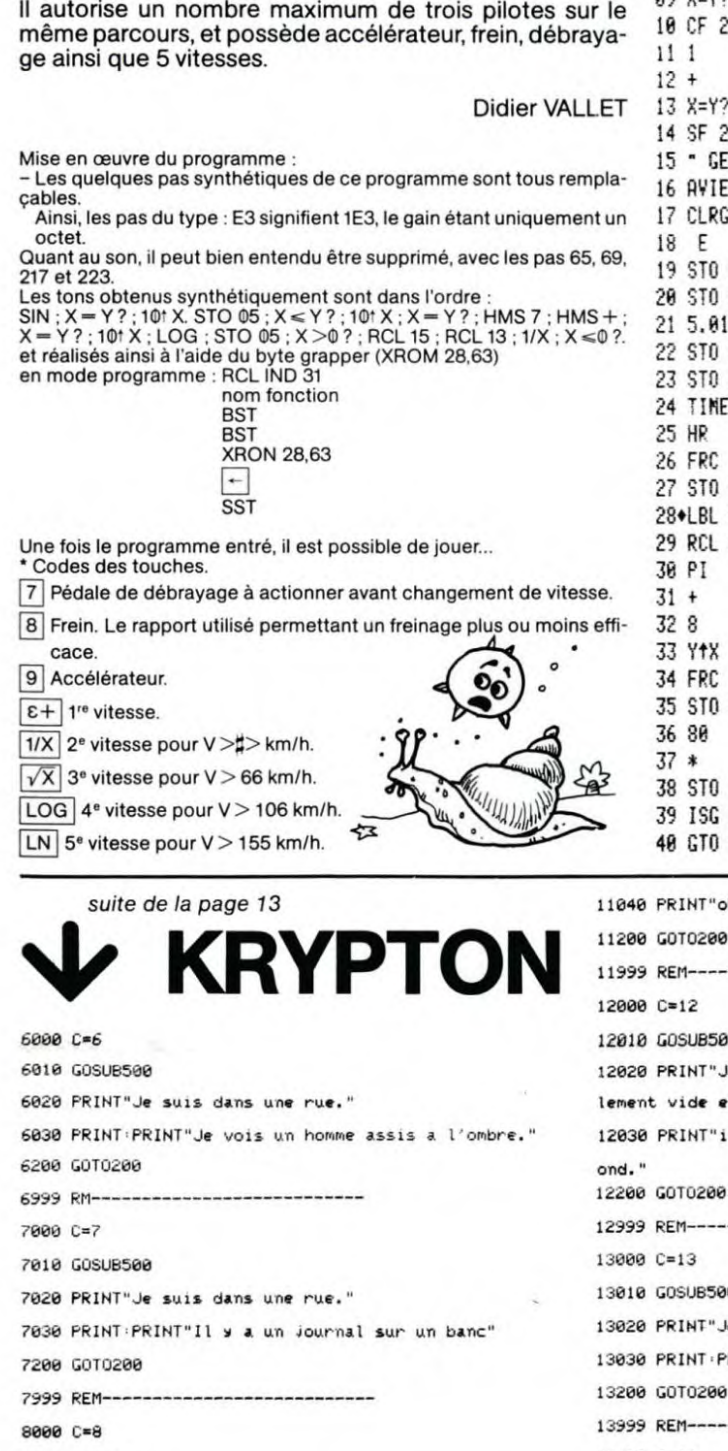

8010 GOSUBS06

8200 GOT0200

9010 GOSUB500

9030 IFY=1THEN9100

9050 PRINT"mains."

9060 GOT09200

9200 GOT0200

9999 REM----

10000 C=10

0010 GOSUB500

10200 GOTO200

11010 GOSUB500

10999 REM---

11000 C=11

8999 REM-

9000 C=9

8020 PRINT"Je suis dans une rue."

9020 PRINT"Je suis dans une rue."

tenir quelque chose dans ses ";

9100 PRINT PRINT"Tout est calme.'

": PRINT: PRINT"Mais elle a un 9ardien."

"Il y a beaucoup d'arbres et il m'est"

"J'ai en meme temps l'impression d'etre"

semble etre abandonnee."

8030 PRINT PRINT"Je me trouve devant ne maison qui

10020 PRINT"Je suis devant l'entree d'une caverne.

11020 PRINT"Je suis dans une foret." PRINT PRINT

11030 PRINT"difficile d'avancer." PRINT PRINT

Ce programme d'action rapide, qui fonctionne sur toute HP41, munie d'un module TIME et XFUNCTIONS, consiste à parcourir un circuit d'une longueur donnée, le plus vite possible.

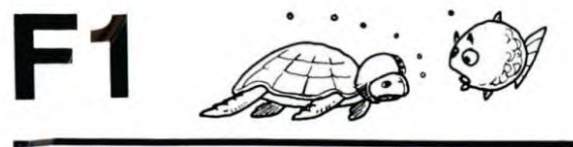

 $21:49$ 89.12 41 "DISTANCE ?" 82 GETKEY 123 CHS 164 ARCL 13 205 °CALE\* 246 X <= Y? 01+LBL "F1" 42 PROMPT 124 E1X  $83 X=8?$  $165 +$ 206 AVIEW 247 X()Y **02 CLX** 43 E3 166 ARCL 16 84 GTO 02 125 5 207 PSE 248 RCL 03 03 "SON ? O.N"  $44 *$ 167 AVIEW 208 - DEMORPFIIP-**85 RUNSH**  $126 *$  $249$   $X = Y$ ? 04 AVIEW 45 STO 22 **86 GTO IND X** 127 RCL 13 168 CLA 209 AVIEW 250 X<>Y 169 CLX 05 GETKEY 46 .N. PILOTE ?\* 87+LBL 99 210 PSE **251 RDN**  $128 *$ **06 X=0?** 47 PROMPT 88 XEQ 88 170 RTN 211 CLA 252 X <= Y? 129 ST- 13 07 GTO "F1" 48 E3 89 GETKEY 212 GTO 53 253 X<>Y 130 RCL 13 171+LBL 55 08 41  $49/$ 90 8\*87 131 11 172 SF 05 213+LBL 01 254 R<sup>+</sup> 89 V-V2 50 E 214 STOPSH 91 GTO IND X 132 X>Y? 173 RCL 19 255 FIX 8  $6^{6}$  $51 +$ 215 · ARRIVEE-92 GTO 99 133 STO 13  $256 - 1$ 174 RCL 13 52 STO 21 93\*LBL 54 216 AVIEW 257 ARCL Z 134 GTO 99  $175 -$ 53+LBL 44 94 RCL 14 176 STO 19 258 PROMPT 135+LBL 88 217 RCL b 54 FIX R 95 1.7 136 FS? 05 177 % 49? 218 TONE 3  $259 - 2$ ¥, 55 RCL 22 96 YtX 137 GTO 55 178 GTO 66 219 TONE 0 **260 ARCL Y** NERATION \* 97 E1 56 STO 15 261 PROMPT 179 ARCL 19 220 TONE 7 138 600 .n 57 CF 05 98 \*  $180 - +V 262 - 3$  -139 STO 19 221 TONE 1 58 181 ARCL IND 17  $E$ 99 RCL 13 222 TONE 3 263 ARCL X 140 RCL 20 59 STO 14 182 AST0 16 223 X<> b 100 X (Y? 141 PI 264 PROMPT  $82$ 60 E1 101 GTO 00  $142 +$ 183 GTO 77 224 PSE 265\*LBL 05 83 61 STO 13  $102.1/8$ 143 8 184\*LBL 66 225 FIX 6 266 STOPSW 62 -PILOTE N. -201 103 RCL 14 226 RCLSH 144 Y1X 185 RCL IND 17 267 "ACCIDENT..." 63 ARCL 21 84  $104 *$ 186 RCL 13 268 AVIEW 145 FRC 227 VIEW X 23 64 AVIEW 228 RCL 21 105 400 146 STO 20 187 % 269 TONE 6 65 RCL b 106 \* 229 E8 270 TONE a 147 4 188 2 66 TONE 9 107 ST+ 13  $148 *$  $189 *$  $230/$ 271 PSE 67 TONE 1 108 GTO 99 149 INT 190 E2  $231 +$ 272 RCL 21 **AA** 68 TONE 7 109+LBL 52 150 E  $191 -$ 232 STO IND 21 273 E8 50 69  $x$   $b$ 110 5 192 CHS 233 ISG 21 151 X=Y?  $274/$ 88 **70 PSE**  $111 - 2$ 193 X<0? 234 GTO 44 275 E 152 GTO 55 71 RCL 00 112 AVIEW 153 ARCL 15 194 GTO 05 235+LBL 03  $276 +$ 72 STO 20 113 CLA 154 AST0 16 195 ARCL X 236 TONE 3 277 STO IND 21 73 RCL 23  $196 - 12$ 114 GETKEY 155+LBL 77 237 TONE 1 278 ISG 21 74 STO 17 197 ASTO 16 115 10 156 RCL 13 238 TONE 7 279 GTO 44 75 CF 22 116 MOD 198 CF 05 157 ST-15 239 TONE 6 280 GTO 03 88 199 ISG 17 76 CLX 117 X>Y? 158 RCL 15 240 TONE 3 281 .END. 77 SETSW 118 GTO 52 159 X<0? 200 GTO 77 241 TONE 0 78+1 RI 82 160 GTO 01 242 TONE 7 119 STO 14 201 RCL 23 **IND 04** 79 - PRET ?-120 GTO 99 161 CLA 202 STO 17 243 TONE 5 80 AVIEW 04 121+LBL 53 203 GTO 77 162 ARCL 14 244 RCL 01 50 81 CLA 204+LBL 00 122 RCL 14  $163 +$ 245 RCL 02

bserveiet cela me met mal a l'aise' Celui-ci est tota 19998 REM ----- DATA --trouve dans un etrange hangar  $\ddot{+}$ mur en Plein milieu m'empechantd'aller dans le f e suis dans une nue." BANQUE" RINT"Je suis devant un batiment appelle 14000 C=14 14010 GOSUB500 14020 PRINT"Il fait sombre et je distingue mal lescontours." 14200 GOTO200 14999 REM-15000 C=15 15010 GOSUB500 15020 IFT=1THEN15040 15030 PRINT"Il fait noir et je ne vois rien." 15035 GOT015200 15040 PRINT"Avec la lamPe il fait un Peu Plus clair et vous Pou 9040 PRINT:PRINT"Au loin quelqu'un s'enfuit, il semble vez me demander  $\bullet$ 15050 PRINT"d'inspecter les alentours' 15200 GOT0200  $\circ$ 15999 REM- $\circledcirc$ 16000 C=16 16010 GOSUB500 16020 PRINT"Je suis dans une rue." 16030 IFY≖1THEN16100 16040 Y=1 PRINT PRINT"Un homme, le meme que tout a l'heure, vient v ers vous en "; 16050 PRINT"courant":PRINT"Il vous donne un Pistolet et rePart au ssi vite qu'il "; 16060 PRINT"est venu." H=1:G0T016200 16100 PRINT"Tout est calme." 16200 GOTO200 16999 REM------------------------------17000 C=17 17010 GOSUB500

17030 IFG=1THEN17200 7040 PRINT: PRINT"Par terre je vois un Petit morceau de charbon' 17200 GOT0200 19997 REM 19999 REM 20000 DRTR0, 0, 3, 0, 0, 3, 6, 0, 1, 0, 7, 2, 0, 5, 8, 0, 0, 0, 9, 4, 2, 0, 10, 0, 3, 8, 11, 0, 4, 0, 0, 7 20005 DATA5, 0, 13, 0, 6, 0, 0, 0, 7, 0, 0, 0, 0, 0, 16, 0, 9, 0, 17, 0,  $10.0.0.0.0.0.0.0.14$ 20010 DATA12, 17, 0, 0, 13, 0, 0, 16 20130 DATA16, 16, 16, 16, 16, 24, 16, 16, 16, 16, 16, 16, 16, 16, 16, 80, 16 20140 DATA16, 16, 16, 16, 16, 16, 28, 16, 16, 16, 16, 16, 16, 16, 16, 16 20145 DATA16, 16, 16, 16, 16, 16, 16, 16, 16, 30, 16, 16, 16, 16, 16, 16, 16 20200 DRTR16, 16, 16, 16, 16, 16, 16, 16, 16, 36, 16, 16, 16, 16, 16, 16 suite page 15

17020 PRINT"Je suis sur une Petite Place."

# **MORPION**

Un MORPION de 10 cases sur 10, où il faut affronter votre X-07!A vos KDB!

MODE D'EMPLOI

0 1 2

- Lancez le programme : RUN.
- 
- Le programme demande : "Voulez-vous commencer?" appuyez sur O ou N. - Le jeu se déroule sur une grille de 10 x 10: 0123456789  $3... \times$ 1040 PRINT"Je Joue..."' 1090 C=I:J1=0:J2=5:Kl=0:K2=90:GOSUB1500 1100 C=9:J1=4:J2=9:Kl=0:K2=50:GOSUB1500 1110 C=10:J1=0:J2=9:KI=0:K2=50:GOSUB1500 1120 C=11:Jl=0:J2=5:KI=0:K2=50:G0SUB1500 1170 S=-1 1180 0=0 1200 F0RJ=0T099 1210 IFA(J1000RB(J)<STHENI230 1220 1FB(J1>STHENC=J:S=B[C):0=IELSE0=0,1 : IFO\*RNDCR)<ITHENC-J 1230 NEXTJ
- 9 On rentre le coup en décimal, ordonnée-abscisse : pour jouer à l'en-droit où se situe la croix : répondre 32 (RETURN) à la question 'Cotre coup" Le programme "réfléchit" de 30 (au début) à 15 secondes (vers la fin)
- REM Morpion 10\*10 270 U(J)=0 2 REM Version CANON X-87 288 NEXT<br>3 REM Cyrille DANES 298 FORJ=8T04 3 REM Cyrille DANES<br>25 GOSUB100 25 GOSUB100<br>25 GOSUB600 310 NEXTJ 35 GOSUB600 310 NEXTJ 40 GOSUB700 330 DATR.01,.03,.5, 10, 10000 45 PRINT "Voulez-uouc Jouer une autre par 340 FORJ=5T020STEP5 45 PRINT"Uoulez-vous jouer une autre par 340 FORJ=5TO20STEP5<br>tie ?":GOSUB9000 350 READU(J) 50 IFR\$="0"THEN 35<br>55 GOSUB900<br>360 NEXT 55 GOSUB900<br>55 END 350 DATA.1,2,100,1000000<br>580 R=0.RFTURN 95 END 500 R=O:RETURN 105 CLS:FORI-5TOII4STEP3 :CIRCLE(1,5),2 630 FORJ=0T099 : CIRCLE(1,26),2:NEXT 540 A(J)-0:B(J)=0 106 LOCATE0,1 650 NEXT<br>110 PRINT"\* MORPION \*\* 10\* 660 N=0 110 PRINT"\* MORPION \* \* 10\* 660 N=0<br>10 \* 620 F=0 10 =" 678 F=0 120 DEFINTA,C-P,W-Z:DIMA(99),9(99),U(211 680 CLS:RETURN

Suite de la page 14

GOT0219

'GOT0219

'GOT0219

38002 IFT=OTHEN30016 30003 00T030108 30004 IFY-1THENI6800

30008 IFW=1THEN30006 38809 GOT03@816

30012 IFR-1THEN38010 38013 00T030016

30022 IFS-1THEN30020 30823 GOT030816

IMPO" GOT0219

600 REM Prologue de la partie<br>1010 CIRCLE(1,5),2 630 FORJ=01099 120 DEFINTA, C-P, W-2:DIMA(99), B(99), V(21) 680 CLS:RETURN<br>260 FORJ=0T021 700 REM Partie

Cyrille DANES

9000

1280 IFN=1000R(S=0ANDN)1)THENF=2 e  $\odot$  $\circ$ O **Comments** 

30032 PRINT PRINT"Il n'est Pas tres 9rand" GOT0219

30074 IFD=1THENO=1:D=0:PRINT:PRINT"Le 9ardien veut bien me laisser 17)

**15** 

720 PRINT "Voulez-cous commencer ?":GOSUB

730 IFR\$="O"THENGOTO770 740 REM Boucle 750 GOSU81000 760 IFF<>0THEN800 220 GOSUB2000 ?80 1FF=8THEN745

840 PRINTN;" coups" 850 RETURN

900 REM Epilogue du Jeu 910 PRINT'Au revoir ' 920 RETURN

1000 REM Le programme Joue 1030 FORD=0T099:B(J)=0:NEXT

1240 GOSU68000:PRINT"en";C

1250 A(C)=5 1270 N=Nrl

REM La partie est finie 830 IFF=1THENPRINT"J'ai gagn en";ELSEIFF =-ITHENPRINT"Vous avez gagn en";<br>835 IFF=2THENPRINT"Partie nulle aprs";

- 1290 IFS>=U(20)THENF=I ent er entre 0 et 99 cup...";:GOT02010 ...";:GOTO2010 1500 REM Exploration des quintuplets<br>1520 C4=4\*C 2050 A(A)=1 1530 FORJ=JITOJ2 2080 N=N.1 1540 FORK=KITOK2STEPI0 2100 IFN=100THENF=2 1540 FORK=KITOK2STEPI0 2100 IFN=100THENF=2<br>1550 A=J+K:B=A+C4:≷=0 2110 IFB(A)>=U(4)THENF=-1 1560 FORP=ATOBSTEPC:2=2+A(P):NEXT 2200 RETURN<br>1580 Q=V(2) 2200 RETP14 1590 IFQ<>0THENFORP=ATOBSTEPC:B(P)=B(P)+<br>Q:NEXT O:NEXT 8100 RETURN<br>1600 NEXTK,J:RETURN 9000 R≢≕INK
- 8000 BEEP14,2:BEEP16,2:BEEP22,4:BEEP22,4<br>:BEEP15,8 1600 NEXTK,J:RETURN 9000 Re=INKEY\$:IFRS=""THEN9000 2000 REM L'edue rcaire joue 9010 IFR\*(>"0"ANDRS<)"N"THENPRINT "ou+ ou 2000 REM L'adversaire joue<br>2010 INPUT "Votre coup ";A non ";:GOT09000<br>2020 IFA<00RA>990RA<>INT(A)THENPRINT"un 9820 RETURN<br>2030 IFA<00RA>990RA<>INT(A)THENPRINT"un 9820 RETURN 2030 IFA<00RA>990RA<>
INT(A)THENPRINT"un

2050 A(A)=1<br>2080 N=N+1

Fabriquez un échiquier avec ce petit programme, cela sera tout de même plus simple pour suivre l'évolution du jeu de MORPION de Cyrille DANES.

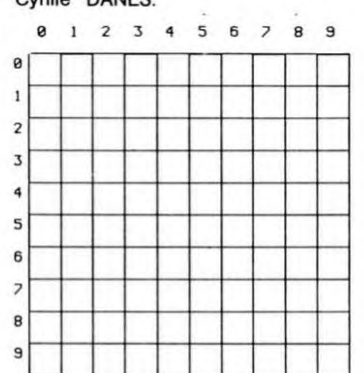

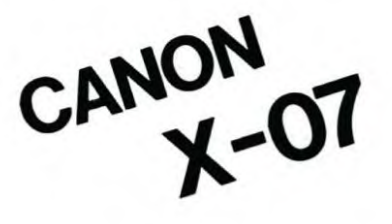

.

2040 IFA(A)<>
OTHEN PRINT"Case dja occupe

10 LPRINTCHRS(18):CLEAR500:LPRINT"M40,O":LPRINT"I" 20 FORI-OTO-36OSTEP-80 30 LPRINT"DO,"+STR\$(I)+",400,"+STRS(11+",400,"+STR\$(I-401+",0,"+STR\*(I-40)

40 NEXT I<br>45 LPRINT"DO,-360,0,-400,400,-400"

50 LPRINT"H"

60 FORI-OT0360STEPBO 70 LPRINT"D"+STR\$(I)+", O, "+STR\$(I)+",-400, "+STR\$(I+40)+",-400, "+STR\$(I+40)+", O" 80 FURI=01US8051EF80<br>80 FURINT"D"+STR\$(I)+",0,"+STR\$(I)+",-400,"+STR\$(I+40)+",<br>80 LPRINT"D360,0,400,0,400,-400"<br>100 FOR I=20T0400STEP40<br>110 LPRINT"M"+STR\$(I-20)+",20":LPRINT"P"+STR\$((I-20)/40)

120 NEXT I<br>130 FOR I=-20TO-400STEP-40<br>140 LPRINT"M-30,"+STR\$(I):LPRINT"P"+STR\$((I+20)/-40)

I50 NE%TI 160 LPRINT"MO,-600'

170 END

30028 PRINT PRINT"Elle semble abandonnee" (GOTO219 entrer" (GOTO219

**FRYPTON** 30030 PRINT PRINT"11 a l'air feroce" GOT0219 30075 PRINT PRINT"N'ayant rien Pour, il est furieux et metue" GOT030<br>30034 PRINT PRINT PRINT"1l est lisse et haut":GOT0219 30076 PRINT"DNIIL Quelle erreur.le Sandien r

30076 PRINT PRINT"Oh!!! Quelle erreur.Le 9ardien repli- que et me t 20265 DATA16,16,16,16,16,64,16,16,16,16,16,16,16,16,16,16,16 30036 IFA+1-5THEN30816 ue"

20270 DRTR16.16.16,16,16,16,66,16,16.16,16,16,16.16,16.16,16 30037 IFC-ITHENW-L•GOT030045 30077 PRINT'INPUT"Une autre Partie (OWN)"/RSIFRf0"THENi1ELSEEND

20275 DRTR16,16,16,16,16,16,16,66,16,16,16,16,16,16,16,16,16 38038 IFC-2THENR-1 GOT030U;5 30078 PRINT PRINT"TaPez S ,car l'tntret est au sudGOT0219 20280 DRTRI6.16,16,16,16,16,16,72,16,16,16,16,16,16,16,16,16 30039 IFC-5THENS=1 007038845 38088 PRINT 'PRINT"Quel homre?":GOT0219

28285 DATRI6,16,16,16,16,16,16.16.36,74,16,16,16,16,16,16,16 30040 IFC-118HDN=1THENK-1 00T030045 30082 IFS-OTHEN30016

20290 DATA16,16,16,16,16,16,16,16,16,76,16,16,16,16,16,16,16 30041 LFC.12RN00.ITHEHE-1007038045 30083 PRINT PRINT"...TIMBERI!!"Z.1'GOT0219

20295 DATA16,16,16,16,16,16,16,16,16,78,16,16,16,16,16,16,16 30042 IFC-15ANDT•ITHENF=1 007030045 30084 IFR-1ANDS.IRNDZ-ITHENN-1'R-9-GOT030855

20300 DATR16,16,16,16,16.16,16,16,16,1§82,16.16,16,16.16,16 30043 IFC-17THENG-1 GOT030045 30085 GOT030016

28305 DRTA16.16,16,16,16,16.16,16,16.16.84,16,16,16,16,16,16 30@44 60030016 30086 IFK.ITHENB-1'PRINT"Voila,elle est bits Posee,Je Peux 0 mont

20310 DRTAI6,16,16,16,16,16,16,16,16,16,16,86,16,16,16,16.16 30045 R«R+1 PRINT:PRINT"O.K.et maintenant":GOT0230 •r"0010219 20315 DRTR16,16,16,16,16,16,16,16,16,16,16,16,88,16,16,16,16 3004E IFR=0THENi0016 30887 GOT030016

20320 DATA16,16,16,16,16,16,16,16,16.16,i6,1ti,96,16,1ti.16,1fi 30047 IFM-25THENW-B'T=0 30888 IFH-IANDX-1THEND-1 PRINT"Parfait,voici l'argent":G0T0219

28325 DRTR16,16,16,16,16,16,16,16,16,16,16,16,16,92,16,16,16 30048 IF11-26THENR=0 30089 001030016 20,330 DRTA16,Lei,lt>,16,16,I6,1ti.16,16,16,16,98,16,16,16,16,16 30049 IFM-27THENS=0 30090 X=1007030055 20335 DATR16,16,16,16,11,16,16,94,16,16,16,16,16,16,16,16,16 30850 IFM-28THENK-0 q 30092 PRINT:PRINT"Un bruit sourd,un Passage vers l'est" P=1 GOT0219

29998 REM ---- kEPONSEb ---- 30052 IFM 3@THENF=0 \_ 30096 00701000#C

29997 REM<br>29998 REM ----- REPONSES -----<br>29998 REM ----- REPONSES -----<br>29999 REM ----- REPONSES ----- COTO219 DEL COTO219 30052 IFM=31THENC=0 30096 COTO1000XC 300996 GOTO1000XC 29999 REM 30053 IFM-31THENG=0 30098 IFB=ITHENQ-1°PRINT:PRINT"Je monte etje vois le........TRESOR

30000 PRINT PRINT"Au fond, je vois un levier" 30054 A=A-1 ":GOT0219" : ":GOT0219

30055 PRINT:PRINT"O.K.et maintenant":GOT0230 30099 30099 507030016 30056 IFW-ITHENT-I'GOT030055 30100 IFF=ITHENPRINT'PRINT"Je ne remarque rien de Particuller":GOTO

30057 001030016 219

30058 PRINT PRINT"J'arrive a lire:le tresor est un diamant" GO 30101 PRINT PRINT"Il y a un marteau qui traine dans un coin" GOTO2 T0219 19 and the contract of the contract of the contract of the contract of the contract of the contract of the contract of the contract of the contract of the contract of the contract of the contract of the contract of t

30060 PRINT:PRINT"Le sheriff vient dedemissioner":GOT0219 39997 REM

30062 PRINT PRINT"Une annonce sPeciale•Pour faire une echelle,Il 39998 REM ----- RETOUR -----

faut du bois,une ", 39999 REM

30063 PRINT"hash. et des clous. "GOT0219 40000 CLS 38064 PRINT:PRINT"Il me rePonds:'Dans la caverne se trouve quel 40010 PRINT"Ca s est !!! C'est termine!!!"'PRINT'PRINT

que chose d'utile"' 40020 PRINT"Le tresor a ete trouve et vous l'avez ramene a votre Po 30065 GOT0219 int de depart."

lis:La banque arrete de faire des Prets,mais 40030 PRINT PRINT PRINT PRINT".

vous Pouvez toujOu", e,le Jeu n'ayant 30067 PRINT"rs \* venir.Elle est au sud-est de Is ville":GOT0219 40040 PRINT"4u'une version;"

30066 IFC-STHENL=1 007030070 40058 PRINT PRINT"Mais si vous n'avez Pas trop cherche a";

30069 GOTO30016 40060 PRINT"comprendre le Programme en le tapant,"

30070 PRINT'PRINT"Je suis dans la maison.Elle est bien abando 40070 PRINT"vous avez du Passer quelques bons moments."

nnte,Je me trouve", 40080 PRINTiPRINT"Mais n'essayez Plus de retenir votre" 30071 PRINT" dans une Piece vide avec une cheminee et un livre d 40090 PRINT"Joie,allez raconter Partout que vous avez trouve le tr

issus":GOT0219 esor de"

30072 IFL-OTHEN30816 40108 PRINT:PRINT:PRINTCHRf(17) 30073 PRINT-PRINT"Le titre 'La Puissance de l'argent'" (GOTO219 40110 PRINTCHR#(4);CHR#(27); "N K R Y P T 0 N";CHR#(4);CHR#(

30024 PRINT"Il est 9rand,blond,mais n'a Pas de chaussures"oires":GOT0219 38026 PRINT:PRINT"Il date de la veille":GOTO219

30005 PRINT PRINT"Tout est redevenu calme..."

30006 IFT=0THENPRINT:PRINT"Elle est eteinte"

30007 PRINT:PRINT"Elle est allumee":GOT0219

30014 PRINT PRINT"Il a l'air normal":GOT0219 30016 PRINT:PRINT"OSSIBLE IMPOSSBLE IMPOSSIBLE

30018 PRINT:PRINT"Elle a l'air normale" : GOTO219 30020 PRINT"Elle est tres tranchante": GOT0219

30010 PRINT"Ils sont Pointus.": GOTO219

## LE LOGICIEL DE LA SEMAINE

### Le vampire fou sur APPLE

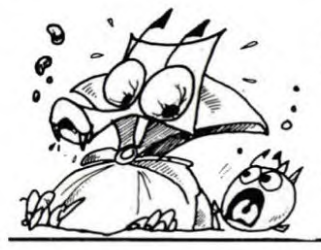

o

 $\circ$ 

Ø

LOGO, outre le graphisme TOR-TUE, possède un atout indéniable : c'est un langage procédural

En fait, tout se passe comme si l'on pouvait enrichir le vocabulaire de base de LOGO. C'est une situation surprenante et originale : l'utilisateur apprend à l'ordinateur a devenir plus puissant, plus sophistiqué. Les primitifs de LOGO vont permettre de construire des procé-dures que l'on pourra considérer,

et extensible.

simplifier.

Vampire, n'en doutons pas, mais fou, c'est une autre histoire. En ce qui nous concerne, il nous a semblé plutôt malin, plein d'humour et. bien entendu, de sang. Démoniaque, somme toute. Réalisé et commercialisé par<br>CIEL BLEU, ce logiciel de jeu<br>(100 % français : écrit par J.L. LE-

Les programmes seront donc conçus à la façon d'un puzzle, procédure par procédure. Donnons-nous comme objectif de dessiner une fleur dans un pot (pourquoi pas ?). Nous pouvons décomposer le problème en différentes étapes :

Le dessin de la fleur peut être réalisé en créant chacun des pétales. Pour simplifier, dessinons une fleur â trois pétales, dont chacun des pétales est un triangle. Il suffit donc de construire d'abord une procédure traçant un triangle, puis de répéter trois fois cette

Remarque : POUR est le primitif réserve pour la création d'une procédure dans le LOGO que

probleme en differ:<br>– dessiner la fleur,<br>– dessiner la tige, - dessiner le pot.

LOGO : un langage dynamique

procédure.

nous utilisons. POUR TRIANGLE AVANCE 60 DROITE 120 AVANCE 60 DROITE 120 AVANCE 60 FIN

BRETON, c'est vous dire !), vous fera frissonner de la tète aux pieds.

Un chàteau sinistre construit comme un labyrinthe, un vampire omniprésent, confortablement installé dans son cercueil, mais toujours à vos trousses, des ou-bliettes bondées de prisonniers: bref, une ambiance digne des DRACULA et autres BAL DES VAMPIRES.

Vos deux atouts majeurs seront votre sagacité et votre curiosité, vos armes, le vocabulaire que l'ordinateur comprend et que vous saurez découvrir. Le but du jeu est de se rendre mai-

tre du château en tuant le vampire au moyen d'une formule magique dont les mots vous seront dévoi-

Puis la tige et le pot POUR TIGE **CENTRE** GAUCHE 155 AVANCE 60 FIN POUR POT GAUCHE 115 RECULE 30 TRIANGLE **FIN.** 

lés au cours de votre périple. Les éléments de la solution, dis-persés dans les salles du château, vous seront donnés si vous réussissez diverses épreuves ou si vous êtes perspicace.

Les effets sonores ainsi qu'un bon graphisme font de ce logiciel un<br>jeu vivant (ou plutôt mort-vijeu vivant (ou plutôt mort-vi-vant...) et drôle, à pratiquer à plusieurs et de jour pour les plus sensibles.

En guise de cadeau de début d'année, HEBDOGICIEL vous indique que le septième mot de la formule magique commence par un C et se termine par un X Autre chose encore, les éditions

CIEL BLEU organisent un concours ayant pour thème LE VAM-PIRE FOU. Renseignez-vous !

DROITE 90 AVANCE :C FIN

Cette procédure est utilisée de la façon suivante:

CARRE 10 Dessine un carré de cote 10 pas. CARRE 40 Dessine un carré de cote 40 pas

En dehors de cet aspect particulier lié à la construction des pro-

grammes, LOGO dispose, com-

me tout langage digne de ce nom, de primitifs efficaces pour une bonne programmation: REPETE (boucle) SI ALORS (test) SINON

TESTE SIVRAI (test) SIFAUX

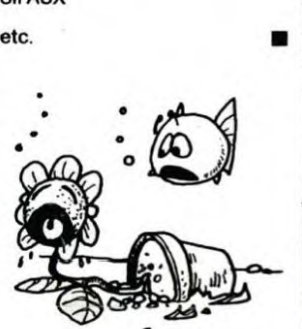

## PETITES ANNONCES **GRATUITES**

VENDS COMMODORE 64 SE-CAM (NOV. 83 utilisation environ 40M)+ Lecteurde cassette+ PE- $RITEL + Joystick + manual + la$ écouverte du COMMODORE 3cassettes de jeu. Le tout 3.300E MATENCIO Robert 64 rue de la Rochefoucauld 75009 PARIS. Tél. 874.84.71 ou 747.12.40.

VENDS TRS 80 MOD 1 NIV. 2. 16 K COMPLET 3.000 F Imprimante GP 100 + câble interface 2.000 F interface MDX 2 doubleur + teur DD + New Dos 80 2.500 F. Nombreux livres sur TRS 80. RI-CHAR A., 49 rue A. Briand 42170 SAINT JUST. Tél. (77) 36.47.41.

ORIC 1 H 8 K échange cassette KI-KEKENKOI avec bon du concours contre DEPENSES MENAGE ou autre utilitaire. EHRHARDT Ber-nard 60 rue Vayruige 54000 NANCY. Tél. (8) 335.14.82.

ACHETE TI 99/4A module Basic étendu et %ends moitié prix pour Victor LAMBDA 1 contrôleur à main cassettes Basic Il Music Maestro bombardement concentration colorimage Ezdeit Moni-teur Biorthme. GONCALVES F. 1234 rue de Paris ECROUVES 54200 TOUL. Tél. (8) 343.13.94.

RECHERCHE Câble liaison ma-gnéto K7 pour TI 99/4A ou alors doc. pour la prise CANON 9 broches et paire de manettes de jeux. Tél. dom. 793.94.59. Tél. bu-reau 790.63.74 poste 1187.

POSSESSEUR de LASER 200 cherche correspondant pour échanger programmes et idées. Ecrire à M. PERINETII Richard 12 rue Arago 82000 MONTAUBAN. Tél. (63) 03.05.38.

VENDS ordinateur de poche SHARP 1212 (Nov. 83) + 2 ma-nuels + 2 livres + revues Ordina-teur de poche : le tout 850 F (va-leur neuf 1.100 F), SOISSONG J.Michel 57510 ERNESTVILLER. Tél. (8) 709.54.08.

CHERCHE pour TI 9914A EXTEN-DED BASIC, Mini Mémory, Câble liaison magnéto, synthétiseur de parole, M. TARSITANOR. Thi. 305.90.73 à partir de 17 h.

ACHETE cassette BASIC ETEN-DU TEXAS INSTRUMENT 1199. Faire figurer frais de téléphone ou d'expédition. GRASSETJ.F. 20 ter rue d'Hautmont 59600 MAUBEU-GE Tél. : 65.69.97.

Programmeur chez SANYO France, VENDS extrêmement urgent,<br>SANYO PHC 25 (4/83) sous garantie + Câble magnétophone + presque tous les programmes existants et même inédits : 1.800 F + Synthétiseur PSG 01 +2 manettes de jeu (8/83) presque neuf 600 F ou l'ensemble 2.300 F VENDSZX81 TRONIC+ 16Kmonté dans boîtier clavier mécanique<br>DK TRONIC + T.V. M/2 bon état 51 cm + Alim. et cordons + Livres + Une cinquantaine de programmes dont tous les classiques (Chess. II, QS Invaders, assembleur tyr. Resc. etc.) et certains inédits : HRG soft, compilateur, FORTH (avec manuel) le tout 1.950F. DESPLACHES Eric, 67 we de la Fougeraise 78320 LEVIS ST NOM.

VENDS ORIC 116K + magnéto K7 + K7 SPACE INVANDERS + livres et Programmes, le tout 1.800 F. Yann AUGER 10 rue du Bois Petit, 60250 MOUY. Tél. (4) 426.29.91 (après 18 h).

Directeur de la Publication - Rédacteur en chef: Gérard CECCALDI. Directeur Technique: Benoîte PICAUD ponsable Informatique : Pierric GLAJEAN Maquette: Christine MAHÉ **Dessins** Jean-Louis REBIÈRE Imprimerie :<br>DULAC et JARDIN S.A 1, rue Gay-Lussac. Z.I. N° 1. 27000 EVREUX Éditeur : SHIFT ÉDITIONS, 27, rue du Gal-Foy 75008 PARIS, **Publicité au journal.<br>
Distribution NMPP.**<br>
Commission paritaire en cours.

N° R.C. 83 B 6621.

#### lors d'une session de travail, comme des primitifs a part entière du langage. L'avantage évident de cette approche est de laisser le soin au programmeur de personnaliser le langage et, par-là même, de le Dessinons la fleur, en utilisant le triangle. POUR FLEUR **TRIANGLE** TRIANGLE TRIANGLE FIN AVANCE :C DROITE 90

Voilà, il ne nous reste plus qu'a créer la procédure JOLIEFLEUR: POUR JOLIEFLEUR FLEUR TIGE POT FIN Maintenant, JOUEFLEUR est

considéré comme un primitif et peut être utilisé dans une procédure au même titre que AVANCE ou DROITE Cet exemple simpliste ne doit pas faire oublier que LOGO est un lan-gage puissant : il est possible de nétrer une procédure, c'est-

à-dire de travailler avec des variables. L'exemple suivant illustre l'utilisation de paramètre:

POUR CADRE :C AVANCE :C DROITE 90

AVANCE :C

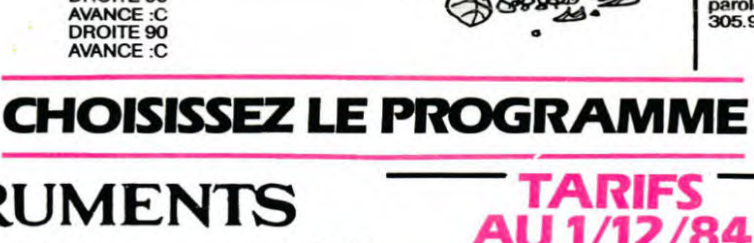

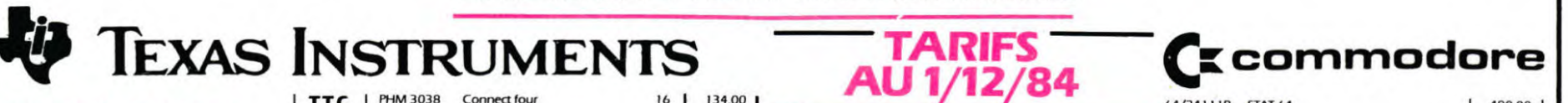

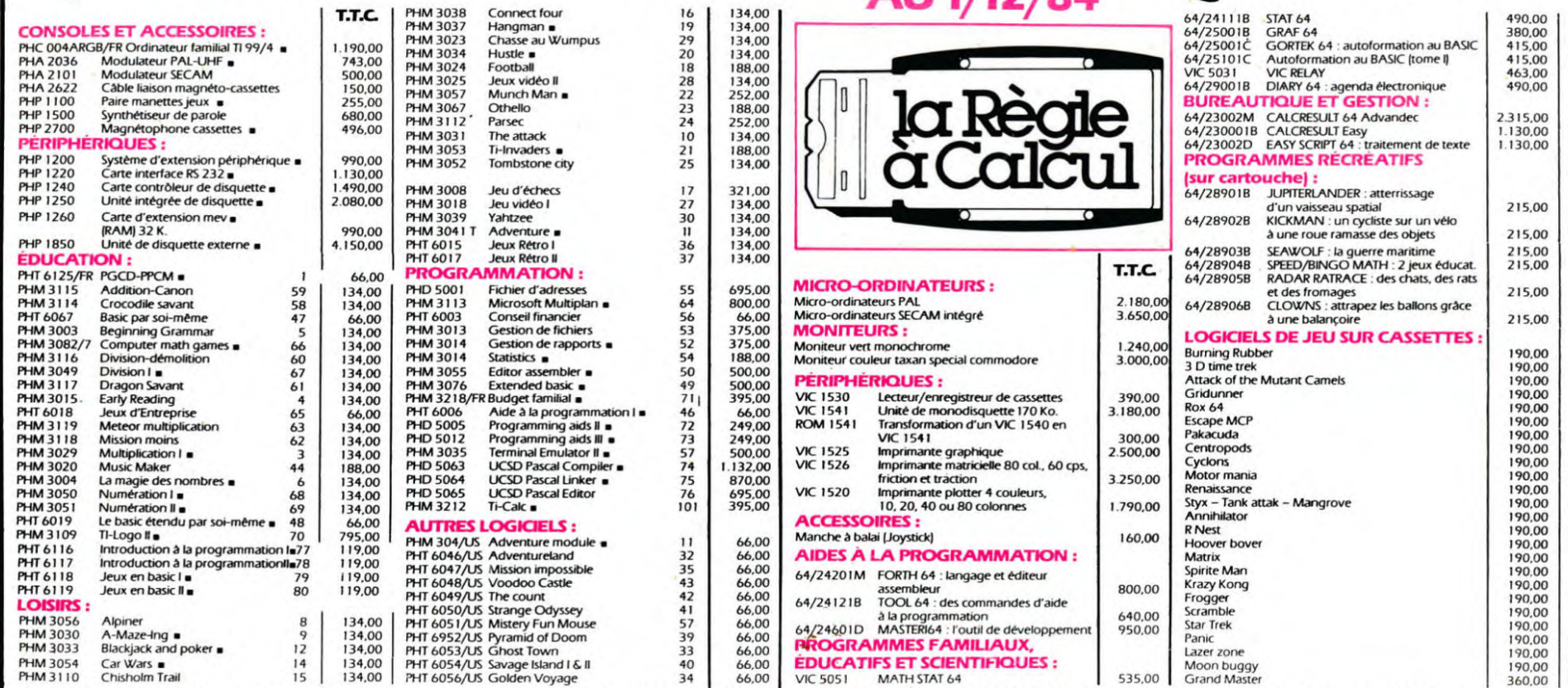

#### **BON DE COMMANDE**

Participation aux frais de port + 20 F. Ci-joint mon règlement par : CCP □ CB □ Mandat □ Prénom

 $\Box$  Je commande les logiciels ou produits suivants

❑ Je désire seulement une documentation sans engagement de ma part Total TTC:

La Règle à Calcul - 65/67 Bd St-Germain, 75005 Paris

Tél.: 325.68.88 - Télex : 220 064 F ETRAV/1303 RAC . Livraison-Janvier 1984 (Pour les moins de 18 ans, signature des parents) .....................................................................................................................................................................................

Tél.

signature

Adresse